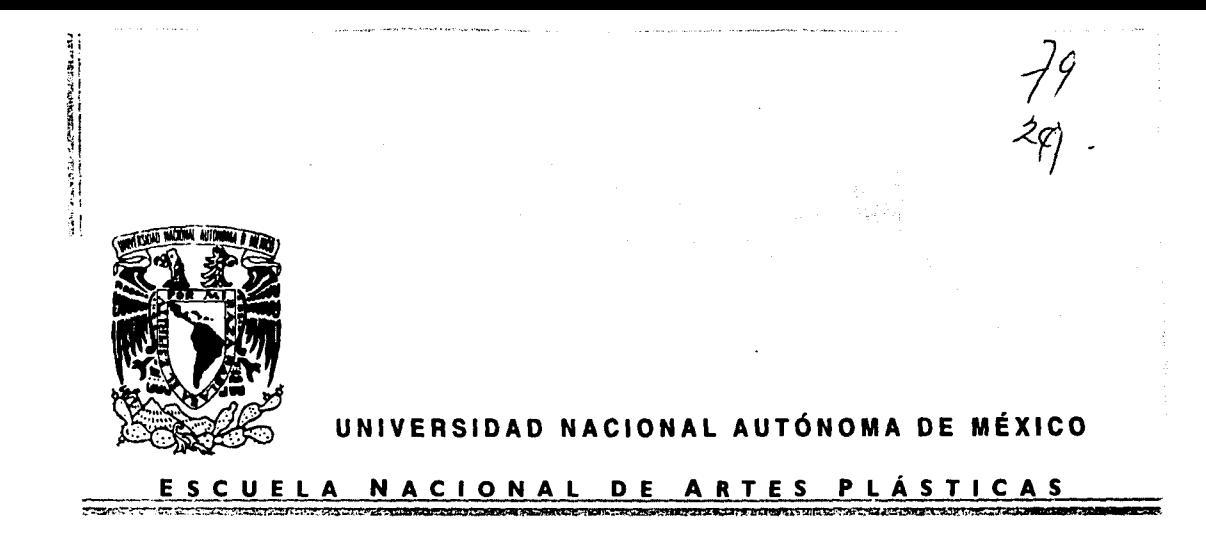

# "LA ILUSTACIÓN DIGITAL APLICADA AL REDISEÑO DE UN EMPAQUE"

**TESIS** QUE PARA OBTENER EL TÍTULO DE:

# LICENCIADO EN DISEÑO GRÁFICO

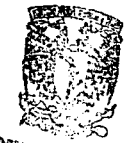

DEPTO, DE ASESCRIA **PARA LE TITULACIÓN** 

Ma.

TESIS CON

FALLA DE ORIGEN

BSCUELA NÁCIONAL DE ARTES PLASTICAS XOCHIMILCO D.F

PRESENTA C $\mathcal{P}_{\text{W}}^{\text{QVD}}$ PATRICIA SÁNCHEZ REVES<sub>.</sub>

> Asesor: Lic.Francisco Estrada Rodríguez Director: Lic. Manuel Velázquez Cirat

> > México, D.F. 1997

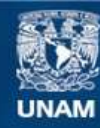

Universidad Nacional Autónoma de México

**UNAM – Dirección General de Bibliotecas Tesis Digitales Restricciones de uso**

# **DERECHOS RESERVADOS © PROHIBIDA SU REPRODUCCIÓN TOTAL O PARCIAL**

Todo el material contenido en esta tesis esta protegido por la Ley Federal del Derecho de Autor (LFDA) de los Estados Unidos Mexicanos (México).

**Biblioteca Central** 

Dirección General de Bibliotecas de la UNAM

El uso de imágenes, fragmentos de videos, y demás material que sea objeto de protección de los derechos de autor, será exclusivamente para fines educativos e informativos y deberá citar la fuente donde la obtuvo mencionando el autor o autores. Cualquier uso distinto como el lucro, reproducción, edición o modificación, será perseguido y sancionado por el respectivo titular de los Derechos de Autor.

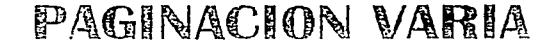

# COMPLETA LA INFORMACION

Ŷ.

# A mis papás, por su gran apoyo y amor

 $\label{eq:1} \begin{minipage}{.4\linewidth} \hspace*{1.5cm} \begin{minipage}{.4\linewidth} \hspace*{1.5cm} \textbf{1} & \textbf{1} & \textbf{1} & \textbf{1} \\ \textbf{2} & \textbf{3} & \textbf{1} & \textbf{1} \\ \textbf{3} & \textbf{1} & \textbf{1} & \textbf{1} \\ \textbf{4} & \textbf{1} & \textbf{1} & \textbf{1} \\ \textbf{5} & \textbf{1} & \textbf{1} & \textbf{1} \\ \textbf{6} & \textbf{1} & \textbf{1} & \textbf{1} \\ \$ 

CHARGES AN INTERFERING

A mis hermanos

A mis amigos

# SINODALES

**AN ANG PANGAYAWAN KATA SA PASA** 

**Control of the Control of Control of the Control of Control of the Control of Control of Control of Control of** 

Lic. MANUEL VELÁZQUEZ CIRAT

Lic. SERGIO CARREÓN IRETA

Mtro. en A. V. ROBERTO M. GÓMEZ SOTO

经市场管理

history.com

# Lic. FRANCISCO ESTRADA RODRÍGUEZ

Lic. GUILLERMO A. RIVERA GUTIÉRREZ

a de la provincia de la concellación de la concellación de la concellación de la concellación de la concellació<br>En la concellación de la concellación de la concellación de la concellación de la concellación de la concellac

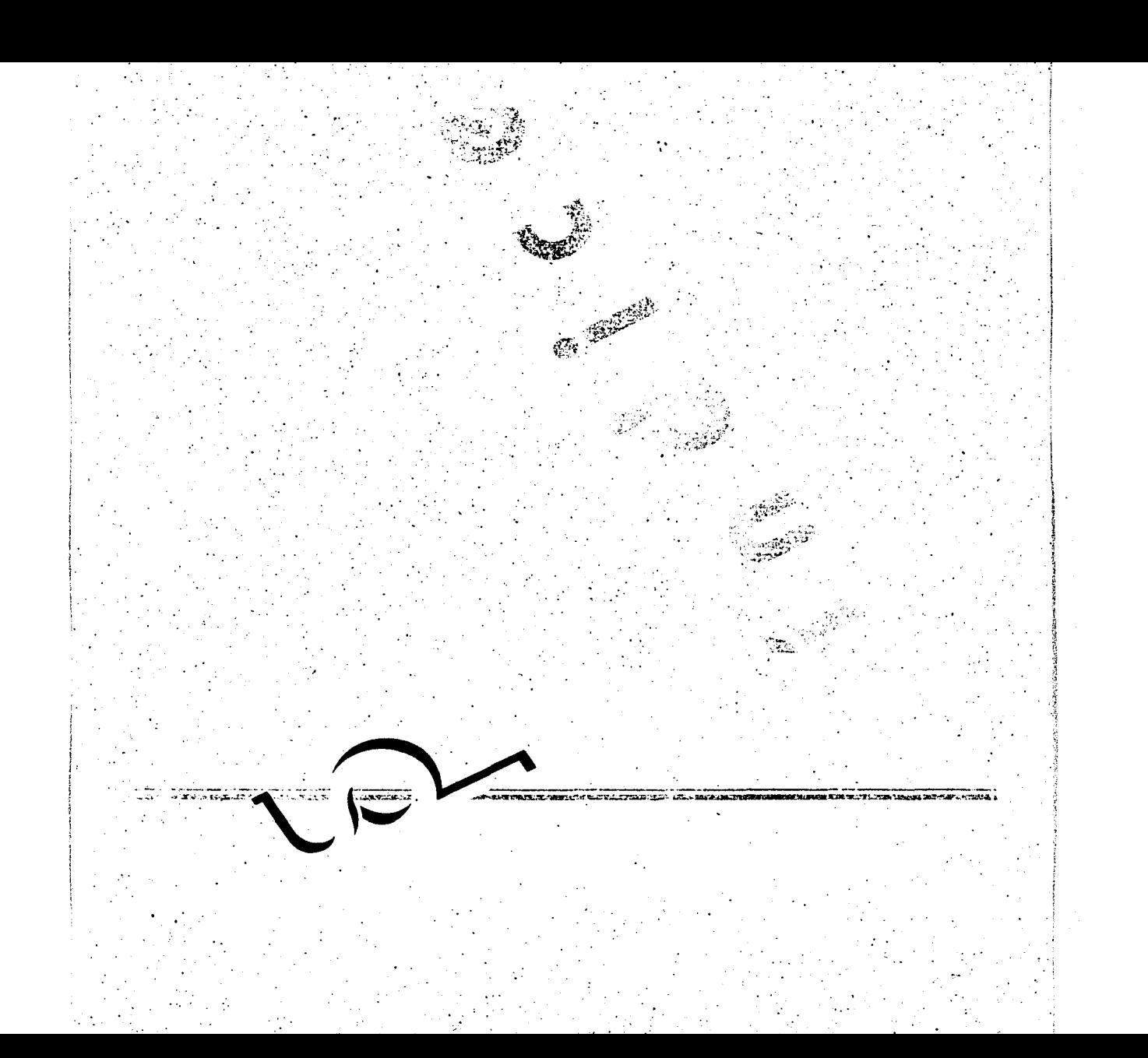

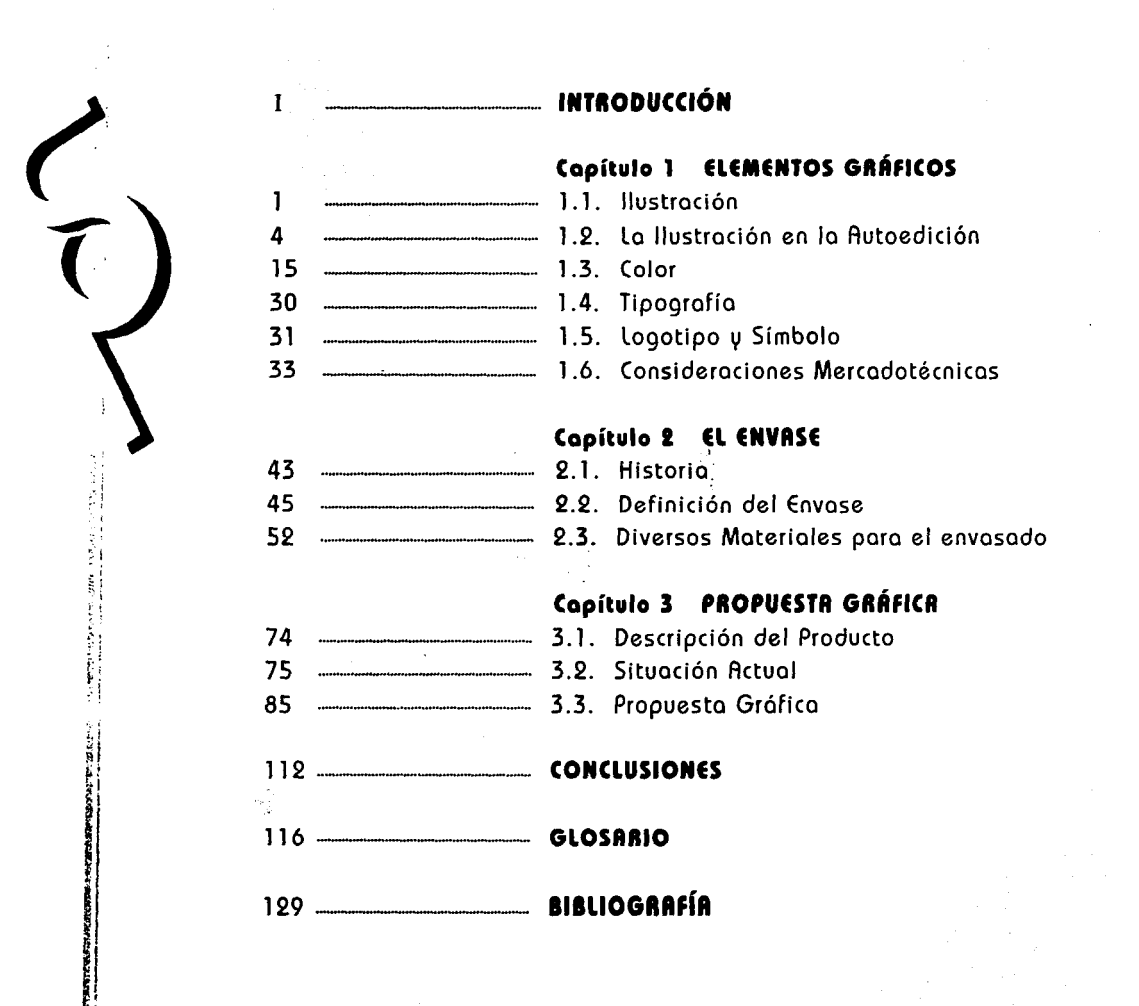

~~-J

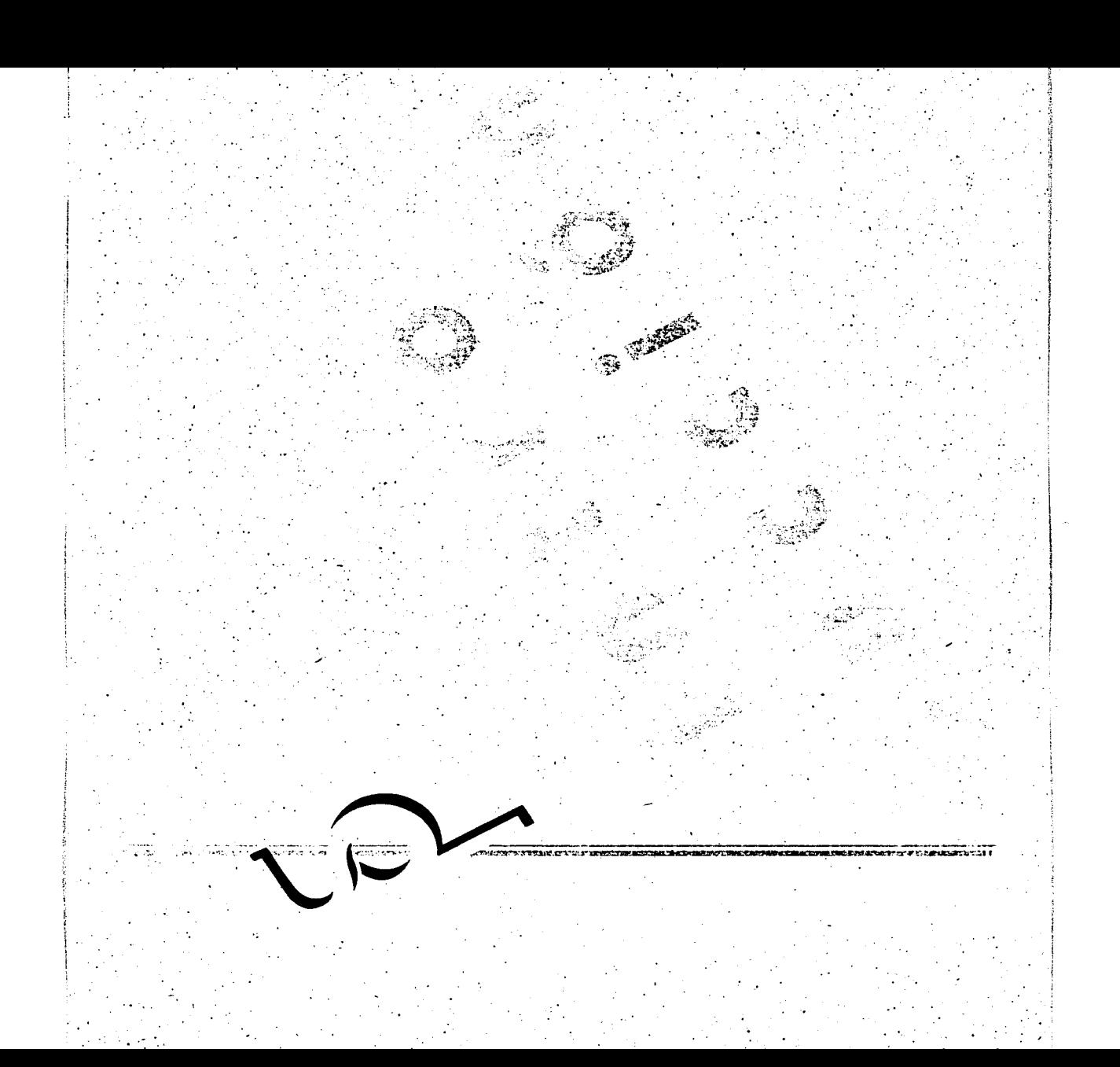

Antes de abordar una introducción de esta tesis, quiero hacer una nota aclaratoria.

En el título de la presente tesis se encuentra la palabra "Empaque"; este término está fuera de uso, puesto que todas las asociaciones de Envases y Embalajes de América Latina, decidieron omitirlo desde 1973, dejando solamente las palabras Envase y Embalaje, por la facilidad en su uso y en su descripción.

Por falta de información oportuna, el título de esta tesis, quedó registrada con el término Empaque sin poder hacer ya un cambio, puesto que dicha información la obtuve posteriormente.

El avance tecnológico dentro del campo computacional, va corriendo a una velocidad insultante, que ha ayudado enormemente al ámbito creativo, entre otros.

Este avance ha beneficiado al gremio de los diseñadores gráficos, ya que este trabajo se realiza bajo la ayuda de una máquina excepcional puesto que se realizan trabajos de corte editorial, ilustrativo, fotográfico, etc. con rapidez y eficiencia.

Para el desarrollo de esta tesis, surge el requerimiento de aplicar la ilustración con el apoyo de una herramienta, tan actual como necesaria: la computadora con sus respectivos programas de diseño.

*t* 

La importancia del tema se basa en la Ilustración Digital, ya que los elementos gráficos se manipulan con gran precisión.

La ilustración digital consiste en ser una técnica para ilustrar imágenes por medio de programas especializados computacionales, dichos programas pueden simular técnicas tradicionales como el óleo, acuarela, tinta, etc. Se pueden elaborar efectos especiales, otra de sus grandes utilidades es la de poder editar un trabajo, es decir corregir los errores las veces que se necesiten.

Este trabajo además de dar una nueva imágen gráfica para un envase, pretende enfatizar la importancia de la Ilustración Digital, pasando por el estudio del concepto de la ilustración, el color, la tipografía, el logotipo y algo de mercadotecnia, todo esto.dirigido hacia el mundo del envase y embalaje.

En este caso específico se trata del rediseño de un envase existente, el cual no cuenta con los elementos visuales e informativos que reflejan la cualidad del producto. Por ello, es necesario considerar la posibilidad de aplicar los conceptos gráficos de la Ilustración Digital a fin de lograr la identificación del envase.

El producto de este envase consiste en pelotas de tenis de la marca *Nassau,*  conteniendo 3 unidades despresurizadas, importadas de Jakarta, Indonesia.

Se pretende cambiar la imagen del envase por otra que identifique realmente al producto es decir, adecuadamente, con el propósito de dotarlo de las características adecuadas del diseño gráfico, es decir, elaborar un diseño que presente una composición armónica, creando una unidad de elementos entre el fondo y forma que éstos contengan.

Por lo tanto, las modificaciones en el rediseño de este envase, se basarán en **el**  campo ilustrativo conservando el formato y el material anterior, quedando como propuesta final la última opción de las cuatro variantes que se presentan en el tercer capítulo.

Debo hacer una aclaración respecto al término "Empaque". Como se mencionó al principio de esta introducción refiriéndose al cambio de la palabra "empaque", ésto obliga a conllevar nuevas definiciones del concepto envase.

Anteriormente al cambio del concepto del envase, se definía de la siguiente manera:

-Producto envasado. Es aquél que se encuentra siempre en contacto con el envase, como en la botella, lata, vidrio, plástico, etc.

-Empaque. Su función es la crear una unidad de un grupo de objetos iguales o diferentes con el fin de facilitar su manejo, por ej.: caja, bolsa, etcétera.

-Embalaje. Consiste en introducir una unidad o cierto grupo de unidades en un recipiente *-container-* con miras a su expedición o transporte.

Siendo ahora como:

~mrrznz:,N:;1;-~~1.;,;y **....** 

 $\label{eq:R} \begin{split} \mathbf{M} &\mathbf{V} = \mathbf{V} \cdot \mathbf{V} + \mathbf{V} \cdot \mathbf{M} \cdot \mathbf{M} \mathbf{M} \mathbf{M} \mathbf{M} \mathbf{M} \mathbf{M} \mathbf{M} \mathbf{M} \mathbf{M} \mathbf{M} \mathbf{M} \mathbf{M} \mathbf{M} \mathbf{M} \mathbf{M} \mathbf{M} \mathbf{M} \mathbf{M} \mathbf{M} \mathbf{M} \mathbf{M} \mathbf{M} \mathbf{M} \mathbf{M} \mathbf{M} \mathbf{M} \mathbf{M} \$ 

-Envase. Es el contenedor de diversos materiales como vidrio, cartón, plástico, madera, lámina, polímeros, etc. Su función es la de contener el producto ya sea en contacto directo con él o no. Simplificando, la palabra envase se usa como genérica para cualquier tipo de contenedor.

11 !¡  $\mathbb{Z}$  i ~ L! ;l

*t* 

' ~. ;-' *:* •. --·~ *º,'-a.:.- .• ,.-*

i !

-Embalaje. Es la que se utiliza para reunir los envases individuales, presentándolos en forma colectiva, también para contener artículos pesados o de gran tamaño, con el objeto de facilitar su manejo, transporte y almacenamiento. Sus materiales: cartón, madera, poliestireno y otros polímeros.

Los capítulos se conforman de la siguiente manera:

Capítulo J, se especializa en la materia del diseño gráfico, dirigido para Ja elaboración del envase. Estudiando, así, uno a uno los elementos que integran dicha materia, como: la ilustración y sus diferentes técnicas, cómo se manipula la. ilustración con la técnica de la computadora, la influencia que tiene el color hacia el envase, es decir, el eswdio de Ja psicología del color y el concepto general del mismo, Ja composición de la tipografía como: la ubicación, las fuentes, el tamaño, etc., se ve el estudio del logotipo, también vemos de algunas consideraciones que se toman en cuenta dentro de la mercadotecnia.

En el capítulo 2, se basa en el concepto general del envase, presentando un panorama amplio de lo que constituye el estudio del mismo, puesto que vemos su historia; el análisis de diferentes puntos de referencia como: a quién va dirigido determinado envase, el uso diferente del mismo, ya sea desechable o para almacenar Jos productos a largo plazo, las condiciones de elaboración y empacado que necesita cubrir para determinados productos, vemos la gran variedad de materiales para la fabricación de los envases, según el caso.

Dentro del capítulo 3, vemos el estudio del rediseño de un envase existente. En Ja primera parte, examinamos el envase original desglosando cada elemento en que está constituido el diseño, haciendo referencia en el punto de vista gráfico; en el tipográfico, en el color y su composición; vemos los pasos de cómo se elaboró cada diseño, referente al desarrollo técnico digital.

En la segunda parte de éste mismo capítulo, se elaboran las propuestas gráficas y la solución a éstas; basada en el concepto de la ilustración digital, quedando como diseño final la última opción.

# "ELEMENTOS GRÁFICOS "

請恩

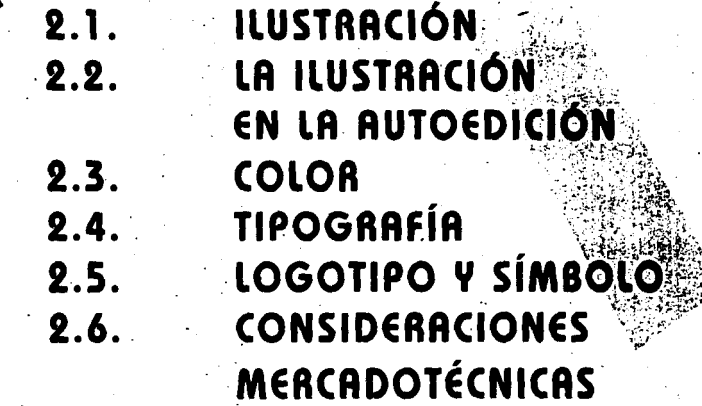

#### **ELEMENTOS GRÁFICOS PARA EL DISEÑO DEL E** ··-·. "'" ·· ... ·-·=.·· •"•''"--~:-•·"::'".' ·~":tttt=t'1\":rt.~··?i:t~..,,..:nz-"t"l'!"::"'?'!".T~~~'1'• **•** .:....,:-~~·.·.·;;. **..** "•'"'"~"··--·:---··"'!",.. .. , ...... **.** 'l"'"~·.·-,~.-rr:"'?"!".tt.m

La emisión de ideas *y* mensajes a través del diseño gráfico, crea un lenguaje, es decir, un lenguaje de comunicación visual, de ideas plasmadas en diversos medios gráficos como el color, el texto, la ilustración *y* el logotipo.

# **1 • 1** • **ILUSTRACIÓN**

 $2.44\%$  .  $2.4\%$  .  $2.4\%$ 

La ilustración es un arte de producir imágenes, éstas comunican *y* concretan una idea, una información o un texto.

La obra del ilustrador se desarrolla en el ámbito comercial, por lo tanto éste define el contenido de la ilustración, basándose en las peticiones sociales *y*  económicas actuales, según se vayan requiriendo.

La ilustración ejerce un papel muy importante como elemento de comunicación; puesto que, por medio de ella se pueden comunicar ideas. Para poder producir una buena impresión, la ilustración debe ser capaz de comunicar una idea de tal modo que, al verla nos induzca a averiguar qué mensaje nos transmite.

Cuando la idea ha de cumplir su acometido de grabar en la memoria el mensaje; el dibujo y la pintura son el medio apropiado de expresión, como en el caso de los carteles *y* anuncios publicitarios.

En la ilustración se permite usar y aplicar color, tipografía, etc. Sus aplicaciones se desempeñan en forma muy variada como: libros, revistas, anuncios, carteles, ... discos, envases, folletos, instructivos, televisión, cine, etcétera.

Las ilustraciones se pueden dividir en : Ilustración literaria, Ilustración publicitaria e Ilustración técnica. Estas ilustraciones se pueden elaborar por medio de dibujos, fotografías o collages.

' ,. ....  $\mathbb{Z}$  .

;

r: r:

Por su enorme variedad de técnicas para realizar una ilustración, ésta se convierte en un elemento versátil e indispensable para el diseñador gráfico.

Sus técnicas:

-Acuarela

1797年17月

-Óleo

-Aguafuerte

-Aguatinta

 $-$ Pastel

 $-Gouache$ 

-Pincel de aire

-Lápiz

 $-T$ inta

-Ilustración digital

#### HISTORIA DE LA ILUSTRACIÓN a).

Respecto a la ilustración, lo más antiguo que se conoce data de 1900 a.C., con el libro de los muertos y el Papyrus Ramessum.

Antes se ilustraban los escritos en el arte Medieval. La mayoría de estos escritos trataba sobre temas religiosos, por lo que las ilustraciones se elaboraban en monasterios.

De los escritos mas famosos es el hecho por el Duque de Berry, llamado "Trés Riches Heures", hecho sobre papel avitelado, en el que se usaron colores brillantes de temple; además del color oro, producido por la fundición de dicho metal.

~· 1<br>1<br>1<br>1 ~ f: "

;¡¡

Los textos *y* sus ilustraciones se hacían a mano en los mismos bloques de madera, a principios del siglo XV.

Con la invención de la imprenta, a finales de dicho siglo, *y* de los tipos móviles por Johann Gutenberg, se desarrollaron más la ilustración y los textos.

Del grabado en madera, empleado para ilustración, se fue pasando poco a poco por varias técnicas, hasta llegar al aguafuerte *y* al grabado en planchas de cobre, en los siglos XVI y XVII.

Holbein *y* Durero utilizaron las dos técnicas; el ilustrador con mayor predominio en este periodo fue Geoffrey Tory, quien a base de combinar elementos como ilustración, imágenes y texto, creaba un\_ conjunto estético.

En Japón, por la misma época, se desarrolló la técnica de xilografía en color. En el siglo XVII, se utilizó un tipo de ornamentación exagerada, que da como respuesta, en el siglo XVIII, a una ornamentación de tipo más ligero.

De igual modo, se produce un gran avance técnico con la litografía inventada por el alemán Senefelder. Este es el primer método de impresión a partir de una superficie plana, es decir, sin incisiones.

En el siglo XIX se inventa la cromolitografía; artistas como Greenway introdujeron el color en las ilustraciones de libros.

Con el descubrimiento de la fotografía, a finales de ese siglo, se logró adquirir un realismo absoluto en la ilustración.

 $\bigg($ 

La fotografía también se empicó en el cartel que empezó a obtener gran importancia.

En el mismo siglo se hacen patentes grandes progresos que comprenden no sólo los procesos de impresión sino la gama de colores de la que emprende el ilustrador, así como la reproducción de semitonos en los que se podían sobreponer diferentes tintas para reproducir obras a todo color.

En el siglo XX se perfeccionan todos estos métodos de impresión, hasta llegar a la excelente calidad que dan las computadoras.

# **1.2. LA ILUSTRACIÓN EN LA AUTOEDICIÓN**

## **a) Principios generales**

 $\overline{\mathcal{C}}$ 

r;í  $\cdot$  t  $\frac{1}{2}$  .  $\cdot$ ~¡  $\epsilon$  !  $\mathbb{C}$  .

rarishe su

Autoedición es la versión *en* español del DTP *(Desktop Publishing), es* decir Diseño Editorial Asistido por Computadora; consiste en la manipulación de texto y gráficos en el monitor, el diseño de página de la publicación cuyo producto final se obtiene por medio de impresoras láser u otros dispositivos comunmente llamados "salidas".

Actualmente, la computadora es un aparato complejo *y* versátil. Ésta *no* tan sólo calcula, sino que establece comparaciones entre dichos cálculos, además, es capaz de recordar los resultados.

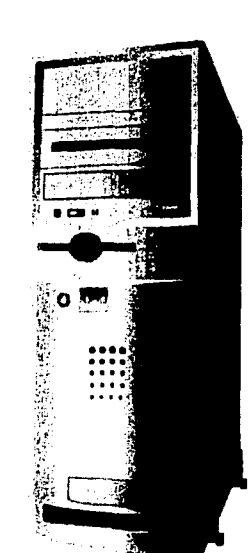

CPU (Unidad de Procesamiento Central)

La computadora se basa en el manejo de información o datos. Estos datos pueden representar números, palabras o imágenes<sup>:</sup>

codificadas en un lenguaje llamado máquina (o de bajo nivel), que utiliza el sistema numérico binario, es decir, un sistema numérico basado en valores de uno y cero.

La computadora es un instrumento rápido y seguidor de reglas, ésta sólo se limita a seguir un rol que se le asigne, en el cual se basa, en el manejo de los números, palabras o imágenes.

Para el funcionamiento de la computadora se basa en dos conceptos: Hardware y Software.

Hardware es todo el equipo físico y accesorios que forman parte de una máquina. Software es la serie de instrucciones, generalmente constituidos en un programa, en el cual permite que la máquina funcione.

La computadora maneja los datos en 3 fases: entrada, proceso y salida. Los dispositivos de entrada más comunes son: keyboard (teclado), mouse (ratón), digitizing pad (almohadilla digital), joystick (palanca de mando), tracball (bola de rastreo), video cassette recorder (videograbadora), video camera (cámara de

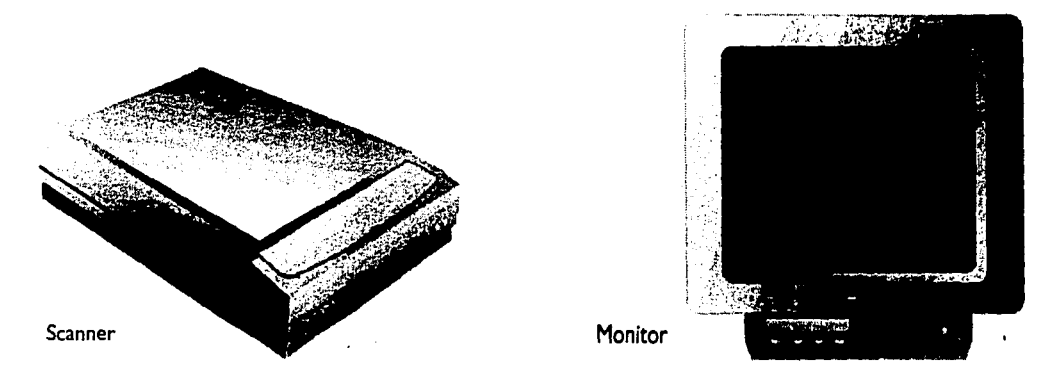

video), optical scanner (explorador óptico), CD/ROM player (lector de CD/ROM) y scanner (escáner).

Los dispositivos de salida: video monitor (monitor de video), printer (impresora, ya sea de chorro de tinta, láser, sublimación de cera, sublimación de tinta y dye sublimation), film recorder (filmadora), imagesetter (ajuste de imagen), compact disk unit (unidad de disco compacto) y plotter (graficador). Estos dispositivos o equipos periféricos permiten introducir los datos (entrada) y recibir los resultados (salida) de diferente manera y de acuerdo al tipo de información.

El proceso de datos se efectúan en el CPU ( Unidad de Procesamiento Central), en el cual, se procesan las operaciones aritmético-lógicas, de interfase y de memoria.

El CPU es el que constituye a la parte principal de la computadora, y su función es dar entrada y salida de datos. Dentro del CPU se encuentran los circuitos integrados (chips), que son circuitos electrónicos completos, es decir, que contienen transistores, condensadores y resistencias.

Los *cliips* se denominan en diferentes funciones, como, de memoria (aleatoria o permanente), de interfase y de procesamiento (microprocesador), éste último, es un circuito que se caracteriza por ser programable.

Los datos que se introducen, se almacenan en las memorias, en el cual se catalogan en Memoria Aleatoria (RAM) y Memoria Permanente (ROM). La capacidad de la memoria se calcula en unidades conformadas por bytes.

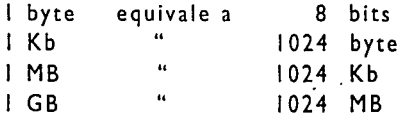

ffl j¡ F.:  $\cdot$  .

ii s¡ ~¡

 $\overline{C}$ 

Es decir, un byte equivale, más o menos, un carácter o letra, por lo que, 64 Kb equivaldrían a 65.536 caracteres *y* 1 MB a 1,048,576 caracteres.

La memoria Random Access Memory (RAM), es la memoria de acceso aleatorio que comprende el programa y la información introducida por el teclado. Esta información es volátil, o sea, que puede ser borrada *y* vuelta a escribir varias veces.

La segunda memoria: Read Only Memory (ROM), es la memoria de sólo lectura, es decir, que ésta es sólo leída pero no se borra, por lo tanto, la información e intrucciones que la computadora necesita para su operación es grabada p erm an en temen te.

Por consiguiente, se necesita de una memoria que se conserve en la computadora aún cuando ésta se apage (ROM), mientras que la otra (RAM), pueda cambiarse varias veces, debido a la variedad y cantidad de la información que se requiera.

• ~ ~··. r; :·\_ ~~·:1. \_,.~ ·:::.~~·;;::.;::.~~ ;-:::--:~:· ;:~ :é~:-~.: .. ·.:: . .:~ :--:;;~;~:;·;~°7:.~ .. ;;-~;~,;:. ·-.~ ;:-: .:·:\_;-::~;~.;~:.;;;:;;:\_;; 7 ~--.,~:-~~

Existen algunos sistemas de almacenamiento para guardar o salvar la información acumulada en la memoria RAM, como las unidades de disco que sean utilizadas por su rapidez de acceso a cualquier información.

Se encuentran dos tipos principales de discos, los discos duros (hard disk) y los discos flexibles (floppy disk o diskette).

La superficie de los discos duros soporta óxido, ésta es rigida por lo cuál permite girar a gran velocidad, puesto que el cabezal de lectura/escritura no está en contacto directo con la superficie, por lo tanto se evita el desgaste. Estos discos van cerrados herméticamente para evitar la entrada de polvo. En cambio en los diskettes su base es una lámina flexible de plástico que va encerrada en una funda de cartón lubrificado, el cabezal está en contacto con la superficie del óxido y esto implica que la velocidad sea de un giro menor y su capacidad de almacenaje sea baja por el mayor riesgo de desgaste, pero su ventaja consiste en el bajo costo.

Ahora veremos las diferentes clasificaciones del disco.

Disco Duro- Disco de almacenaje o de memoria de metal, por esto se llama disco duro, el cual permite guardar gran cantidad de datos y es mas estable y seguro.

Tipos de Disco Duro:

 $\overline{\phantom{0}}$ 

 $\overline{\cdots}$ 

-Permanente, que se encuentra en la máquina, en el cual se guardan programas y datos. Tiene acceso muy rápido.

-Removible,también es duro, pero tiene una unidad de lectura y grabado independiente. Tiene un acceso mas lento a los datos, por lo que sirve para transportar archivos.

Disco Blando: -floppy, sirve para guardar poca cantidad de información siempre removible.

in de contre sessió que terme termentale<mark>nde de comerc</mark>e en **mandhat**ist de la pe

Disco Óptico: -Removible, guarda gran cantidad de información por método óptico. Tiene acceso relativamente rápido.

,--.---

*t* 

L·!  $;~~$ 

> Todos estos discos sirven para guardar información, se pueden borrar y volver a grabar. ·

> CD-ROM: -Disco compacto sólo lectura, con gran capacidad para guardar información (más de 600 Mb.). Cada vez la tecnología presenta lectores con accesos más rápidos. Se puede grabar una o varias veces en diferentes secciones, no se puede borrar y volver a grabar.

Se utiliza para grabar programas, grandes grupos de información de consulta (enciclopedias) y material multimedia. El disco es fácil de transportar y de<br>almacenar.

En cuanto a su capacidad de memoria de los diferentes formatos de almacenamiento de memoria tenemos:

*-diskette* o *"floppy",* se presenta en 2 formatos, HD (Alta Densidad) y DO (Doble Densidad), son discos flexibles de 3.5" con 2,0 MB de capacidad de memoria sin formatear, 1.44 MB formateado para *IBM* y 1.40 MB para *Apple;* 

-disco flexible Zip®. de */omega,* tienen una mayor capacidad que los diskettes, puesto que almacena 100 MB, se presenta en 2 configuraciones, externo e interno, en 2 modelos SCSI y Paralelo;

-Disco optico de 51/4 con 600 MB I 1.3 GB, de 31/2 con230 MB;

-cartuchos: SyQuest®, se clasifican en diferentes formatos según el almacenamiento de memoria, de 44 MB en cartuchos de 5.25"; 88 MB de 5.25"; **105**  MB de 3.5"; 200 MB de 5.25"y 270 MB de 3.5";

 $\cdots$ ្យៈនេះបានប្រើបានជាប្រើបានប្រាស់បានប្រាស់បានប្រាស់បានប្រាស់បានប្រាស់បានប្រាស់បា

-por último el Jaz®, de */omega,* en formato de 3.5" con 1 GB (mil megas) de capacidad.

¡'. 1

¡\

# **b) La ilustración digital**

~¡

I'

~:

 $\overline{\phantom{0}}$ 

f\*: 223 4 25 1 20 20 20 20 20 21

l.

Se refiere a la técnica de ilustrar imagenes por medio de programas computacionales. Es decir que dicha ilustración, ya sea dibujada, pintada, fotografiada, está elaborada por programas especializados de ilustración según cada caso. Con éstos programas se pueden simular técnicas tradicionales como el óleo, acuarela, pastel, gouache, aerógrafo, tinta y otros, también representa r diferentes tipos de superficies como fondos de la ilustración. Se pueden elaborar ¡ efectos especiales y fantásticos, tiene la primacía de corregir los errores que se presenten y volver a editarlos.

En los orígenes de la historia de la autoedición, únicamente podía ofrecer texto, en el trabajo editorial, no se podían incluir ningún tipo de arte o ilustración.

Actualmente, con la ilustración digital se puede hacer todo tipo de combinaciones con la ayuda de programas especializados, scanners e impresoras.

1 ţ. l.,

1.

Por medio de la computadora, la ilustración se facilita al usar los elementos gráficos como son los encuadres, líneas, rebordes, color, ornamentos, plecas, dibujos de línea, etc., con una gran precisión, sin la necesidad de escuadras o compases. Existen dos maneras diferentes de crear gráficos, es decir, formatos distintos: imágenes y dibujo de línea.

Un programa de imagenes, controla los puntos que deben aparecer en la pantalla en archivos de imagenes.

Para las diferentes plataformas como Macintosh, UNIX, PC, etc., existen programas de ilustración muy poderosos; según la categorfa, en algunos se trabajan por sistema vectorial, otros bitmap y por 3ra. dimensión.

~. 1 - El sistema vectorial (orientados a objetos), son programas que guardan las gráficas como fórmulas matemáticas para vectores. Es decir son imágenes compuestas por varios objetos como líneas, círculos, cuadrados, elipses, puntos, etc. que son órdenes preinstaladas para componer una imagen, estos objetos se pueden mover en forma individual como rotar, distorsionar, escalar, rellenar, cortar, etc.

- Sistema *Bitmap* (redes), los gráficos se basan en una matriz de pixels, los pixeles 1 son puntos que forman columnas horizontales (largo) por verticales (ancho) para 1 así crear un mozaico sobre una cudrícula en el plano.

- El sistema de 3ra. dimensión, los objetos están elaborados en tres dimensiones, es decir formadas por tres ejes: largo, ancho y alto. Son programas que modelan (no dibujan) los objetos a partir de polígonos de distintas formas sobre una estructura basada en un esqueleto creado en un espacio. A éstas figuras se les puede aplicar efectos áe luz y sombra, diferentes tipos de superficies, reflejo de imágenes, etc. también se aplica una ambientación del espacio, es decir el entorno del objeto.

A continuación haré referencia solamente a la plataforma Macintosh. Puesto que es a la que he trabajado, teniendo conciencia que en las otras plataformas extisten muy buenos programas para los diferentes sistemas de ilustración.

Los programas que se rigen por el sistema vectorial, para la ilustración son, Adobe lllustrator, Freehand y Adobe Dimension.

Del sistema *Bitmap:* Adobe Photoshop, Fractal painter, Live Picture, Painter. Para 3ra. dimensión: Specular Infini-D, 3D Word, Pixar Tipestry, Strata StudioPro, Srtata Vision, Model Shop, FormZ y Alias Sketch.

Los menús de estos programas cuentan con opciones que se muestran por medio de la semejanza de los instrumentos que utiliza comúnmente un ilustrador, es

*t* 

il I!

I' !? 1 ¡ :"·:

L:t" IST", AND A CONSIDER TO A 417 CONSIDER

.<br>2011-2012 - L'Albert H. Holland, 2012 - P. K. Sen

,--,~, l

> decir, que nos ofrece accesorios de pintado como una goma, un lápiz, un pincel, brochas de diferentes grosores, etc. en el cual, se elaboran diversas formas, como, hacer dibujos a "mano libre", otros con los que podemos trazar líneas rectas y figuras geométricas, las figuras pueden ser rellenadas con colores seleccionados de una paleta o con texturas ya diseñadas o creadas por el propio diseñador. A las figuras se les puede añadir tipografía en diferentes tamaños *y* estilos. '

> Otra ventaja, es que existe la facilidad de editar la imagen, ya sea cortando una parte y pegándola posteriormente o copiándola. Para corregir una imagen se utiliza el zoom ecercándonos a una área en particular *y* trabajando pixel por pixel sobre ella.

> Si hay alguna equivocación, se puede desaparecer la última acción mediante el comando "undo" (deshacer). Cuando se necesitan tener esquinas.uorillas suaves, para crear efectos de pincel de aire, de pintura de spray o con brocha, es ideal este tipo de programas.

> Como el dibujo de línea es diferente a las imagenes, la computadora archiva la información del dibujo en términos de fórmulas geométricas, por lo tanto, las especificaciones de la computadora señala en donde empezará una línea, longitUd, dirección, medida de final y así sucesivamente. Por ello el resultado que se va , logrando es una línea más clara, especialmente en la impresión. En vista de ello, los círculos *y* líneas aparecen muy definidos.

> La resolución es un sistema gráfico de computación, que evalúa la calidad de una imagen, es decir, reproduce los detalles finos de una figura.

Ésta varía de acuerdo al mecanismo de salida y la cantidad de bits memoria que se empleé en la imagen. Los monitores comunes se manejan en un sistema de redes,

I,

l. li<br>Li .~. ,~ ¡: I'

J, ¡'  $\mathfrak{f}^+$ 1'

con resoluciones entre 320 x 200 pixels (baja resolución) y 640 x 1024 pixels (alta resolución) aproximadamente. Existen monitores de 1024 x 1024 pixels para usos muy específicos, otros de 1152 X 870 pixeles, 1200 X 1024 pixeles de resolución.

·~·· ' i ¡.  $\vdash$ i  $\mathsf{E}$ 1~ i ri 1 . !

> Es necesario indicar en los datos para imprimir un trabajo, una resolución de 300 ppp (dpi) como máximo para impresión a láser y para negativos resoluciones de 1240 a 2540 ppp, así obtienendo resultados óptimos.

> Un pixel es el elemento mínimo que forma una imagen en un sistema de redes, éstos en su acomodo se establecen como: A x B x C, la primera indica los pixeles horizontales, la segunda los pixeles verticales y la última el número de bits por pixel, entre más bits de información se incluyan en cada pixel se podrá definir mayor número de colores y planos de espacio.

> Cuando la computadora archiva los dibujos, éstos se clasifican en términos computacionales y no por medio de puntos, siempre se obtendrá la máxima resolución. Del mismo modo, los dibujos impresos, por lo común tienen una mejor resolución que lo que se vé en la pantalla. Al utilizar una fotocomponedora Linotronic, el dibujo de línea se verá superior, cuando se visualize la composición entre la pantalla y la impresión, en éstas no habrá gran diferencia, a lo contrario de lo que ocurre con las imagenes.

Normalmente, los que ocupan más memoria en el disco son los archivos de imágenes que los de dibujo de línea, debido a que se debe guardar en la memoria cada punto que se utilizó para crear la imagen.

 $\overline{\phantom{a}}$ 

Para decidir el tipo de programa que se quiere emplear, primeramente hay que saber qué es lo que se va hacer, es decir, si se va a dibujar o importar imagenes, según la aplicación que se le dé.

 $\rightarrow$  .  $\cdot \cdot \cdot$ 

> Dentro del diseño editorial por computadora se encuentra una forma de lenguaje: el PostScript (el standard sobre el que se basan los lenguajes de descripción de página}, éste es un lenguaje que informa toda la descripción de una imagen a la impresora, también a los programas de ilustración, va creando y manipulando las imagenes gráficas reproducidas por este lenguaje.

t, I' I'. 1, I¡ ¡i

• 1

Una imagen PostScript, es un lenguaje de descripción basado en vectores, se emplea para imprimir texto y gráficas de alta calidad en impresoras láser y otros dispositivos de impresión de alta resolución.

La tipografía también se beneficia con este tipo de programa, ya que tiene la facultad de rotar, rellenar, bordear y distorsionar las letras. Por lo tanto, se pueden crear logotipos o letras que pueden ampliarse *y* reducirse sin preocupación a que se pierda calidad.

En la realización de imagenes muy complicadas, el proceso se vuelve lento, especialmente cuando se requiere de una alta resolución, según el modelo de la computadora.

rn.w~ ca zs:\_ &2!JSL • ....,.. 14 ~

# $C O L O R$

.... ~-· ~ .. ··---··--

i ,·

i.

El color es una percepción humana que define las formas y objetos físicos, es una sensación visual. Al ve un objeto prece ser de un color definido, puesto que tiene la capacidad de reflejar, absorver o transmitir la luz, lo que nosotros percibimos como color, es decir que la luz al pasar a través del sentido de.la vista nos provova estas sensaciones.

Como fenómeno físico, el color, es la impresión que hace en la retina del ojo la luz reflejada por los cuerpos. Por lo tanto, la causa de todo color, es la luz. Existen dos causas por las que son visibles los objetos que nos rodean: por luminosidad propia del objeto, o por el reflejo que reciba un cuerpci'de Otro que la emane.

En la teoría del color se clasifica al amarillo, rojo y azul como· los colores primarios.

Los colores secundarios se obtienen mezclando iguales cantidades de dos colores primarios, como:

Amarillo y rojo producen anaranjado. Azul y Amarillo producen verde. Rojo y azul producen violeta.

Mezclando los colores secundarios en la misma forma se obtienen los colores neutros o terciarios: Violeta y verde producen olivo. Verde y anaranjado producen cetrino.

Anaranjado y violeta producen bermejo.

1

1: 1 1: 1. ,. 1

Los colores complementarios son la suma de otros primarios, es decir, el complementario de un color primario es la suma de los otros dos prirmarios. · Ejemplo: el complementario del amarillo es la suma del rojo <sup>+</sup>azul = violeta Esta regla se generaliza con los secundarios y demás.

El color de los pigmentos se dan de acuerdo a las características de absorción de los materiales que se utilizan para su preparación, por lo tanto el color de los pigmentos depende de la función de los objetos por su facilidad para reflejar los colores de la luz blanca, por ejemplo los pigmentos azules son los que absorben las radiaciones rojas y amarillas de la luz y reflejan únicamente las azules. Los pigmentos de la pintura se fabrican generalmente con minerales, plantas e insectos y la mayoría de los colores se hacen de alquitrán y de carbón mineral.

Para la realización del diseño de un envase, refiriéndonos al color, se requieren del estudio de diferentes puntos conceptuales, como los que veremos adelante.

## **a) FUNCIONES DEL COLOR**

-~

**-Cautivar la atención.** Para que el diseño del envase sea efectivo, primeramente deberá captar la atención; esto se consigue, principalmente, por el color, puesto que el ojo humano, lo primero que capta es el color, continuando con el dibujo o ilustración, logotipo o marca, texto (palabra o frase).

En la estantería del supermercado, existe una variedad de colores, que los envases compiten entre ellos para llamar la atención.

**\*\*\*\*\*\*\*\*\*** 

**1:**  r 1 1 1 1'

Los colores del envase no sólo deben hacerlo llamativo en el punto de venta, sino también deben hacerlo agradable a la vista en el lugar de uso del producto.

~

Existe una variedad de combinaciones legibles, en una escala de mayor a menor impacto: letras blancas sobre un fondo azul, blanco sobre verde, negro sobre naranja, negro sobre amarillo, negro sobre blanco, blanco sobre rojo, rojo sobre amarillo, verde sobre blanco, letras de color rojo oscuro sobre fondo verde pálido. . · ·· .

Los señalamientos de tránsito y similares tienen fuertes contrastes de color claro sobre fondo muy oscuro con bordes definidos, por lo tanto los símbolos son más legibles.

El diseñador debe mantener la atención, es decir, sostener el interés del individuo a que termine de leer y quedar informado satisfactoriamente. El interés visual en un diseño se mantiene combinando color, forma, tamaño y textura, teniendo en cuenta el equilibrio entre elementos dominantes y no dominantes para implantar una jerarquía y así obtener la estabilidad y claridad visual.

Cuando existen combinaciones de colores fuertes o chillantes, al principio atrae, pero éstos llegan a cansar con facilidad, por ejemplo: se puede apreciar a gran distancia, un texto de letra grande y clara, y de color rojo, sobre un fondo verde, p'or lo contrario, la misma combinación con texto pequeño y en bloques, y de los que se tengan que leer a una distancia de lectura normal, unos 33 cm, ésta combinación resulta molesta y con vibraciones; para resolver este caso, es factible emplear texto de color oscuro sobre fondo claro, como: negro sobre blanco, negro sobre amarillo, amarillo sobre negro, verde sobre blanco, y rojo sobre

<u> Elizabeth dina manda de de la computación de la computación de la computación de la computación de la computa</u>

**SENSOR BECAUSE CONSTRUCTS** 

\_,,,,.

,· 1

1, 1? 1:-

blanco: las menos legibles son: rojo sobre azul, negro sobre azul, amarillo sobre negro y verde sobre negro, ya que la semejanza de tonos da la impresión de deslumbrar la vista, en unos y otros se llegan a mezclar los colores y por lo tanto la lectura.

Cuando los colores se reducen a plecas o líneas finas, éstos cambian su identidad, por ejemplo: visto a una determinada distancia, el color amarillo tiende a confundirse con el blanco, el naranja con el rojo, el verde con el azul y azul con negro, el texto amarillo sobre fondo blanco o letras azules en un fondo negro.

En la obscuridad, el ojo humano es más sensible al verde y totalmente nulo a la luz roja; por ejemplo, cuando se presenta un letrero de texto rojo sobre un fondo negro, éste se confunde uniformemente en negro, en cambio, éstos mismos colores vistos a la luz del sol, es completamente legible; sin embargo, la mejor combinación que puede ser legible en ambas situaciones, es el texto de color verde pálido sobre un fondo de rojo obscuro

-Ser reconocible y recordable. La finalidad de esta función, es estimular al cliente a reconocer y comprar el producto una segunda y tercera vez; manteniendo el color del envase atractivo para el lugar de uso, como: en la cocina, baño, cuarto de niños, oficina, jardín, etcétera.

El color puede provocar sentimiemtos positivos hacia productos anunciados (ya sea en sus diferentes modalidades: cartel, folletos, envases, etc.): influye el apetito hacia alimentos y bebidas, o para decidir a elegir algún lugar para vacacionar, etcétera. Puesto que los anuncios de color tienen más poder de retención que un anuncio en blanco y negro; claro está que el color debe estar apoyado por la forma, tamaño y textura, y por el contenido de una imagen o un texto.

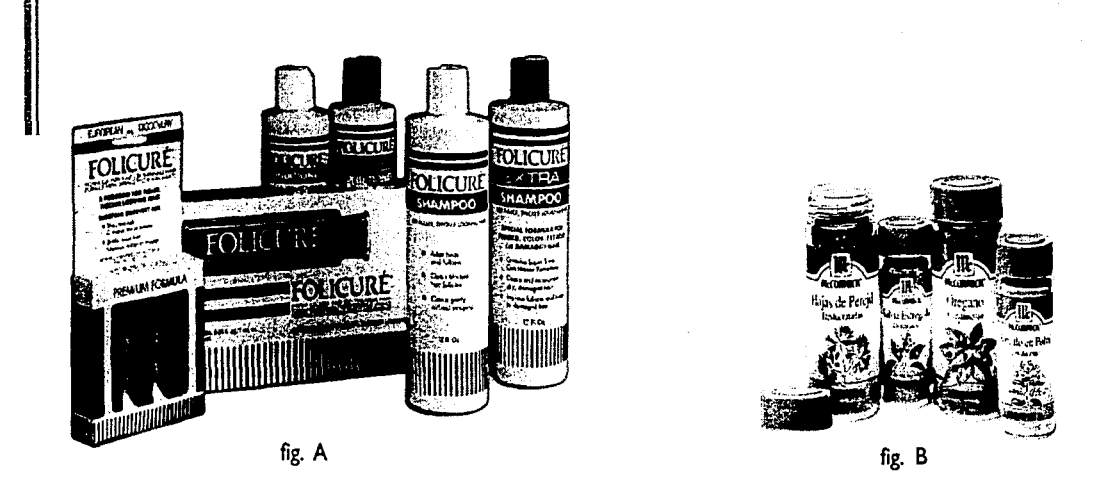

Se tiene mayor éxito de retención del color hacia un producto, cuando la combinación de colores sea limitada; por ejemplo, las compañías Kodak *y* Coca-Cola, han tenido éxito en cuanto a la conservación del color puesto que son identificables y distintivos.

Para la elección de la combinación de colores, se tiene que tomar en cuenta preferencias anteriores y actuales, estudios de mercado, opiniones de profesionales del campo, etcétera.

 $\leq$ 

- **Tener la función de unificar.** Esto quiere decir, cuando se trata de una línea de productos que compone una misma familia, en sus diferentes presentaciones, el color se puede usar como elemento de unión, ya sea que el color se presente por medio de plecas o color de fondo (ver figs. A y B). El uso adecuado del color, da más resultados positivos que el uso indebido de muchos colores. Una base clara y aparente del color en un envase hace más comprensible su diseño.

# **b) DIMENSIONES DEL COLOR**

El color se representa generalmente en términos de matiz, saturación e intensidad.

- **Matiz.** Es el término que nombra al color y que lo distingue de los demás (azul, verde, rojo). Este está controlado por la mezcla de pigmentos. Los colores primarios existen sin necesidad de mezcla, los colores secundarios tienen un matiz controlado por la mezcla de los colores primarios.

- **Tono.** Es la variación de claro a oscuro del matiz. Por ejemplo: el rojo puede ser claro, cercano al blanco y ser un color de gran intensidad; o puede ser oscuro, cercano al negro y ser un color de poca intensidad. Al agregar blanco se aumenta la intensidad, con negro se disminuye.

- **Saturación (cantidad).** La saturación es el grado de pureza del color, un color con fuerte saturación es aquel que se acerca a un color de matiz puro. Los colores con saturación débil se acercan al gris neutro. Los colores puros son aquellos que no contienen ni blanco, ni negro (ver fig. A).

Por ejemplo: un azul de saturación y tonos medios puede considerarse algo pasivo, pero tan pronto aumenta la saturación, obtiene una perspectiva mucho más activa.

Por otro lado, un verde de tono claro puede dar una sensación femenina, aunque una versión de tono más oscuro del mismo color bien podría ser más adecuada para una imagen colectiva.

l. **1'.**   $\frac{1}{12}$ 1. I• 1, ,, 1:

1 13 :~ i' d. 1;  $\overline{1}$ 

Simplemente alterando el tono o la saturación de un color puede coseguirse la legibilidad deseada sin sacrificar la idea o la atmósfera creada por la combinación del color original.

- Brillo. El brillo de un color es el grado de luminosidad, es una característica de intensidad provocada por la mezcla del color con el blanco.

La brillantez de los colores se puede disminuir aplicando un poco de negro o del color complementario. Así como la brillantez del verde puede reducirse mediante la adición de negro o de rojo o fucsia (su color complementario). En ambos casos se obtiene un verde grisáceo.

- Valor. Grado de claridad y obscuridad de un color que existe en la escala de grises.

Para satisfacer al cliente (refiriéndose al color) en la compra de productos de alimentos envasados, generalmente se resalta el color para dar la idea de una mayor frescura, dulzura, energía o potencia, según el producto.

Los colores claros, nos sugiere que los alimentos son cocinados y por lo tanto sabrosos; las cervezas obscuras dan la impresión de tener un mayor contenido de alcohol que las claras. Por otra parte, los colores apagados o descoloridos dan la impresión de haber estado demasiado tiempo en el estante.

REAL FIRMS YOU'T ENCYCLY THE FOUL HIS WILLIAMS OF

# e) **COMBINACIONES DEL COLOR**

Casi la mayoría de los diseños de logotipos y símbolos, están elaborados con más de un color y muy pocos se limitan a un sólo.

'· l: ,. •: ,.

1;

¡· ,. 1 1: 1.'  $1_{\mathbb{Z}}$ 

Al usar varios colores en un diseño, se debe pensar con cuidado el efecto de las combinaciones que se han elegido, aparte de especificar el ambiente que se haya creado, están los términos de legibilidad, o sea la tipografía que conforma el diseño general, es decir, se debe elegir colores combinables para que permitan que el texto sea legible y no afecte el diseño del mismo (ver fig. B).

El blanco o el negro neutros pueden ser una posibilidad para leer mejor sin alterar la perspectiva del diseño.

Cuando se diseñe algún producto para la venta, por ejemplo: harina integral, se utiliza una gama de colores que susciten a la tierra - dorados, verdes, naranjas y marrones- con el fin de recordar imágenes de la cosecha, es decir, usar combinaciones de color que se identifique a distancia el producto.

# **d) FORMAS Y CONTORNOS**

**Canadian Company** 

'\*\*\*\*\*<del>\*\*\*\*\*\*\*\*\*\*\*\*\*\*</del>\*\*\*\*\*\*\*\*\*\*

La forma del *objeto,* ya sea ondulada, esférica, etc., siempre que no sea plana o lisa, influye sobre la distribución de la intensidad lumínica, creando variaciones de tono, luminosidad y saturación, los contrastes entre claros y obscuros, éstos, presentan diversos aspectos, que corresponden a otras tantas posiciones del objeto suspendido en el espacio, es decir, los colores transforman los efectos .que

. -.:.:;--:.::~~:::=;:-.:::~~:~;~~~~:: ::.·:.-;~;~~~.~;~~~~~~~;~~·;:;,;.;...~~~~~~;.r;;::;;~r.::~-:..&;~ **22** ~.,~.;;.,~:;'.:~'.·
se quieren dar según donde estén contenidos, como las diferentes formas y contornos de alguna figura, afectan la manera en que percibimós los colores, y pueden ser manipulados para fortalecer un mensaje concreto o para contradecirlo. P. ej.:dentro del concepto opuesto, frío y calor, un azul simple, sin dibujos, frío y claro, inserto en un cuadrado, produce una impresión más clfoica, reservado y masculina, que el mismo azul contenido en un círculo o en una elipse, da una impresión de calidez y suavidad.

-- - - - \_ ...\_.\_,\_, ......... · .... ~---'---'' \_\_\_ ---------·

Con la forma de una flama, de borde suave, se crea una sensación de calor, en cambio, la forma de una gota de agua, con borde definido, se percibe una sensación de frío. Por lo tanto, las formas y contornos influyen a la percepción del color,· así, logrando sensaciones de diversos conceptos opuestos como, femenino y mascullino, activo y cpasivo, clásico y romántico, etcétera (ver fig. C). Todo aunado a un plan de colores apropiado, ayudando a plasmar al diseño las ideas que se quieran comunicar.

# e} **TAMAÑO Y PROPORCIÓN**

~¡ *e*  B 1 {! ~ 1 *ni* 

 $\frac{1}{2}$  $\frac{1}{2}$ ~r ~

 $\sim$  ...,;  $\sim$  ...,;

En un diseño, la proporción de los colores y su relación de unos con otros es igualmente importante, es decir, los colores se perciben de un modo distinto. P. ej.: un cuadrado amarillo sobre un fondo blanco parece más grande que el mismo cuadrado amarillo sobre un fondo negro (ver fig. D).

En las proporciones que se utilizan en los colores de un diseño, no sólo afectan a la percepción de los colores· en sí mismos, sino también a la atmósfera: los colores obscuros como base de un diseño crean una sensación de peso y estabilidad.

' ,·  $\mathbf{r}_i$ 

"· i:'

" ' 1, !·.'.. ... ,. ,J

Los colores claros en la base con colores más obscuros encima producen una extraña impresión de pesadez en la parte superior.

Cuando las proporciones de color son iguales, tienden a tener un efecto pasivo, por el contrario, los colores de fuerte contraste producen una impresión más activa.

La yuxtaposición de colores distintos, cambia la impresión de claridad y otorga que algunos colores retrocedan, mientras tanto otros avanzan, p. ej., se puede producir tanto impacto con una letra pequeña de color que contraste sobre su fondo, como letras grandes en un fondo de tono semejante.

## DIBUJO Y TEXTURA  $f$

El dibujo es una ejecución gráfica que se realiza manualmente sobre una superficie, es decir, primeramente se necesita identificar el objeto y representar gráficamente algunos aspectos de éste, con algún fin práctico.

El dibujo se utiliza como un medio para expresar, comunicar y reproducir formas y emociones.

La textura, puede ser una superficie homogénea o no, es decir, puede ser elaborada de la misma composición, uniforme o desigual, que al tacto y la visión, se percibe con un ligero relieve.

Al representar las superficies con textura, visualmente se presentan como ásperas, rugosa, acanalada, ondulada, etc., o superficies cóncavas o convexas. Cuando se presenta una superficie de color uniforme y otra con fragmentos rotos de distintos colores, el efecto que ambas presentan, es una imagen muy distinta de una a la otra.

El dibujo y la naturaleza de la textura se pueden utilizarse para alterar o reforzar mensajes de asociaciones de color. Por otro lado, el carácter de brillo o mate de la textura aumenta o reduce el impacto del color, cambiando la forma en que se percibe.

La impresión de un dibujo o una textura puede cambiar de inmediato con los colores utilizados a su alrededor, por consiguiente; es necesario experimentar con una variedad de dibujos y texturas para obtener el efecto deseado, por ejemplo, teniendo dos imágenes, una con dibujos de hojas naturalistas y la segunda con formas abstractas y geométricas usando el mismo color a ambos dibujos, el resultado es ver cómo afecta la forma de percibir las imágenes por el dibujo o textura que se haya impuesto (ver fig. E).

# g) ASOCIACIÓN DEL COLOR

La asociación del color puede ser personal o colectiva, y a su vez influida por características culturales, físicas, económicas, emocionales, etcétera.

Una asociación positiva puede ser la cualidad térmica de los colores (fríos y calientes) que se aprovecha como un factor psicológico que refuerza la idea del producto. Los colores que van desde el amarillo hasta el rojo se consideran cálidos; los que van del verde hasta el rojo-violeta se consideran fríos. Los colores del envase deben relacionarse a las propiedades del producto.

 $-1$ 

Solemos decir que el fuego es rojo y el agua es azul, nos inclinamos a sentir que el rojo actúa como un color cálido *y* el azul como un color frío.

Normalmente, el amarillo se relaciona a la luz del sol *y* es, por lo tanto, muy utilizado en los envases de cereales. El verde, es ahora, el color de interés por el medio ambiente.

El color amarillo (que cae en medio de ambos en el círculo cromático) puede sentirse como cálido o frío, según el grado de rojo o azul que abarque.

Ahora, tomando en cuenta a los tonos más osbcuros o más claros *y* las saturaciones sean más o menos fuertes, entonces, éstos pueden cambiar nuestra percepción de un color. Un azul medio altamente saturado puede parecer muy activo, en tanto que un azul más obcuro, del mismo tono, puede ser pasivo.

ASOCIACIONES COMUNES DEL COLOR MÁS FRECUENTES PUEDEN SER (Estas asociaciones con el color no deben de tomarse como regla, no son criterios establecidos, puesto que varían según el perfil del individuo).

Amarillo Luz, alegría, resplandor, optimismo, fuerza, vida, atención, luminosidad, brillo, juventud, celos, cobardía, engaño.

Rojo

- ~·.·':'..:.~:.t..:.."\:..:..\_:..-~: *:;,\_:..\_.;.\_ \_\_ •* - -

Vitalidad, alegría, salud, calor, vigor, fuego, pasión, triúnfo, virilidad, coraje, iniciativa, agresión, crueldad, disturbio, inmoralidad.

~~~·~ ,·:::3~:.:.::~:,;;:..>~;;\_ .. "'·(¿,;·::.~;;...-!0:2-~.:·.;.;·;-;~~~~:;~.;;.:.::;;;,~~:~:;:;~~~;;~;:.;;:: ::z:.~ 26

L ¡: ,. ,.

I!

Violeta

Realeza, melancolía, exclusividad, religión, meditación, tristeza, dignidad.

Rosa Timidez, dulzura, romanticidad, afecto, femineidad.

Café Realidad, compactez, utilidad.

Naranja Radiación, comunicación, alimento.

Azul Eficacia, contemplación, orden, lealtad, limpieza, higiene, pureza, victoria, madurez, espiritualidad, infinito, depresión, separación, frialdad, apatía.

' 1

'

'

1·' Q. 1)~ 1:: Ę.

Verde Esperanza, naturaleza, seguridad, frescura, paz, seriedad, calma, indiferencia, burguesía, pasividad, equilibrio, armonía, honestidad, prosperidad, regeneración, crecimiento, avaricia, envidia, repugnancia, veneno, corrupción.

Blanco Pureza, bondad, infinito.

Negro Muerte, éxito, lujo, extravagancia, rigidez, distinción, nobleza.

Gris Neutralidad, indecisión.

En las siguientes imagenes, se ilustran ejemplos de conceptos opuestos, en este caso se muestran los de calor y frío.

Ejemplos basados en el libro Diseño *v* Color de Susan Berry y Judy Martin. Desde la página 20 a la 29.

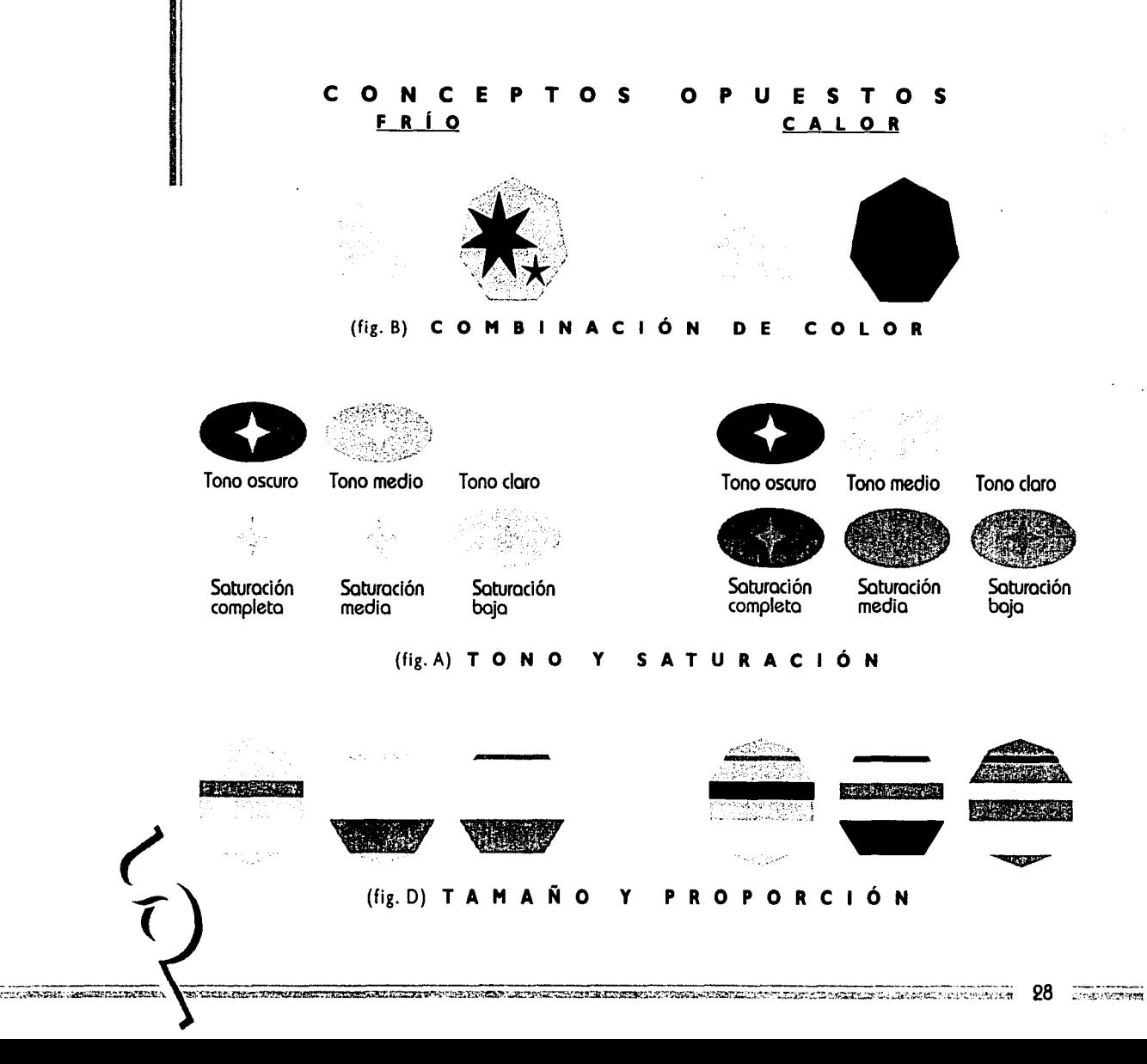

 $\mathbf{L}$ 

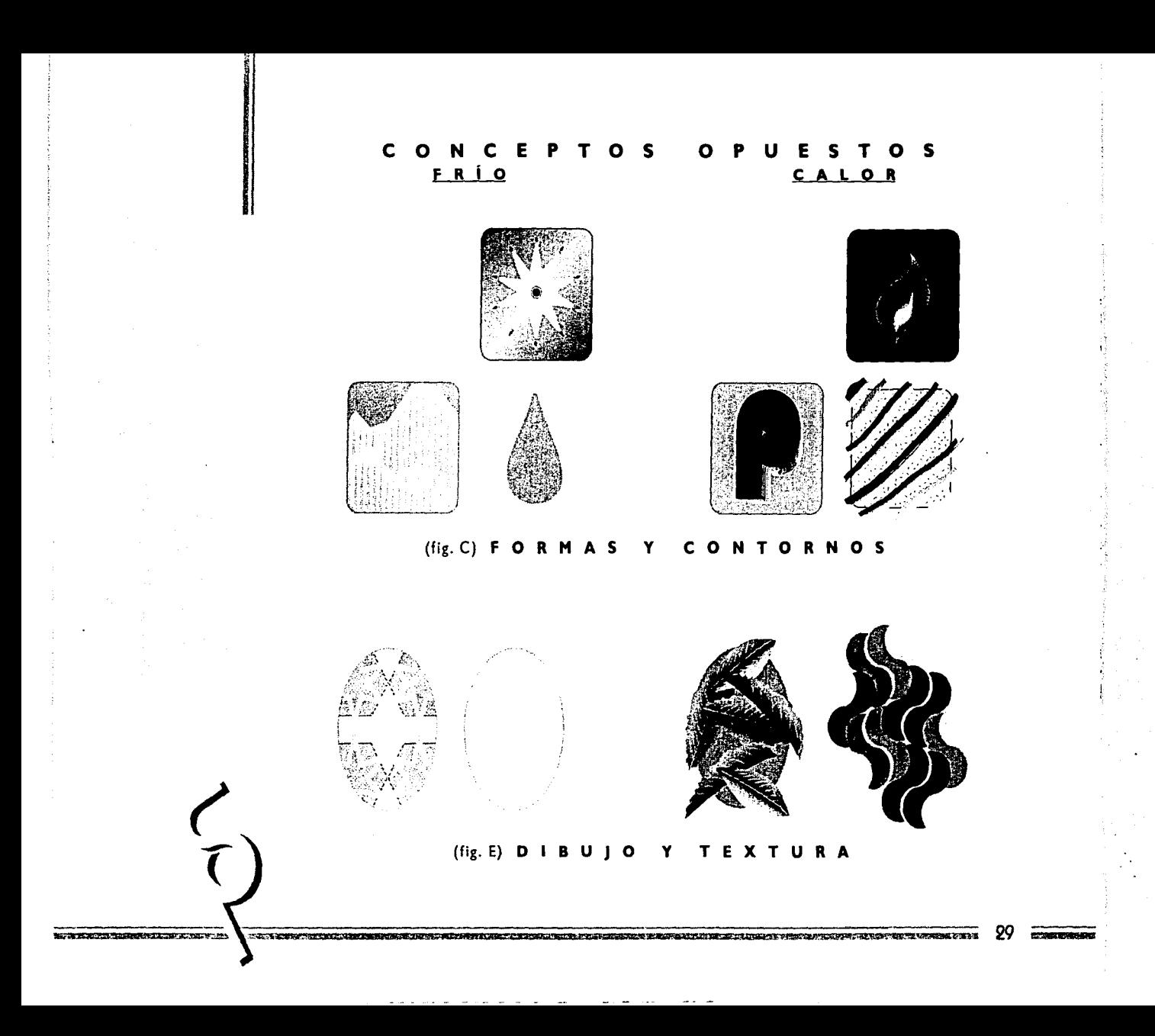

# ~: **1.4. TIPOGRAFÍA**

t<br>L

 $~\cdots$ 

1¡ ' ·1.1 §' ~I  $\frac{3}{2}$  1

::.:.:>\:,r.,.; • ...:;.~:-:-i~i .. .&l!.\;~ ... .s .. -, ~~;.~

Se conoce como tipografía a los distintos tipos de letras usados en una composición. El tipo de letra puede tener numerosos significados: reflejar una tendencia conservadora o dinámica, permanente o temporal, sobria o frívola.

En un envase, la tipografía se basa en 2 aplicaciones: como logotipo o como texto secundario. El logotipo se define como el nombre de marca cuya representación gráfica es única. El texto secundario es el que contiene la información específica y necesaria del producto.

·;

<u>protestate</u>

El texto debe instruir, expresar y vender con claridad e imaginación. Éste debe contener el nombre del producto o marca registrada, el contenido, las Instrucciones para el manejo y uso del producto; los ingredientes; el nombre del fabricante y dirección, los peligros y contraindicaciones existentes y el precio. Las funciones del envase, el tipo del producto, el tipo de consumidor, etcétera, influyen en el estilo del texto. *\_(;* 

En el diseño gráfico es importante visualizar toda la superficie del envase: Los lados laterales y de la parte de atrás son espacios que se puede continuar el diseño. También son espacios favorables para añadir indicaciones, recomendaciones, recetas, ilustraciones u otros usos. El valor publicitario de estos espacios pueden ser la parte decisiva en una venta.

Para el nombre o marca registrada se suele diseñar un tipo especial de letra, dándole distinción y personalidad al envase, es decir, identificar al producto; como también es el encargado de transmitir la primera información, es importante que

~~n~ma~";:,rr,.,,,·syppy•;;nr"R1'3'-rmzfstmF;;¡uv•fil'lld'a=P•'-"";;r;;t, .q.w¡;:;zmi:~iQ14F.NQC~Y~P'9Pi'iwsrli!!'r..wcyz;¡;;;;:;;.~ **30** 

exprese el carácter y tipo de producto en su diseño. Los tipos extendidos o anchos son más legibles. El nombre del producto y el nombre del fabricante o logotipo se recomienda sean distinguibles a lo lejos.

Hablando técnicamente, el texto que se coloca centrado o hacia la derecha, a veces es más difícil de leer que el material colocado a la izquierda. También hay que tener cuidado con la longitud de la línea, junto con el tamaño del texto. Si las líneas son demasiado largas, el texto se hace difícil se leer, ya que el ojo salta a la siguiente línea. Los fragmentos alargados de letra cursiva también son difícil de leer, por lo tanto hay que evitar estos errores.

El tipo de letra debe relacionarse con el tipo de ilustración que se esté usando, para crear así un lazo de atención fuerte.

# I.S. LOGOTIPO Y SÍMBOLO

# -LOGOTIPO

La cualidad del logotipo debe ser legible, pronunciable y rápido de acuerdo a su forma particular. El logotipo debe ser una síntesis gráfica, ser identicable, y comprensible por el hombre de tipo común.

Cuando el logotipo es creado por la forma de sus letras, el impacto visual cae dentro de la calidad de símbolo y no en la de letra.

Es una marca llevada a un diseño gráfico o tipográfico, que va a identificar a un producto, un servicio o a una empresa.

# **-SÍMBOLO**

El símbolo interpreta y/o representa ciertos valores o servicios que presta a una compañía o institución.

En el envase, varía el uso del logotipo o símbolo cuando se plasma el símbolo o logotipo en la cara principal de éstos, normalmente se trata de productos cuya calidad y crédito es respaldada por dicho símbolo o logotipo.

Cuando se trata de una línea de productos que compone una misma familia, el logotipo o símbolo se puede usar como elemento de unión, p. ej.: los productos lácteos de la gama de Chambourcy, de Nestlé; cuyo logotipo une al conjunto.

Hay algunos casos en que el símbolo o logotipo sólo aparece en un tamaño muy reducido y en la parte de atrás, como un dato más.

# ~ ~ 1.6. **CONSIDERACIONES MERCADOTÉCNICAS**

# a) **FORMA**

 $\mathbb{R}^+$ ! *¡* 

1133211002<br>2000 10002 ~

'

La forma de los envases siempre ha tenido importancia como elemento visual, en el cual, se encuentra una gran variedad: primeramente, está la forma de la etiqueta, luego, la composición de elementos graficos que se.muestran. en las etiquetas, y por último, la forma del propio envase. Los envases cuadrados y rectangulares son los que tienen una mejor ventaja de uso, ya que éstos facilitan la mayor superficie de cara para el mensaje del producto. . ~\ :: > - ·'

¡¡ ,;· **1:** 1\ I; 1'i

> $\frac{1}{12}$ ·' ,·i 1;

En cuanto al acomodo en la estantería, los productos, cúbicos se pueden apilar juntos y se pierde menos espacio que con los envases ovales o circulares. Por eso los comerciantes prefieren estos tipos de envases.

Al hacer un estudio, los diseñadores debemos tener cuidado al considerar la forma, p. ej.: al acomodar un producto en una estantería al nivel de Ja vista, éste bebe estar bajo condiciones de iluminación correctas. Cerca del 75 % de todo el envase occidental es diseñado para que esté al nivel de la vista de un adulto, pero actualmente en los supermercados, los productos no reciben los beneficios de una buena iluminación y posición en la estantería.'

Las bolsas de abono, en las tiendas de jardinería; los costales de cemento, en materiales de construcción, en el cual descansan planas, proyectan al comprador una forma rectangular desde un determinado ángulo. Antes de especificar diseño y tamaño inaccesible, el diseñador debe entender las complicaciones del cosido y la forma en que se va a imprimir.

.. " \_\_ .. = :;..~ .... -.~ ;::~7-:. :·.:-·':.,;:..--. ~~- ~-=.:~=~-~-:: ..... :\_;:-~~~·::.\_~;.;~~~7;..:-~-.: .. ~.~·~::~-;-\_:;~::~=-~=::~:w:,.,:1.it~.~ioil.~~~~tt.Si'w"e:so1:un,~m **33** ~-'.:.!.';:."i..t:<\:C,·

Para el diseño de los sacos, éstos deben ser simples, puesto que los hace más efectivos, p. ej., un diseño con tipos de letra gruesos *y* mayúsculas {bold o extrabold *y* altas} con trazo único *y* simple, ayudan a reforzar la imagen de fuerza, como sucede en los sacos para los materiales de construcción, en función de la arena y el cemento, p. ej., la marca de cementos *Apasco.* 

,. . .,,.,."" .. ..,.,.,.,<,-,,..,...,,.. \_\_\_\_ - - -- - -·-·--------------·..,o;.~t.;;,·•·;:.;.~.:c~:.~::.:;•~·.,~·········''-•'··"'··""'·~-., ....... ~~·-

Si las formas que consisten en el paquete no se relacionan entre sí cómodamente, el posible comprador ve una mezcla de tipos *y* colores, que puede pasar de largo por el producto. Una agencia de diseño de Hamburgo, Creative Team, dice "cada cara del paquete puede dividirse en dos mitades verticales, con una mitad que sobresale el diseño más que la otra. En algunas ocasiones, el paquete provoca la atención a los compradores contra su voluntad, retando a la orden de ideas *y* la reflexión y Creative Team cree que esto puede suceder debido a que la relación entre una *y* otra mitades lo atrae inconscientemente, es decir, lo que influye subconcientemente es la forma sugerente del paquete ofrecida al consumidor".

La agencia alemana, Schroder/Steinhausen, hizo unas pruebas piloto en las que enseñaban dos paquetes de cigarrillos distintos a un determinado grupo de hombres y mujeres. Al aplicar esta prueba a los usuarios, se les preguntó qué pensaban del sabor del cigarrillo y cuál su calidad, simplemente a la muestra del paquete. Se demostró que los hombres prefirieron Peter Stuyvesant *y* la marca Kim fue preferido por las mujeres. Esta simple prueba que se basó solamente en sensaciones fundado por sólo en\_ el diseño del paquete. Esto se confirmó por las ventas reales del producto".

 $\overline{J}$ 4 Martinian y

**DIA ALAMANYA KURUPUNGEN DIA MATAJIRI SE** 

,: ,. 1

l.

1: i: ,. I! ! 1:. .¡ ¡) 1.;

j,';.. .... ..'"'"'"';ci;"·~~.~~·.::..c:·.::~ .. .:.:.! .• :..=:,-.\_,;

re de la companya de la companya de la companya de la companya de la companya de la companya de la companya de<br>La companya de la companya de la companya de la companya de la companya de la companya de la companya de la co

 $~^{\prime\prime}$ 

# **b) EL FORMATO**

-·---,- ···--·------ - -- --- \_\_\_ ........\_~;;..~:..;.-·-

~I

g ~ ~

:.:z;\_,.,;;,.:,, ... -;~~t.;..':¡,;,~,;!-~-: .. ~:-·... --~·-:.

l

En el diseño de los envases se encuentra otro elemento visual que se puede sumar a la composición del mismo, el tamaño.

Por ejemplo los paquetes de cereales, a menudo suelen ser de gran tamaño, aunque, hay queja de parte del consumidor de que son demasiado grandes, "se ha demostrado que el gran tamaño del paquete de cereal forma una parte importante del envase tanto como el colorido, da al consumidor la sensación de generosidad, de alimento que da energía expansiva", (Pilditch, 1973).

Y por el contrario los paquetes pequeños, dan la impresión de pesados o sólidos. O por otro lado, están los pequeños frascos de perfume, que dan la sensación de algo precioso o caro.

# e) **LA CARA DEL PAQUETE**

La principal tarea de diseñador es la de explotar la cára principal del paquete, es decir el lado que se presenta frente al consumidor desde la estantería.

El diseñador debe tener cuidado en escoger el color, las ilustraciones, el tipo de letra para dar el ambiente necesario al envase, ya que el consumidor se deja guiar por las sensaciones que presentan éstos.

El envase debe informar, también, qué es el producto y qué cantidad hay dentro. Debe llevar la marca y explicar por qué ésta, en particular, es mejor que las otras; otro punto de referencia, tiene que explicar cómo usar el porducto.

l. ,. ¡-

¡. lj '.: ,·; '•

1: i⇒

.;.L~u.::t~,:..-'-"."Y:.l-'l:"F~;c .:. *:;;;::\_'.\\_* 

No obstante, la función de la caja no cesa de repente una vez comprada; cualquiera que sea el destino final del producto (casa, jardín u oficina, p. ej.), debe ser un fuerte recordatorio visual, que el producto es bueno *y* vale la pena volver a comprarlo, p. ej., como dar la sensación de nostalgia al plasmar imagenes antiguas a determinados productos, o crear una mezcla de colores alegres, ilustraciones sugestivas para dar el ambiente del Caribe, o también, se presenta el caso de un paquete de juego para armado de *Lego* para niños, con colores brillantes *y* primarios con la fotografía de un niño armando éstos, atrae de inmediato al pequeño consumidor.

El envase, para que sirva como un medio de identificación, debe tener un buen símbolo de la empresa o una identificación de marca, también, sirve para unir los integrantes de una serie de artículos, esto puede tener una ventaja *y* desventaja, la primera sería que cuando un cliente pruebe un producto *y* quede satisfecho, por consiguiente deseé comprar otro producto de la misma línea, la segunda es que con facilidad puede reemplazar a toda la serie si un miembro de la misma no cumple con los requisitos del gusto del cliente o no funciona como prometía el envase.

# **d) SEGUIMIENTO VISUAL**

,.,.\_-.~~ ....... , ~ ,\_,., \_\_\_ ,.. \_\_\_ - - - -- ----.... ~,,.-··t'-1'';..~·-·· .. ,\_-.--:,;~~-· ~·-<> >;:;"-... ~ .... ·~·--- ...... - •

El seguimiento visual, es una prueba que se efectúa en los supermercados aptos que puedan pagar este tipo de equipo para saber las reacciones de los consumidores, a los diseños de los envases. Esta prueba se basa en un haz de rayos infrarrojos para determinar hacia dónde mira el consumidor, registra qué es lo que él mismo mira primero en el paquete o incluso en la estantería.

 $1, -1$ 

Normalmente, cuando se entrevista al cliente se le muestra una serie de diapositivas o cintas de video de diferentes envases, mientras que el lector de infrarrojos está escondido detrás de la pantalla.

Los resultados de esta prueba, señalan que los paquetes de colores brillantes y claros tienen una alta calificación de atracción, ya que el ojo es atraído por los colores claros.

Aún con la prueba del seguimiento ocular registrado en disco o cinta de la computadora, es muy útil para precisar qué diseños ve primero un posible comprador; se tiene que recurrir con entrevistas individuales y cuestionarios para comprobar si el producto había sido sólamente visto o comprado.

1 *':* 

# e) **REDISEÑO**

La tarea del diseñador consiste, también, en rediseñar productos ya comercializados para mantener o aumentar la venta en el mercado frente a la competencia.

Con frecuencia, el diseñador se pregunta cuánto tiempo debe mantenerse un diseño de embalaje, esto es muy difícil de contestar, puesto que, actualmente muchos productos siguen con los mismos diseños de envases, ya sea en la forma y contenido en que han estado siempre.

<u> 1975 - Jan Barry Charles and American Company and American Company and American Company and American Company and American Company and American Company and American Company and American Company and American Company and Am</u>

Por ejemplo:

a) tipo del producto: alimento, cereal de trigo ALL BRAN; marca: Kellogg's; año: 1994.

Comparando el envase moderno con el original del cereal ALL BRAN, se visualiza que en el último diseño es hábilmente diferente, pero manteniendo el mismo formato de base.

·I

-...,..", ...... \_\_\_\_\_\_\_\_ -

Al texto se le proporcionó un delineado blanco, también, se condensó para dar el efecto de ligereza.

Del color naranja obturo, como fondo, se reemplazó con un degradado del naranja claro al amarillo, dando una sensación de vida sana, de vitalidad, alegría, del amanecer.

i:

,. ,.

1;

El color del plato, uno de los elementos principales, también, cambió del blanco al amarillo. Estas modificaciones, se usaron los mismos elementos pero, proporcionando una imagen de alimentación sana; la finalidad de este cambio, es ayudar a sobresalir el producto en la estantería del supermercado, puesto que está cada vez más abarrotada, por lo mismo, surge una cantidad de cambios sutiles, asegurando que el envase se mantenga actualizado y sobresalga (ver fig.H).

b) tipo del producto: medicamento para las várices, *Verisan triplex;*  laboratorio: Knoll.

El rediseño de este envase varió considerablemente, puesto que el formato del original es un paralelípedo rectángulo; el actual, también es un paralelípedo rectángulo, pero con una solapa que lleva texto informativo.

En el diseño anterior existen 2 tonos de verde, el primero, el fondo es verde claro y el segundo, la pleca, verde obscuro. Se presenta sin ninguna imagen o ilustración, se muestra como un producto serio, de cuidado, que sólo el doctor puede recetar.

.----¡

En el diseño del envase moderno su presentación es discreta. El color del fondo de la caja, se modificó en un degradado, del amarillo claro al blanco, se incorporó una ilustración de la hierba principal del medicamento, esto es en la cara frontal; en la solapa, se añadió la imagen fotográfica de la mujer mostrando las extremidades inferiores sanas, conjuntamente, se muestra el texto explicativo de los beneficios del medicamento; en la parte trasera del envase se extiende un texto, también explicativo, de los signos y síntomas y cómo evitarlos.

En la actualidad el diseño invita al cliente tener confianza hacia el producto que se autodefine ser un remedio natural, por lo tanto, sin temor a comprarlo, ya que la illustración y la imagen, junto con el tono suave del amarillo contrastando con la pleca verde obscura, se percibe un impacto natural y atrayente (ver fig. 1).

El diseñador debe estar cada vez más al tanto de las posibilidades para rediseñar, dado que, con gran rapidez, los estilos de los diseños aparecen y desaparecen en el mundo del envase, es decir, se les debe prestar una rápida atención, por el contrario, los productos caen al olvido.

Al rediseño, se le debe tratar adecuadamente para asegurar no solamente el mantenimiento de la venta, sino que con frecuencia aumentará si se da el cambio del diseño a tiempo en el punto adecuado, es decir, antes de que el consumidor ponga su atención en otro producto similar.

;; p.

(;

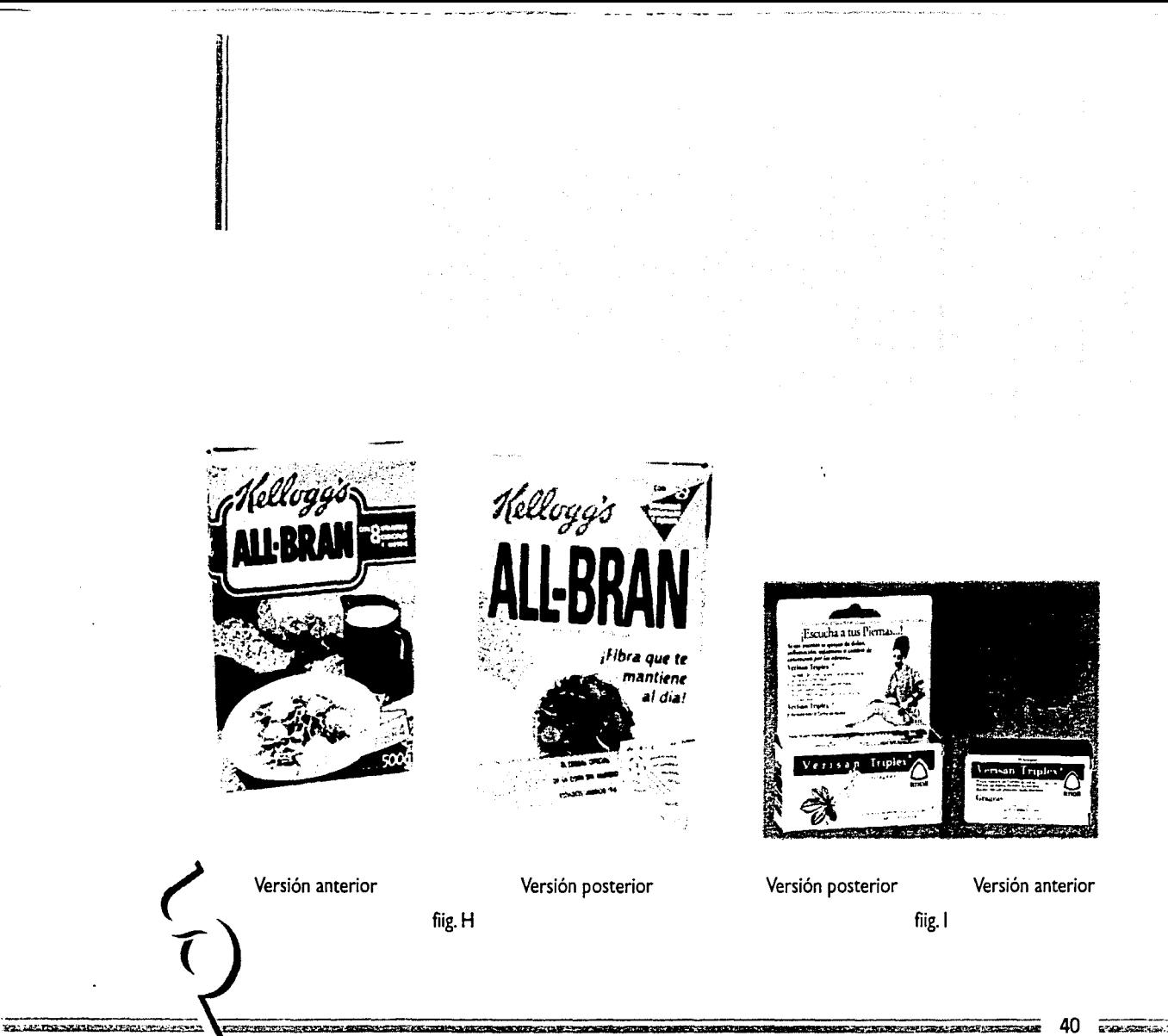

# "EL ENVASE"

**HISTORIA** DEFINICIÓN DEL ENVASE DIVERSOS MATERIALES PARA EL ENVASADO

のことでは、この中では、この中では、この中では、この中では、この中では、この中では、その中では、この中では、この中では、この中では、この中では、この中では、この中では、この中では、この中では、この中で

 $1.1.$ 

 $1.2$ 

 $1,3.$ 

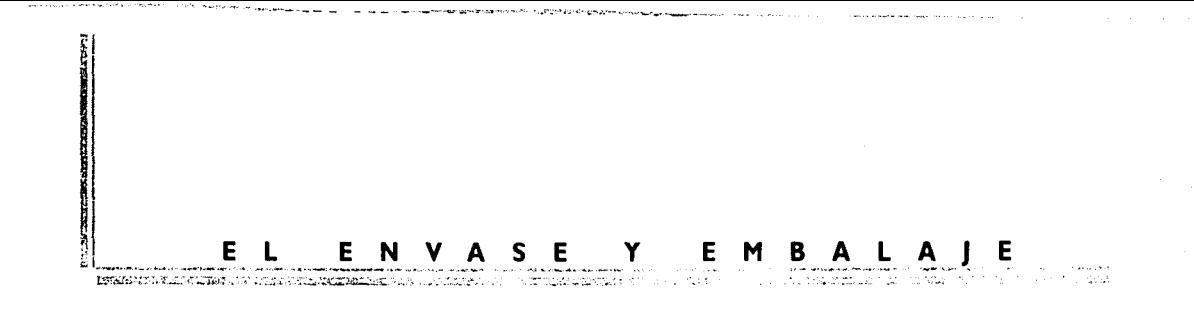

## HISTORIA  $2.1.$

<u> Proposati telev</u>

Los envases existen desde que en el hombre surgió la necesidad de guardar, cubrir o transportar algo. Los primeros envases fueron hechos con materiales naturales como pieles de animales, conchas, hojas, maderas ahuecadas, etc., de la misma manera que el desarrollo del comercio y el consiguiente traslado de los. productos a los lugares más distantes fue creando la necesidad de producir envases más resistentes

En el transcurso de la historia el envase va evolucionando: Los sumerios usaron estuches de maquillaje hechos de alabastro tallado. Los egipcios inventaron los envases de vidrio a partir de moldes de arena. Los persas fueron los primeros en aplicar a los envases doble función: las jarras de vino que se importaban de Grecia las usaban posteriormente para enviar agua a zonas desérticas.

En el imperio romano se produjo el barril de madera.

En la edad media se usaron con gran frecuencia los envases de cuero para bolsas y sacos.

Con la revolución industrial se dio lugar a más innovaciones en procesos de manufactura y de maquinaria. Sus avances: los botes de lámina, los tubos depresibles, las cajas de cartón corrugado, el cartón plegadizo, y en papel: los sobres para alfileteros, los anillos de los cigarros, etc.

<u> TELEVISIONIA TELEVISIONIA SENEGI ENTERNA SUOMETTA PERUSTI ENTERNE ENTERNE SUOMETTA ETTEN SUOMETTA ETTEN ENTE</u>

En 1798, al inventarse la impresión litográfica se empezaron a usar las impresiones a todo color en los envases, primordialmente en las latas.

Luis Pasteur, en 1860, contribuyó en la preservación de los alimentos enlatados por medio del proceso de la pasteurización.

El envase, hasta 1890, no existía por unidad. En las tiendas, la comida se guardaba en costales, y los consumidores se los llevaban en bolsas de papel. Desde entonces fue importante poner el nombre del producto en la bolsa correspondiente para diferenciarlos de otros productos similares.

Durante la última parte del siglo XIX y primera del XX, el avance se produjo en la producción mecanizada de los envases más comunes. Al surgir la distribución masiva, se creó el envase individual. De ahí derivaron las marcas, por lo tanto, los productores visualizan desde entonces una demanda constante de su producto por medio de una marca que represente calidad.

En 1920, al envase, por primera vez, se le presta atención, es decir, a la comunicación que éste mismo puede establecer con el cliente.

Finalmente el sistema de autoservicio termina eliminando al vendedor teniendo el envase que asumir la función de distinguir, informar y competir con productos similares.

Por lo tanto, la publicidad del producto es reflejada silenciosamente por medio del envase en el punto de venta.

### $2<sub>2</sub>$ DEFINICIÓN DEL ENVASE

El término envase se emplea para designar las actividades de envasar, envolver, proteger, resguardar, etc.

Físicamente es una delimitación del espacio; una separación del producto envasado en relación con el medio ambiente

Facilita al hombre la movilización de productos o de mercancías desde su lugar de origen hasta su lugar de uso de la manera más eficiente.

Con la presión de la competencia, el envase del producto adquiere gran importancia. Para atraer al cliente, éste tiene que llevar un mensaje promocional sin dejar de ser informativo y de diseño atractivo. Puesto que hay una enorme variedad de productos en el supermercado y falta de tiempo para hacer compras, el envase debe comunicar instantáneamente lo que contiene usando un texto apropiado de fácil lectura y con imágenes claras.

Los términos envase y embalaje, tienen conceptos similares entre sí, ya que son un medio para contener, preservar y transportar productos o mercancías. Aún así tienen una función específica cada uno:

Envase. Es el contenedor de diversos materiales como vidrio, cartón, plástico, madera, lámina, polímeros, etc. Su función es la de contener el producto ya sea en contacto directo con él o no. Simplificando, la palabra envase se usa como genérica para cualquier tipo de contenedor.

Embalaje. Es la que se utiliza para reunir los envases individuales, presentándolos en forma colectiva, también para contener artículos pesados o de gran tamaño, con el objeto de facilitar su manejo, transporte y almacenamiento. Sus materiales: cartón, madera, poliestireno y otros polímeros.

# **TIPOS DE ENVASES**

11 ü! ~1

> Surge la necesidad de clasificar los envases en diversos tipos, ya que existen algunos envases para consumo único, es decir, desechables. Otros de uso continuo, para guardar el producto a largo plazo y otros, para contener varias unidades formando, así, grupos de envases.

# **a) CONFORME A LA CANTIDAD QUE CONTENGAN**

.:,·:,:..;;¿·:-~¡~:\_:~· ... -::::,-.. -~·~:; ... \.-,;:a.:.u..">~~·"' · **'"'Sl!"?Sfl;t§ ...** w¡¡.~~m~ <sup>46</sup>,::s:\_~.¡,::.c<:"..!!"..,

-··-----.. -. ............ ,....\_,\_.. \_\_\_\_\_\_\_\_ -- - -· -- \_\_\_\_\_\_\_\_\_\_\_ ,,, ....... \_\_.. . .\_.\_.. \_\_\_\_\_\_ - .

**Envase de porción individual.** Estos son los envases que satisfacen las necesidades de consumo momentáneo, éstos sin tener que volver a·cerrar el envase o guardar una cantidad restante, es decir, que sean desechables en el instante, p. ej.: los envoltorios individuales de golosinas, la jeringa (desechable), las frituras, las tiras individuales de pastillas o cápsulas, etc.

**Envase por unidad.** Éstos son los que el consumidor usa, guarda cierta cantidad y más tarde vuelve a usarlo. Comúnmente se consiguen en los supermercados y tiendas de abarrotes, p. ej.: las botellas de vidrio, las latas, envases de plástico rígido y flexible, la bolsa de papel y la caja plegadiza.

**Envases colectivos.** Los envases individuales se fusionan o unen para formar grupos de envases, como en el caso de las canastillas de cartón o plástico para botellas y latas.

,, 1·; 1; ,. 1 ,,

ar manarasan

# b) SEGÚN SU FINALIDAD

Industrial. La finalidad de este tipo de cajas es la de proteger la mercancía de una forma económica para su transporte.

El embalaje industrial se aplica usualmente en unidades grandes y pesadas, en vista de ello, su destino son las bodegas. Por lo tanto, no llegan al último consumidor, siendo así, el diseño del envase no tiene como prioridad la de "llamar la atención", pero sí la de identificarlo corporativamente (ver fig.A). Se específican en: cajas y rollos de cartón corrugado y sólido, sacos de varias capas, cajas de madera, tambores cilíndricos y los elaborados con materiales de acojinamiento.

Existen problemas que afectan el embalaje industrial como son: largos periodos de bodega, compresiones por sobrestibar, ataques de microrganismos, roedores e insectos.

Consumo. Este tipo de envase se define en unidades pequeñas para grandes cantidades de producción, por lo tanto, influye directamente en las ventas. A su vez se divide en:

- Artículos al menudeo. La fuerza de estos envases estriba en la apariencia visual puesto que la presentación o diseño del producto atraerá al consumidor. -Artículos institucionales. Son mercancía orientada a una clase especializada del comercio tal como la dirigida a médicos, químicos, mecánicos, etc. El énfasis se apoya en la protección y conveniencia del envase.

Estos son: Cajas rígidas y plegadizas, botellas y tarros de vidrio, latas y envases de plástico rígido y flexible.

the R. Association in the second three contracts in the second second second second second second second second second second second second second second second second second second second second second second second secon

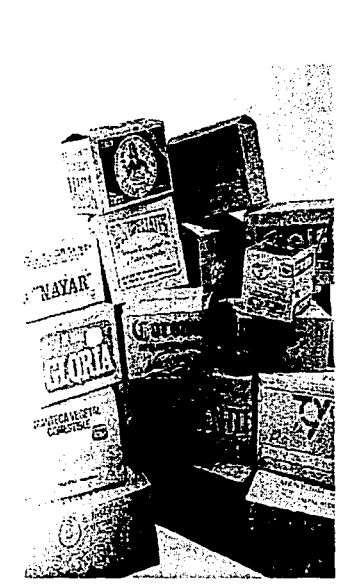

fig. A Embalaje industrial

<u>istic different productional designs also relatives and the second complete the state of the second state</u>

# c) SEGÚN SU USO

La categoría de cada uno es especializada y los problemas que se encuentren dependen de cada industria.

- Alimenticios
- Farmacéuticos o medicinales
- Cosméticos
- Implementos del hogar
- Bebidas
- Deportivos
- Promocionales
- Industriales

the **I many company** 

**ALIAKA ALEMENA ARABAN SUMBAR** 

# **FUNCIONES DEL ENVASE**

Para que funcione un envase necesita cubrir una serie de condiciones como: la de tener protección, ya sea física o química, facilidad para el traslado, debe informar y comunicar en el envase en qué consiste el producto, economizar sobre la inversión que se realice, por lo tanto sus funciones son:

# **Protección** . . \_\_ •·• \_ ,·' > · ·

1

 $\cdot \cdot \cdot$ 

- Física. El producto envasado no debe aplastarse;,rayarse;o;romperse; Debe ser protegido contra el calor, frío, luz, aire, humedad, tierra, polvo o entrada de microrganismos, roedores o de cualquier tipo de intruso:

- Química. Al tener contacto el producto con el envase no debe desencadenar .. reacción alguna con el material de que esté hecho el primero. El envase debe proteger el contenido del medio ambiente durante todo el tiempo que éste tenga de vida, y a su vez, proteger al medio ambiente y a los usuarios del contenido; tal es el caso de insecticidas, fungicidas, herbicidas, thinner, gasolina, etc.

# **Traslado.**

~:.xr~·.,."1-~~i.lM;:c;;.'a~..:...:...:.::~.4

En el transcurso del traslado y almacenamiento del producto, el envase debe facilitar todas sus etapas que éste conlleve, es decir, debe permitir también el fácil acceso al producto. En algunas ocasiones debe resistir a ser abierto y cerrado muchas veces sin deteriorarse.

El material del envase es un factor determinante para su buena resistencia en el manejo, pero intervienen también factores claves, como son el tamaño y la forma. Por lo tanto, el diseñador debe tomar en cuenta lo anterior, y tener consideraciones sobre el transporte.

1i ¡'.  $\sim$ i;, I' '" r' ¡' ,. 1.: *(*  1 '<br>'i 1 ' 1 I¡ El transporte por carretera y ferrocarril son los medios que ordinariamente se ocupan para trasladar los productos desde el fabricante al mayorista; pero hay grandes desventajas al ocupar estos servicios porque acostumbran dar mal trato al embalaje, pues al enganchar los vagones, los paquetes sufren una serie de movimientos cortos y bruscos. Por esta causa, el embalaje secundario de protección (embalaje externo) es de gran importancia, puesto que se debe estar seguro que los paquetes llegarán a su destino sin sufrir daños y a salvo para poderlos desempacar y colocarlos directamente en la estantería. Se encuentran algunos procedimientos para proteger determinados productos alimenticios que van sobre charolas que consisten en un envoltorio estirable o retráctil de polietileno o PVC.

Para facilitar el manejo del producto, tanto en almacenaje como en transporte existen las tarimas o paletas (plataformas de madera -también estan hechas de fibra de cartón o plástico y metálicas- donde se estiba el embalaje).

Hay algunos envases que están contenidos en cajas rectangulares de cartón ondulado que se apilan y encajan entre ellos, tan mal, que se pueden transportar muy pocas unidades por paleta, por consiguiente ésto puede causar un elevado costo unitario del transporte. Para ésto, existe un programa para organizar la estiba, que se ejecuta por medio de la computadora. Este consiste en colocar sobre una paleta el máximo de paquetes posibles en la distribución más estable para almacenaje o distribución ayudando al diseñador a calcular exactamente cuántos paquetes se pueden hacer encajar sobre una paleta, como también da el número exacto de paquetes que contendrá ésta ahorrando una gran cantidad de tiempo y dinero (ver figs. B y C).

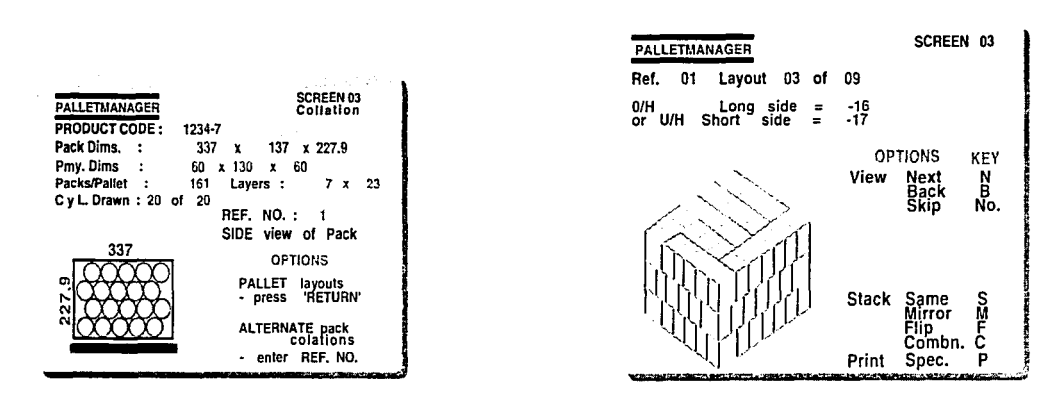

fig. B Combinación de envases cilíndricos

Contractantes and the first

fig. C Disposición tridimensional en pantalla

Información y Comunicación. Dentro de la función de la comunicación, el envase debe identificar el contenido describiéndolo o exhibiéndolo, tomando en cuenta que debe motivar y contribuir a la compra del producto por el cliente.

El envase debe informar qué es el producto y qué cantidad hay dentro. Debe llevar la marca y exponer por qué ésta, en particular, es mejor que las otras; también tiene que explicar cómo usar el producto. Sin embargo, la función de la caja no se interrumpe de repente una vez comprada.

Cualquiera que sea el destino final del producto (casa; jardin u oficina; p. ej.), debe ser un fuerte recordatorio visual de que el producto es bueno y vale la pena volver a comprario.

El envase también tiene la obligación de advertir al consumidor los daños físicos o químicos que pueden ser factibles de ser provocados contra la salud o el ambiente. En el diseño del envase es indispensable informar las propiedades del producto y los datos del fabricante.

. :.:::.u.;>; t•:~:~r.;·1~ . .:.,:-,.;.; ~~ ~ .• :...:~: \_. ~ *;*1;\_.\_ ~·, ,

Economizar. Tomando en cuenta lo dicho anteriormente, el envase se debe realizar a un costo razonable, de modo que asegure una venta continua. El envase debe rendir sobre la inversión que ésta ejecute a los requisitos del productor,' empacador, distribuidor, comerciante y consumidor.

# 2.3. **DIVERSOS MATERIALES PARA EL ENVASADO**

El cartón es uno de los materiales de uso más extendido para envase y embalaje, puesto que estos sirven para contener diversos productos, que requieren ser contenidos en materiales específicos según para cada caso.

# a) **CARTÓN:**

"\*\*\*\*<del>\*\*\*\*\*\*\*\*\*\*\*\*\*\*\*\*\*\*\*\*\*\*\*\*\*\*\*\*\*\*</del>

La caja de cartón es cómoda, limpia y compacta, *y* a ésta se le puede aplicar nuevos y mejores métodos de recubrir, doblar, abrir y cerrar.

Una característica especial es exhibir el producto por medio de una ventana que lo hace más atractivo, puesto que se aprecia el contenido y por consecuencia eleva su venta.

Existe una tendencia en el Diseño de Alta Calidad hacia los cartones metalizados, laminados *y* grabados en relieve, por ejemplo, el embalaje de chocolates en forma piramidal de *Toblerone,* de Nestlé.

El embalaje ha incursionado en el campo de los alimentos semicocinados por medio de los hornos de microondas; este tipo de envases se basa en bandejas de cartón llamados dieléctricos, que son envoltorios metalizados *y* laminados con el i:' t:,

> r~ 1;

1;

1.<br>1940au 1940au 1940au 1940au 1940au 1940au 1940au 1940au 1940au 1940au 1940au 1940au 1940au 1940au 1940au 19<br>1940au 1940au 1940au 1950au 1950au 1950au 1950au 1950au 1950au 1950au 1950au 1950au 1950au 1950au 1950au 1950

11

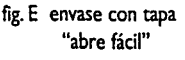

"abre fácil" fig. D envase con pico de Elopack

cartón puesto que sirven para acelerar el dorado de ciertas carnes en dichos hornos. Todos estos adelantos se han hecho para ahorrar tiempo a los usuarios: amas de casa, hoteles, restaurantes, etc.

El mercado de los jugos de fruta y bebidas se ha favorecido con las nuevas tendencias del envasado; a

éstos se le ha incorporado un corte para permitir al usuario hacer un agujero de entrada de aire para facilitar el vertido; otros, en la parte superior en pico de Elopack (ver fig. D); últimamente han salido a la luz otros envases mucho mejores con tapas de plástico abre-fácil que cierran herméticamente, tales como, el envase de jugos de frutas *Sonrisa* Premium, de Valle Redondo (ver fig.E).

Existe el envasado aséptico, que se refiere a la esterilización independiente del producto y el envase seguido por los procesos de llenado y cerrado, es decir, que la esterilización del envase consiste en la exposición a una fuente de radiación de bajo nivel; existen otros tipos de esterilización, como exponiéndolo al vapor o al agua oxigenada, éste tipo de envase está constituido por cartón laminado con plástico y hoja metálica, lo que hace posible que el envase de cartón compita con la lata como envase conservante.

El producto, ya sea una sopa o alimentos lácteos, se esteriliza por medio de uno de los numerosos métodos de Alta Temperatura y tiempo corto (la finalidad de los métodos de esterilización es la de destruir los microrganismos, como, bacterias y

*t* 

otros organismos patógenos, por lo tanto, los alimentos tienen una vida de duración prolongada); la esterilización consiste en el calentamiento de los alimentos a elevadas temperaturas con un determinado tiempo según el tipo de alimento, uno de los métodos consiste en elevar la temperatura a 63'C con un tiempo largo de 30 minutos, al cual se le llama Alta Temperatura; el otro consiste en la elevación de la i temperatura a l 40'C con un tiempo corto de 2-3 segundos, este método se le conoce como Temperatura Ultraelevada (UHT), el tiempo y la temperatura varían según el tipo de alimento a esterilizar.

En envasados de leche y productos de granja se utiliza el proceso de tratamiento a Temperatura Ultraelevada (UHT), sin embargo, para los jugos da mejor resultado la utilización de temperaturas más bajas.

El objetivo principal del envasado aséptico es impedir la descomposición del alimento o bebida y por los microrganismos; también tiene la ventaja de retener el sabor del producto. Los envases de cartón tienen otra ventaja: no necesitan refrigeración ni vaciarse en otro recipiente.

**-Cartón multicapa.** Conocido también como carton dúplex, se usa pa'ra paquetes de cigarrillos y productos farmacéuticos, así como varios alimentos.

**-Cartón blanco sólido.** Se usa por lo general para transmitir .una imagen de alta calidad como en el caso del embalaje de cosméticos y joyería. '

**-Cartón aglomerado.** Estas cajas se usan como envases eliminables en alimentos preparados para el horno o compartimentadores de cajas mayores.

,,\_ ·-------·------·-·-------------------- <sup>54</sup>~;l="l.:.: ..

Å i.

Los cartones recubiertos con hoja metálica se usan para envases que requieran llamar la atención.

r~·~~...iJ~ .... z;.;.:..,;:\_;: ........ :,....::....'.::: • ..:.::::;o.

~ 1

-Cartón arrollado en espiral. Como el tubo interior de productos tales como: papel higiénico, toallas y hojas metálicas de cocina.

-Cartón corrugado. Su finalidad es la de reforzar una caja que será usada para contener productos que requieren ser protegidos y recubiertos como mercancía de electrodomésticos, de ferretería, etcétera.

Los corrugados básicos más usuales son los cartones de doble pared, que proporcionan 36, 42, 51, y 96 ondas (flautas o medium) por cada 30 cm. Se fabrican corrugados de una cara, corrugado sencillo, doble corrugado y triple corrugado. (ver  $fig. F$ ).

El cartón también se puede laminar con plásticos para proporcionar resistencia a la grasa o aceite; tienden a usarse para alimentos y ceras.

# b) PAPEL:

El uso del papel como medio de embalaje, data de principios de la segunda centuria a.C., ésta consistía en una sencilla hoja de corteza de morera tratada y preparada por los chinos. Siglos más tarde, los árabes aprendieron el proceso esparciéndolo, primero por España seguido de Francia y posteriormente por toda Europa.

A pesar de que el papel y el cartón no son los únicos ni los más fuertes de los productos para embalaje, sí son los que han sobrevivido por más tiempo. Junto con el cartón, el papel ha sido el material de embalaje de uso general más extendido (tanto en forma de hoja como de bolsa) hasta nuestros días.

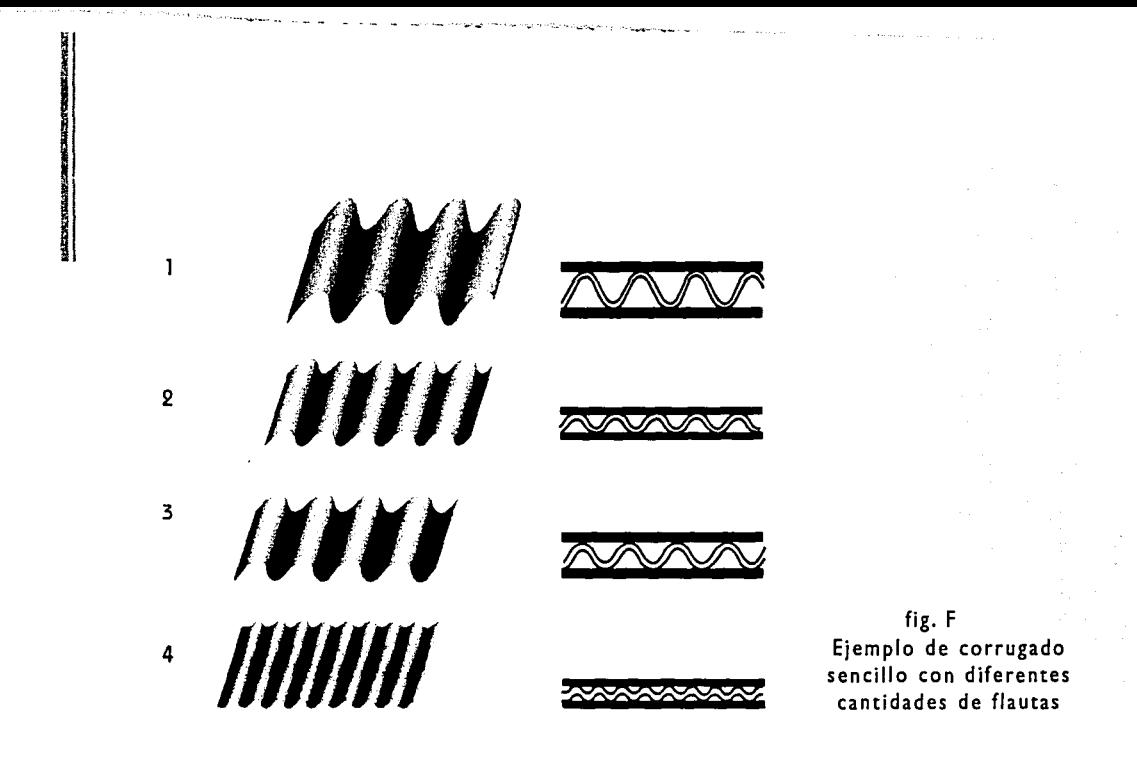

Las cajas de madera todavía se usan para la exportación de maquinaria pesada; los sacos se usaron durante siglos para las telas y otros textiles, hasta que el papel llegó a sustituirlos.

# Tipos de papel

<u>municipalita in interfacto</u>

**ANTEL STREKE MEDIEN PAGE STATIONS** 

La fabricación del papel se basa en el uso de distintos procesos, así como mezclando determinadas adiciones a la pulpa; por lo mismo, se producen, así, distintos tipos de papel como:

legislu s skotypoji tipo je koti po je prevezal su po dobio dostat od područje te pod pod pod stali stali su p

56.

**A WAS POINTED ON THE WAY OF THE WAY** 

-Papel Kraft. Usado por su gran resitencia a las tensiones mecánicas, como bolsas y sacos marrón de envoltura o embalaje para el colmado de su cupo. El papel es fabricado con pulpa de sulfato (kraft significa resistencia en alemán).

Los sacos y bolsas similares se pueden elaborar por simple engomado en máquinas de gran producción, otras veces, en la elaboración del saco, su llenado y cierre se efectuan en la misma máquina. El color natural de este papel es marrón, puede ser blanqueado acercándose a toda una gama de beiges llegando hasta el blanco.

En la elaboración de estas bolsas, se suele usar varias capas de hojas con diferentes componentes adicionados a la pulpa resultando una variedad de papeles para sus diferentes usos como: papel resistente a la humedad y a la grasa, papel tejido, papel crepé, papel recubierto, encerado, con laminado de cera, laminado de asfalto, con recubrimiento de plástico, recubiertos con PVC, etcétera.

Sus usos en los sacos, por su resistencia, pueden ser para alimento canino, carbón, cemento y otros materiales para construcción.

-Papel blanqueado. Sus acabados son: satinados a máquina (MG), acabado a máquina (MF) y papel tissue, éste último puede ser satinado y sin satinar, según su uso, p. ej., las bolsitas que contienen algunos medicamentos para absorber la humedad. El papel blanqueado se usa también para bolsas o envolturas para pan y comida rápida.

-Papel para empaquetado de alimentos. Para este tipo de papel se emplean papeles satinados resistentes a la grasa y aceite, protegen contra olores y humedad. También se usa el papel encerado ya que éstos son inodoros, no transmiten sabor ni son tóxicos.

**-Envasado médico.** En este tipo de embalaje se emplea casi el 80% en utensilios para hospitales. Estas bolsas de papel se caracterizan por tener diferentes porosidades y distintos números de capas, tienen plegados especiales en los bordes para evitar el contacto con bacterias. El hecho de que deben ser porosas (las bolsas) es para permitir que el vapor, gas o partículas radiactivas se introduzcan en ellas y esterilicen su contenido, el ataque de bacterias.

-------- - - - - ·- -· -----· \_\_\_\_\_\_\_ \_,~->-~4.-~'\;".;.-- .::-.... """"'"'..:•,;<·~1-,,.:..~.,,,,...~ .......

# **e) PLÁSTICO:**

ili.<br>...

11

 $\frac{1}{2}$  $~^\circ$  1  $~^\circ$ "'

**Company** 

 $\frac{1}{\sqrt{2}}$ 

El uso del plástico como envase, tiene mucha demanda. Este tipo de embalaje es en extremo ligero y puede moldearse en complicadas formas, diferentes texturas y con una variedad de colores; existe otra utilidad, al envase se le puede apretar u oprimir para hacer salir el contenido. Las ventajas del plástico sobre el vidrio las conforma la ligereza de su peso, y frente al de hojalata, por la resistencia a la corrosión. El envase de plástico se ha convertido en una parte esencial de las necesidades del hogar como: artículos de limpieza, para pastas de dientes, de tocador, alimentos, etc.

Steven Sonsino, dice: "recientemente, los diseñadores han puesto a punto una variedad de distintos acabados para contrarrestar el argumento de los fabricantes de vidrio, de que los envases de plástico no pueden tener nunca una imagen de alta calidad" (1).

En la definición anterior, como se puede observar, se menciona la variedad de acabados y ventajas que se pueden obtener con el uso del plástico, con esta referencia está uno de acuerdo, pero, en cuanto a la comparación con la imagen de

1) Packaging, Steven Sonsino, pág. 116

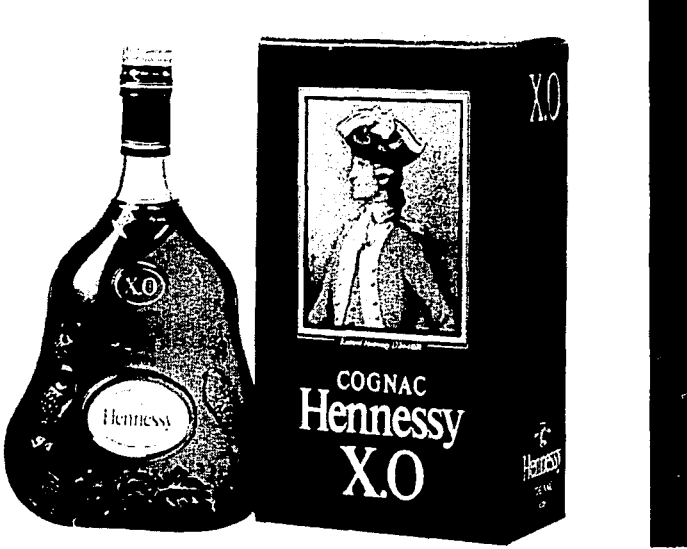

fig. G

**CONTRACTOR AND STUDENTS AND** 

**COMPETIMENTATION** 

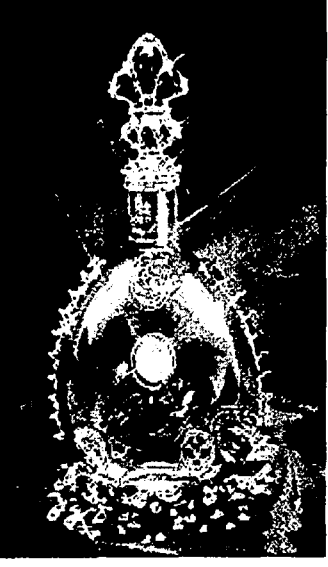

fig. H

ASIT IN YANG KAWA KUMA TANGGUNI NG KABUPATAN ANG K

programme.

alta calidad que puede alcanzar el plástico contra el vidrio, es cuestionable, puesto que el vidrio tiene propiedades indeformables en cuanto a la reacción de productos químicos que lo puedan causar; se pueden obtener efectos de cristal (sin necesidad de llegar a esta técnica) por su transparencia y nitidez, así obteniendo una imagen de alta calidad, por lo mismo, en determinados envases, el trabajo se puede catalogar como arte o artesanía fina; como, la variedad de envases de bebidas alcohólicas de cognac de la casa Hennessy o Remy Martin u otros, es un ejemplo palpable (ver figs. G y H).
Existe una gama de materiales para los envases de plástico, que, según el contenido, va a ser el tipo de material que se va a usar, p. ej,: el polietileno de baja densidad (LDPE), polietileno de alta densidad (HOPE}, polipropileno (PP} y el teraftalato de polietileno (PET), son plásticos relativamente baratos para el embalaje, ya que también se moldean con gran facilidad a las formas que se requieran; en las siguientes tablas (2) se pueden apreciar las características y propiedades de estos plásticos (ver tablas 1 y 11).

¡; 1·

۱,

~·

;,,;.·~:~¡;=.::~-::.-Z~t. \~vrn:Y"P"Rt@ **mtl+ ! 'iW"'"7ir?P2'iWHilf515Vi'T!"P""i'CiGitlvm; mm=cm** ?ñ3'1i"'l9tPiYW"2'Cñ15"'Cn7Fm"t'~~ 60 """""""""''"'

,· .~

1

1

2) Ibid, pág. 119

# Propiedades de los materiales para envases de plástico

## Tabla I

**THE EXPERIMENT OF THE EXPRESS WAS** 

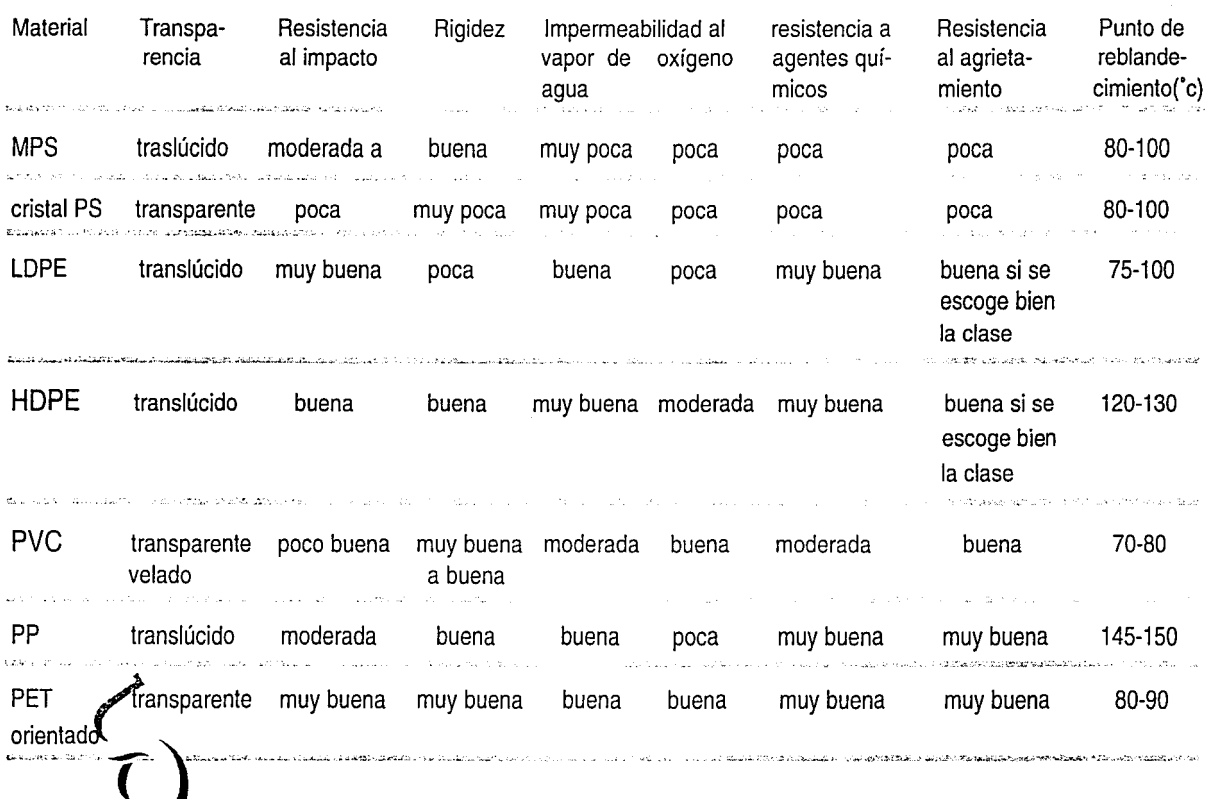

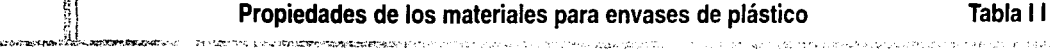

 $^{\prime\prime}$ ~¡  $\frac{1}{2}$  . 11 <sup>~</sup>l  $~<$   $~<$ ~1

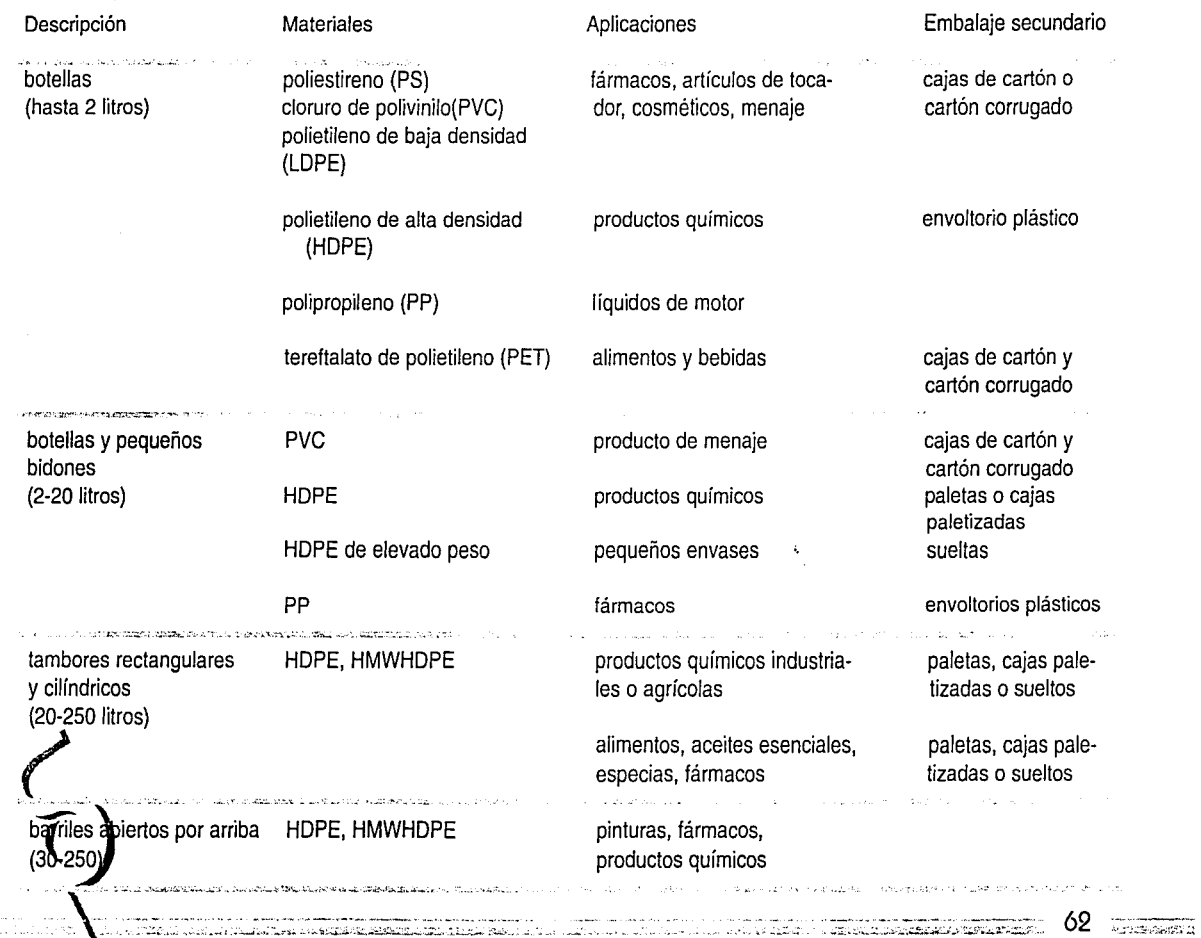

 $\mathbb{P} \times \mathbb{P} \times \mathbb{P}$  .  $\mathbb{P} \times \mathbb{P} \times \mathbb{P}$  . Then  $\mathbb{P} \times \mathbb{P} \times \$ 

### **ENVOLTORIO DE PLÁSTICO**

Existe una gran variedad de envolturas de plástico. Estas están formadas por largas cadenas (polimeros), que se integran por grupos repetidos de las mismas moléculas, dentro de los mismos se encuentra una variedad de polímeros naturales como la proteína queratina, el caucho, seda, madera y celulosa.

El prototipo de la bolsa de plástico está hecha de celulosa regenerada (producto vegetal, hecho de la pulpa de madera), es decir, que el uso de este tipo de envoltorio es extendido y práctico y se le conoce más bien por celofán; este material tiene propiedades de brillo, capacidad de doblarse y envolver, además de transparencia.

-Celofán, por tener una superficie muy brillante se presta para articulos de calidad. Sus usos son: para confitería como envoltura para retorcer, para caramelos, chicles y cualquier tipo de golosinas, paquetes de cigarrillos, para pan (cuando el celofán se compone con microporos para permitir la respiración), etc.

-Polipropileno orientado (oPP), se identifica por ser blanco y opaco, sus principales características son la impermeabilidad al aire junto con la apariencia brillante y facilidad para la impresión; sus usos: galletas, alimento de aperitivo (botanas), etc.

-oPP transparente, sus usos: papa fritas y similares, medias y lencería.

-oPP metalizado, la ventaja de esta envoltura, estriba en que se manipula y cierra perfectamente; en su superficie, tiene la ventaja de que se puede diseñar gráficos incluyendo de 4 hasta 6 colores para la impresión, la duración en la estantería fluctúa de 10 a 28 semanas, sus usos: confitería y artículos de aperitivos (botanas).

-Polietileno (PE), el uso principal de este material son las bolsas de transporte, envasado o de tienda. Consiste en diferentes densidades para poder resistir el peso que se le atribuya; se le caracteriza por su rigidez, resistencia a baja temperatura y resistencia a la rotura. Es una envoltura retráctil o estirable según se requiera, es ligero y barato, el polietileno mantiene el vapor de agua en su interior o exterior, por lo tanto, también, se usa para alimentos frescos.

Existen diferentes tipos de polietileno, como: polietileno de baja densidad (LDPE), polietileno de alta densidad (HDPE) y envolturas lineales de baja y ultrabaja densidad.

-Cloruro de polivinilo (PVC), se usa como celofán para envolver bandejas de alimento fresco como carne, quesos, café, etc.

#### **BOLSAS Y SACOS DE PLÁSTICO**

La ventaja de las bolsas de plástico sobre la de papel, que al fabricarlas, parten de un tubo o cilindro continuo que es cerrado y cortado a intervalos, en otros casos, ser doblada y cerrada por calor en los lados, como las "bolsas de costura lateral". cuyo doblado forma el fondo, en el borde superior se conforma de un reborde para hacerlo más fácil de abrir.

<u> 1977 ALI SEL LA L'ELA AREGANIE (CANALLE SALANIER PRODUCTION DE L'ELANGE A L'ELANGE A L'ELANGE A L'E</u>

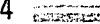

11

 $;Q\in\mathcal{L}^2(\mathbb{R}^d)\times\mathcal{L}^2(\mathbb{R}^d)\times\mathcal{L}^2(\mathbb{R}^d)\times\mathcal{L}^2(\mathbb{R}^d)\times\mathcal{L}^2(\mathbb{R}^d)\times\mathcal{L}^2(\mathbb{R}^d)\times\mathcal{L}^2(\mathbb{R}^d)\times\mathcal{L}^2(\mathbb{R}^d)\times\mathcal{L}^2(\mathbb{R}^d)\times\mathcal{L}^2(\mathbb{R}^d)\times\mathcal{L}^2(\mathbb{R}^d)\times\mathcal{L}^2(\mathbb{R}^d)\times$ 

Para la elaboración de bolsas y sacos se necesitan llevar a cabo algunos requisitos como:

- La consistencia del material debe ser suficiente para soportar el manejo mecánico.

- En el caso de los alimentos, el envase debe proteger contra el vapor del agua, el oxígeno, la permeabilidad a las grasas, la pérdidad del aroma, ser impermeables al polvo.

- Resistencia a los agentes químicos como son los ácidos *y* álcalis.

- En algunos casos se requieren que los envases sean transparentes. Según el producto especificará el tipo, forma y tamaño del saco o bolsa, p. ej. las semillas y las especias se envasan en pequeñas cantidades, por lo tanto, éstas se envasan en bolsitas.

Se encuentra una variedad de tipos de bolsas *y* sacos, como las llamadas "petacas" o sacos (cerradas por los 4 costados) que están hechas de polietilerio (PE), su uso es para leche fresca o aceite.

- Petacas calentables. Éstas consisten en el calentado o hervido de la bolsa en agua para el uso de alimentos y productos sanitarios, como también para arroz, salsas, etc., estas bolsas llegan dentro de envase de cartón.

- Petacas solubles en agua. Estos sacos solubles en agua son fabricados por *Ciba* Geigy, *Du Pont y* otros, consisten en la elaboración de sacos que contienen cantidades precisas de productos químicos agrícolas disolviéndolos en una tina de agua, así ayudando al usuario a evitar el contacto directo con estos productos .

. ,~ .. "'~~fi~~~~;z::~:-;::;.;.--;~¡\_,.\_,~:=:~.:~~=-.... ~:,.~.~:.:.-~:.~,=~-,: ... ~~-;:\_,~ --;.:~:- .·:..~~·:-;:.;.;;:~.~~~:;.::;:;;---~ 65 f.'.:."'S;f'.::!r.'::.J.::.«:

- Embalaje antiestático. Sirve para proteger productos eléctricos y electrónicos contra la descarga elctrostática, puesto que es un problema serio a tomarse en cuenta, p. ej, cargas tan pequeñas como 50 voltios, pueden destruir o degenerar componentes como chips de la computadora, también, al caminar sobre la alfombra se generan 30 000 voltios, por lo tanto, se debe evitar este material en donde se encuentren productos electrónicos.

Para este problema existen embalajes para evitar la acumulación de carga estática como:

- Almohadillado de burbujas de aire. A partir de su principal finalidad (reducir los efectos de la descarga electrostática) sirve también para proteger los articulos contra golpes y vibraciones del transporte, son ligeros, fáciles de cortar y transparentes, lo que lo hace práctico, puesto que el cliente los puede ver sin necesidad de abrirlos.

#### d) METAL (latas):

En el siglo XIV en Baviera, se habló de las primeras latas que fueron hechas con hierro y recubiertas con estaño. Como fue secreto de fabricación, esta técnica atravesó muy lentamente toda Europa hasta principios del siglo XIX. Posteriormente, la técnica pasó a Estados Unidos, llevada por William Underwood, quien emigró de Inglaterra a Boston. A continuación, se produjo el cambio del hierro por el acero, con unas cuantas mejoras en la fabricacion; ésto hizo que en todo el mundo se elevara la producción de latas estañadas de calidad.

Un envase metálico se define como un recipiente rígido para contener productos líquidos y/o sólidos que además puede cerrarse herméticamente.

Los envases de metal, generalmente se usan para el enlatado de alimentos, también aditivos, aceites, combustibles para autos, etcétera. Debe protegerse contra los ácidos para evitar la producción de hidrógeno, ésto se consigue mediante un recubrimiento de resina sintética, ya sea antes o después de la fabricación de la lata, según la profundidad del bote. Para su fabricación, el material (la tira de metal) pasa por una prensa o una serie de prensas, donde se corta con un patrón dando la forma del bote y por último recorta el sobrante.

11

- Latas de estaño, en realidad no existe la lata de estaño puro, sino que está hecha con hojalata, es decir, está formada por una delgada plancha de acero recubierta por una capa muy delgada de estaño; el acero le da resistencia a la lata, mientras que el estaño da una apariencia brillante y atractiva dando resistencia a la corrosión. Aunque últimamente, se usa el acero libre de estaño (TFS), para fabricar un envase más barato.

- Multienvase. El término estriba en el empaquetado múltiple de bebidas . refrescantes y alcohólicas por medio del tipo de Hi-Cone de cuello de plástico, en el cual se pueden apilar 4 o 6 latas.

- Latas autocalentables. Estas latas actúan mediante reacciones químicas en un recipiente sumergido en otro.

En 1985, Hotcan, de la Metal Box, lanzó al mercado una lata de 425g de ración individual que contiene gránulos de carbonato cálcico y bolsas de agua, que al accionar el abrelatas se perforan las bolsas, haciendo que el agua reaccione con los gránulos para calentar el contenido que queda emparedado entre las 2 latas, es decir, que son reacciones químicas que producen calor (reacciones exotérmicas), este tipo de latas asegura una duración en las estanterías de 18 meses para los productos de estofados y platillos diversos.

4.,,,~·.u:üt:...cr..~:.:;~-,;,-: ·-.·.::2::.ts;:::~:· ,.\_-;.: ... '-~.:~~~·~·:!:/~"'-r~"'~:i~ ~:·.:.z· .. :.:\_.:...~::.:;~ ;. . *.. '.::.::.* ~· .. *.* :.~:..:.:.:....,, -~.~,::..,..:·-- ·.c.~,~:;;:::¡:.¡~O=.~--;;;:;:;:,;-;=.~;: .~;;.;-,:; Ó 7 :.~,;..:t;~~1:r;:\_ ,

Recientemente, sobre los envases de hojalata, ha vuelto el interés por lo nostálgico, ya sea para regalo de alta calidad y productos naturales; La p'roducción de estos envases es lento, se debe a la elaboración de sus acabados ya sea en realce o relieve, de hojalata perlada de alta calidad, por las coloraciones especiales, etc. Por lo mismo se recomienda sólo para productos de· primera categoría que puedan absorber el costo adicional.

-----·""''"""...,,..-........ ,." ......... \_~···--~---- - - - - - - ~------~· ... --...,..---................... ; ... ,,.\_.,.....,\_\_ .. \_ -- ··-------·----

#### e) **VIDRIO:**

1

gl

فعم

... :.-.. ,-.·.:,;\_::::.~..:..'l.:... ... ~~·;\_,,).\_:\_·\_,,:\_·\_;·· . .:.:t.

El vidrio es una sustancia hecha de sílice (arena), carbonato sódico y piedra caliza, fusionados a la alta temperatura de 1 SOOºC. Los envases de vidrio pueden ser transparentes o coloreados, según lo que requiera el producto, como protegerlo de la luz, no es deformable, no permite el paso de la humedad, los gases, los aromas, los malos olores y se produce a bajo costo. El vidrio es extraordinariamente fuerte, puesto que soporta pesos verticales, es decir, el envase más débil, puede soportar un peso muerto de 100 kg, a pesar de que tiene poca resistencia al impacto y ésta se rompe con facilidad al caer. Principalmente se usa para el envasado como: botellas, tarros, etc.

La capacidad del vidrio para proteger el contenido de la contaminación, la hace un factor importante en el mayor de los mercados de embalaje (la alimentación). Éste puede resistir altas temperaturas y ser colocado en el horno de microondas. El diseñador debe tomar en cuenta, según el producto, si se envasará en frío o caliente; también, se especificarán las propiedades del producto, ya que éstos reaccionan deteriorando los tapones de plástico, como el vinagre, que es ácido.

#### Técnicas para el manejo del vidrio:

-Vidrio coloreado. La coloración que se usa en los envases, aparte de su función decorativa, como protección contra las radiaciones luminosas que puedan dañar su contenido. Se usa principalmente en los vinos y productos sensibles. Esta técnica consiste en el agregado de diversos óxidos al fundirlo, pero el color rojo solamente se obtiene con el oro puro, por lo mismo, es de mayor valor monetario.

El vidrio ámbar protege el contenido en un rango de longitud de onda de 2900 a 4500 milimicrones o Angstroms; el color humo filtra los rayos ultravioleta; esmeralda, contra los azul-violeta visible.

En 1988, la empresa inglesa Associated British Foods, bajo licencia de una compañía australiana Vabocure, obtiene una técnica para colorear el vidrio; consiste en aplicar como recubrimiento, en spray, por la parte externa del envase, así el recubrimiento sirve de refuerzo. La compañía International Distillers & Vintners, emplea el vidrio "flint", que consiste en un recubrimiento azul. Al recubrir los envases con spray, aparte de endurecerlos y proteger al producto de la luz, evitan que las botellas se rayen en exceso.

-Esmaltado. Consiste en la mezcla de compuestos químicos especiales sobre la superficie de la botella mediante el calor del horno; el esmalte comprime y endurece la borella.

-Vidrio soplado. Se basa en el uso de un tubo o "caña" de 1.20 a 2 metros de longitud con un extremo de metal, este es introducido en el vidrio fundido, en el cual se adhiere al extremo redondeado del tubo, soplándo y moldeándo con diversas herramientas, en otros casos se aplica sobre una placa lisa para dar un fondo plano.

AN AN EXPRESS AN OF HURSTNESS HARD PLATFING AND LOCATED

-Vidrio "arrastrado". Se realiza trazando con hebras o cañas de vidrio coloreado dibujos sobre la superficie caliente del vidrio.

-Cristal tallado. Consiste en tallar o cincelar dibujos en la superficie con la esmeriladora.

-Cristal grabado. Es el mismo procedimiento que el anterior, pero con una herramienta con punta de diamante.

-Vidrio hilado. Es decir, vidrio en forma de finas hebras de un tono blanco lechoso, entretejidas en la parte más profunda de la capa.

in anten margin vieland

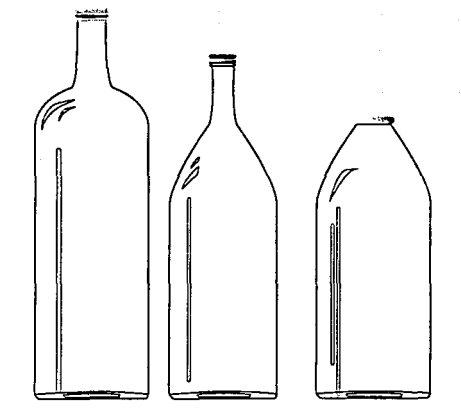

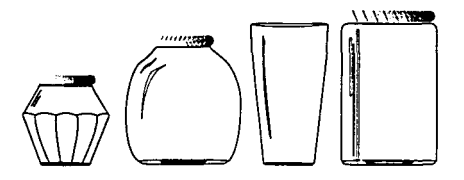

RECIPIENTES DE BOCA ANCHA

ಬಿ ಹಿರಿದ

#### RECIPIENTES DE BOCA ESTRECHA

ESTOS SON ALGUNOS EJEMPLOS DE DIVERSOS RECIPIENTES.

Adaptado de R. HEISS, Principios de envasado de los alimentos, p. 136.

on o<del>pontable to the financial control of Pinancial Carterial Carterial Carterial Carterial Carterial Carterial Carteria</del>

# "PROFUESTA GRÁFICA"

DESCRIPCIÓN DEL ENOTICTO PROPUESTA GRATICI

 $3.1.$  $3.2.$ 

 $3.3.$ 

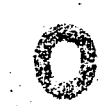

**ENERGIERS** 

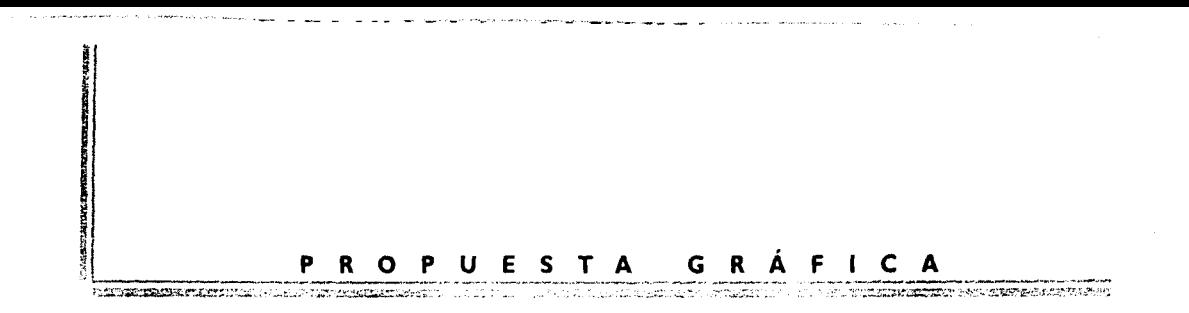

En este capítulo se elaboran cuatro variantes del original, pretendiendo dar individualidad al envase usando el manejo del fondo y forma en manera adecuada y precisa, así representar una imagen creativa del producto.

#### **3.1. DESCRIPCIÓN DEL PRODUCTO**

*NASSAU,* es una marca de pelotas de tenis despresurizadas de lana modelo T-405, color amarillo óptico, producido por Pt. Nassau Sports, originario de Jakarta, Indonesia.

El envase es una caja de cartón plegadizo tipo tubular (paralelípedo rectángulo), cuyas medidas son: 6.5 X 19.5 X 6.5 cm., coneniendo 3 unidades.

#### **-Perfil del Cliente.**

""'-"iSZi.'h • .-.:~~'t:>.:·~li.'. -~~·:.i.:..--.::~

Este producto es adquirido por deportistas profesionales y aficionados de ambos sexos y diferentes edades; clase social: media, media alta y alta.

#### $3.2.$ SITUACIÓN ACTUAL

La presentación de este envase, no va de acuerdo al concepto del mismo. No se presentan elementos visuales alusivos alproducto que lo contiene, por lo tanto, la ilustración es muy deficiente.

En cuanto a la información, sí cumple con su acometido, puesto que precisa el tipo de actividad que se presta el producto: el de campeonato así como las propiedades del mismo.

La exhibición de este producto en los anaqueles se ubica colocado en buena posición, contiguo a sus similares. Si este producto se acomodase en otro lugar equivocadamente o prescindiera de sus similares, las ventas se reducirían puesto que el diseño del envase carece de propia identidad, ya que únicamente presenta una sola cara, ésta, carece de información visual y textual del producto.

Por lo tanto, se pretende cambiar la imagen del envase por medio de la ilustración creando variantes en el diseño del mismo.

Obteniendo como resultado, que el cliente lo identifique por su propia imagen y no por la de otros porductos semejantes, se crea un nuevo diseño atractivo del producto y con mejor calidad de presentación, conservando el mismo formato de la caja plegadiza anterior.

### PLANTEAMIENTO DE DISEÑO DEL ENVASE ORIGINAL

#### a) GRÁFICO

-Logotipo: es identificativo, sin embargo, se presenta en la parte superior central de la cara lateral.

-Se presenta una pleca blanca, como único elemento identificativo. Está ubicado en todo lo ancho del empaque, es decir en las cuatro caras.

-Imagen: símbolo de la Academia de Tenis "Nik Bolletieri" como garantía del producto.

#### b) TIPOGRAFÍA

-Ubicación: existe orden, no obtante, falta distribuir información genérica en las caras principales.

El texto informativo de las propiedades del producto se encuentra justificado en la cara trasera del envase, por lo tanto es aceptable.

-Tipo (fuentes): helvética- sencilla, simple y legible. Avant garde- moderna dinámica, clara y legible.

-Tamaño: existen gerarquías aceptables, es decir, sugiere orden de importancia, por lo tanto, la lectura se facilita.

#### c) COLOR

-Los colores amarillo con azul obscuro, representa una combinación pobre para este tipo de producto, sin embargo, el amarillo se asocia con el color de la pelota de tenis (amarillo óptico), empero, el tono obscuro del azul, implica pasividad. En síntesis, no existe una ilustración que identifique el contenido.

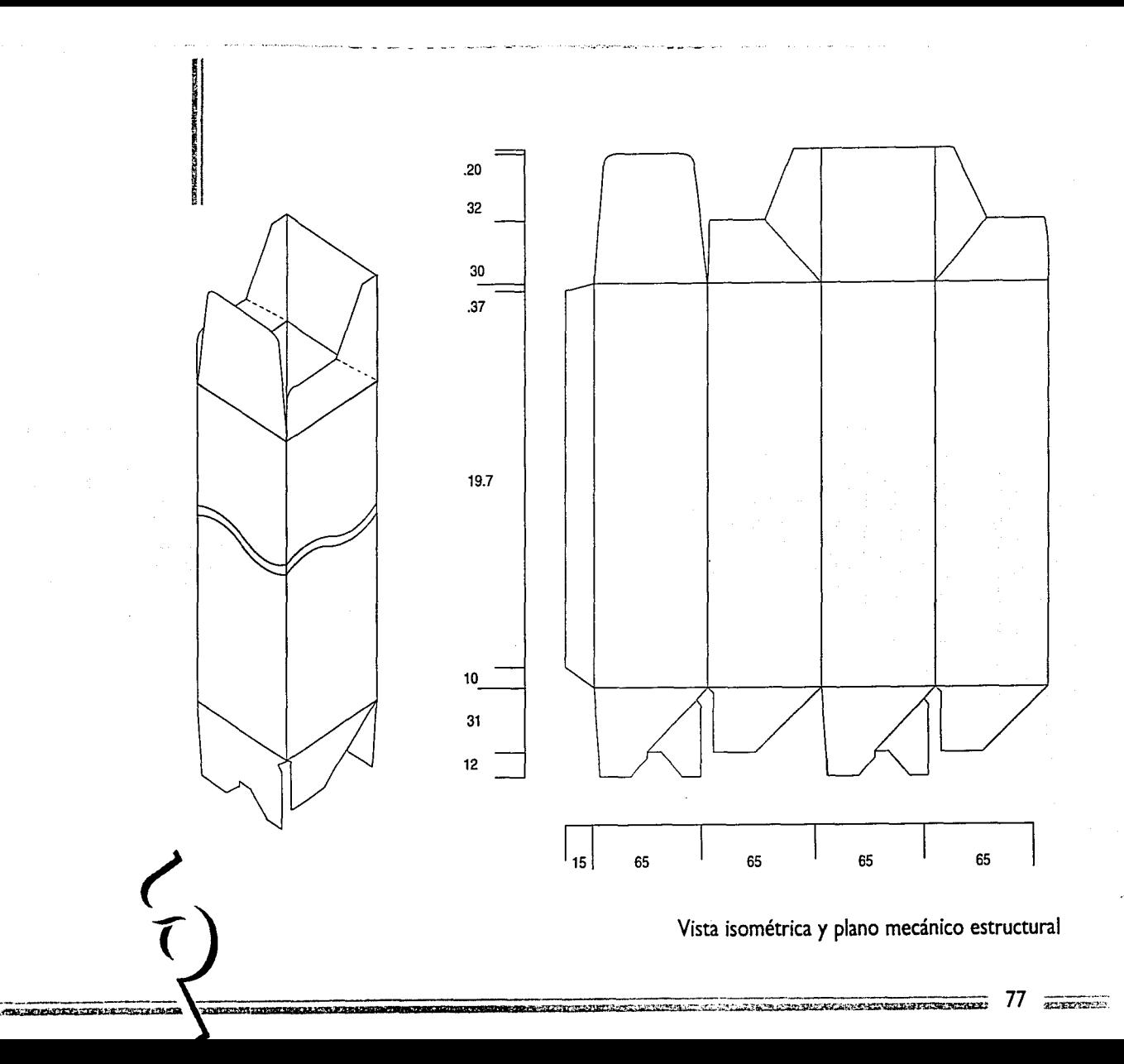

#### **DESARROLLO TÉCNICO DIGITAL**

Para la creación de las ilustraciones de todos los envases, se utilizaron los programas Adobe Illustrator y Adobe Photoshop.

#### Vista del Original -Desplegado-

- Primeramente, digitalizé en el escáner el envase original desplegado para usarlo tanto como templete e imagen a una escala del 100% y a 300 dpi (ppp puntos por pulgada) de resolución dentro del programa Photoshop, se salva lo digitalizado en formato EPS.

- Enseguida se abre habre el programa Illustrator, por medio del menú File se importa la imágen del envase desplegado por medio del comando Place Art.

- En este programa empiezo a calcar todos los elementos que integran el diseño del envase.

- El logotipo, la pleca blanca y los límites del envase se trazaron con la herramienta Pen (pluma de curvas Bezier).

- En el texto informativo, se teclea precisamente con la herramienta Type (texto), con la paleta Character del menú Type aplico el puntaje y la familia:

- Para crear el color del fondo se toma muestra con la herramienta Eyedropper (gotero) sobre el templete del envase que se encuentra al fondo.

# ESTA TESIS NO DEDE **SALIR BE LA BIBLIOTECA**

- Para trabajar el nombre de marca (Nassau) y el símbolo de la Academia de Tenis (Nick Bolletieri), desde Photoshop los pasé al programa Stream Line para vectorizarlos, es decir convertirlos a figuras en el cual se puedan trabajar independientemente dentro del programa Illustrator, con la ayuda de la herramienta Direct Selection se seleccionan por separado se les aplican diferentes tonos a unos y otros aplicarles un delineado (stroke) por medio de la paleta Paint Style localizada en el menú Object. Al nombre de marca se le aplicó una rotación de 90° con la herramienta Rotate.

- A todos los elementos, ya sean tipográficos o gráficos se les procedió a darles color por medio de la paleta Paint Style del menú Object.

- Por último procedí a borrar las partes del templete del cual se calcaron los elementos del diseño.

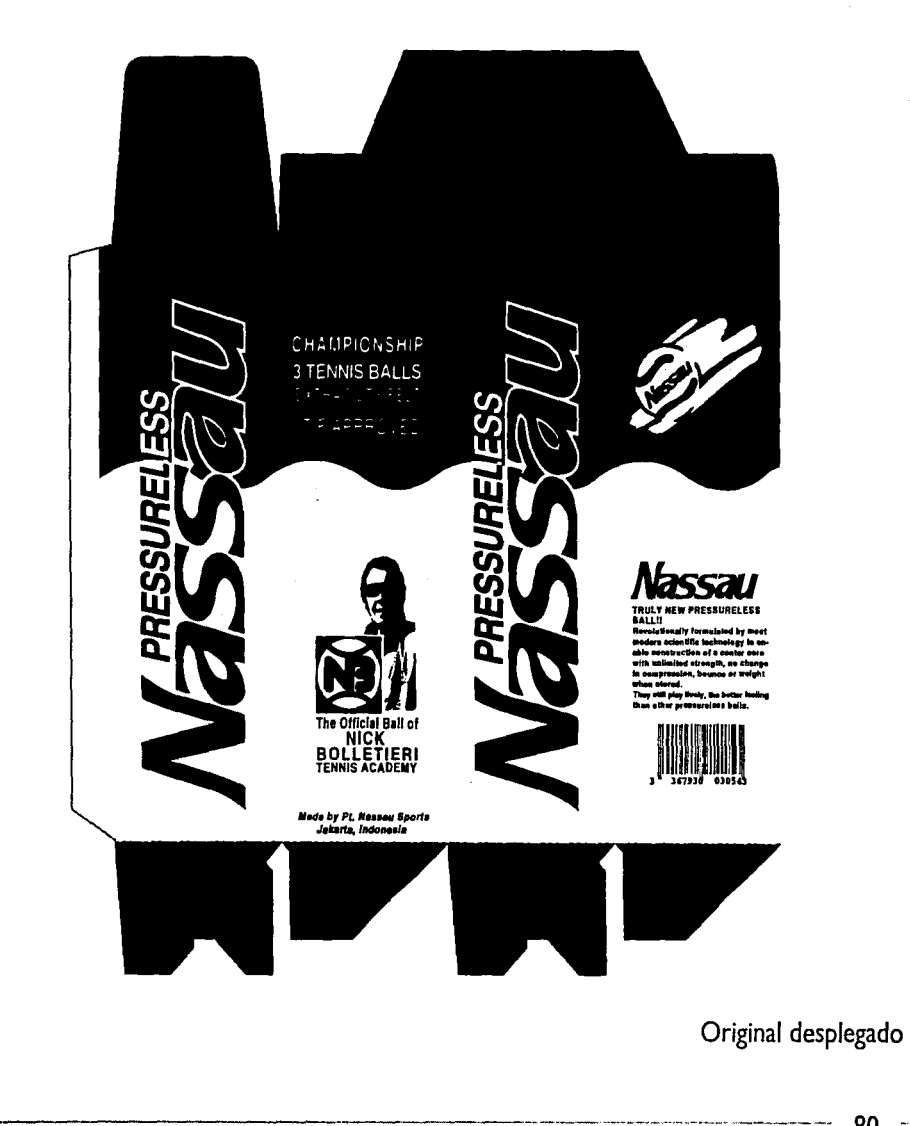

**Service** 

80  $EXL33233$  #### Vista de Areas de Información y Diseño (original)

(Consiste en la presentación de las diferentes caras del envase, así, mostrando la información y el diseño de cada cara).

En la creación de estos envases isométricos se necesitaron hacer cortes a todo el envase tanto en los elementos que lo conforman como el fondo.

- Como primer paso, se toma la herramienta Selection para seleccionar el fondo que constituye la pleca blanca, el fondo de tono azul y amarillo junto con las líneas de doblez del envase, copio todo lo anterior con el comando Copy del menú Edit y se abre un nuevo documento y se pega todo con el comando Paste del mismo menú.

- Enseguida se traza una línea vertical de mayor dimensión que el envase desplegado con la herramienta Pen, se copia esta línea varias veces, en este caso 6, cuatro verticales y dos horizontales, estas últimas se seleccionaron y se les· dió una rotación de 90º con la herramienta Rotate. Se procede a acomodar cada línea sobre las líneas de doblez del envase.

- Se borran las líneas de doblez del envase en el cual sirvieron como guía, así quedando únicamente las líneas que se dibujaron. Se selecciona todos los elementos anteriores.

- En el menú Filter se busca el comando Pathfinder y se aplica el filtro Divide, con ésto separo en bloques las diferentes caras del envase.

-·--··· ~rn..:tirnwT&"t"'&'%"'C~r~1ro-.-i;·.-.,,. ... ,. .. ~ ... ,,.\_'l'T'·~~::'~;;::,a-~:;.-:;¿:-;;..z\_:::.~J~GJ~-"J'~ 81 ~~::

.. ~·~-x<?p~ ... z..:,:¡,.,,;.;:.-:.:.:.....::.::::.:.¡\_~

~¡

11 JI 11 ,,¡ ~¡ - Antes de separar los bloques se copian los demás elementos faltantes y se pegan en el lugar correspondiente. Se eliminan la pestaña, la parte superior e inferior de cierre del envase (tapa y base).

- Ahora se procede a separar los bloques con sus elementos conjuntamente.

- Se procede a inclinar la primera cara con todos sus elementos gráficos. Primeramente se selecciona el bloque, con la herramienta Shear (inclinar un objeto) se le dan dos clik y aparece un cuadro de diálogo en donde especificamos 30° en Angle con un Axis vertical.

- Enseguida seleccioné el siguiente bloque contiguo al anterior y con la herramienta Shear especifiqué un ángulo de -30° con un Axis vertical, y se procedió a juntarlo con el primer bloque.

- Se selecciona la tapa (parte superior del envase), con la herramienta Scale. (escala objetos) se reduce el objeto a un 86.602%, después se inclina con la herramienta Shear a 30° con un Axis horizontal, con la herramienta Rotate (rotar) se da un giro de -30°, por último se une con las dos caras ya elaboradas, así es como se construye el envase armado isométricamente.

- Con las dos caras restantes se utiliza el mismo procedimiento anterior.

#### Nota:

Para los ejemplos de la superficie principal de exhibición (que consiste en la presentación del envase en los anaqueles del establecimiento) de todas las variantes, se utilizó el mismo procedimiento que la vista de areas de información y diseño.

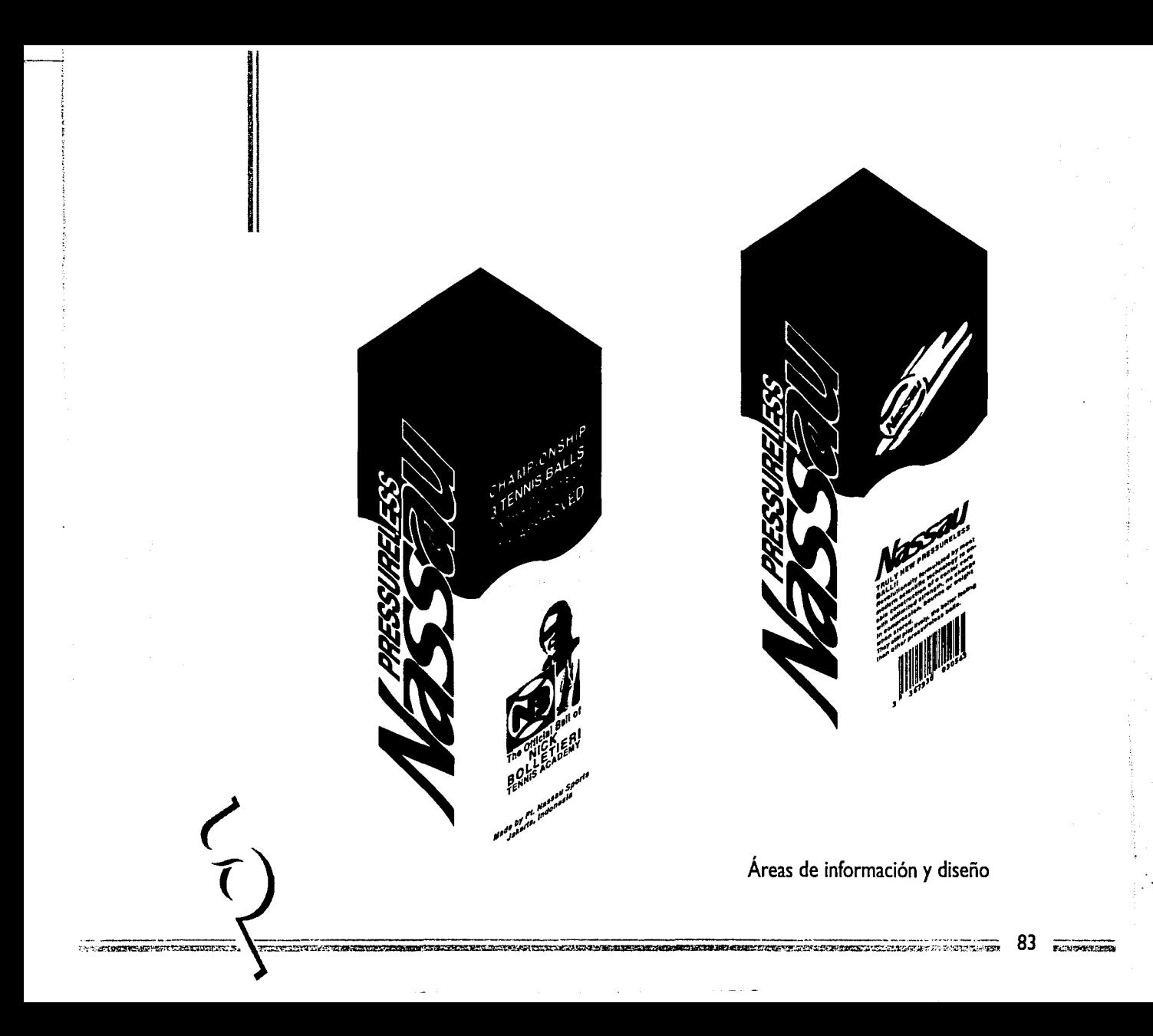

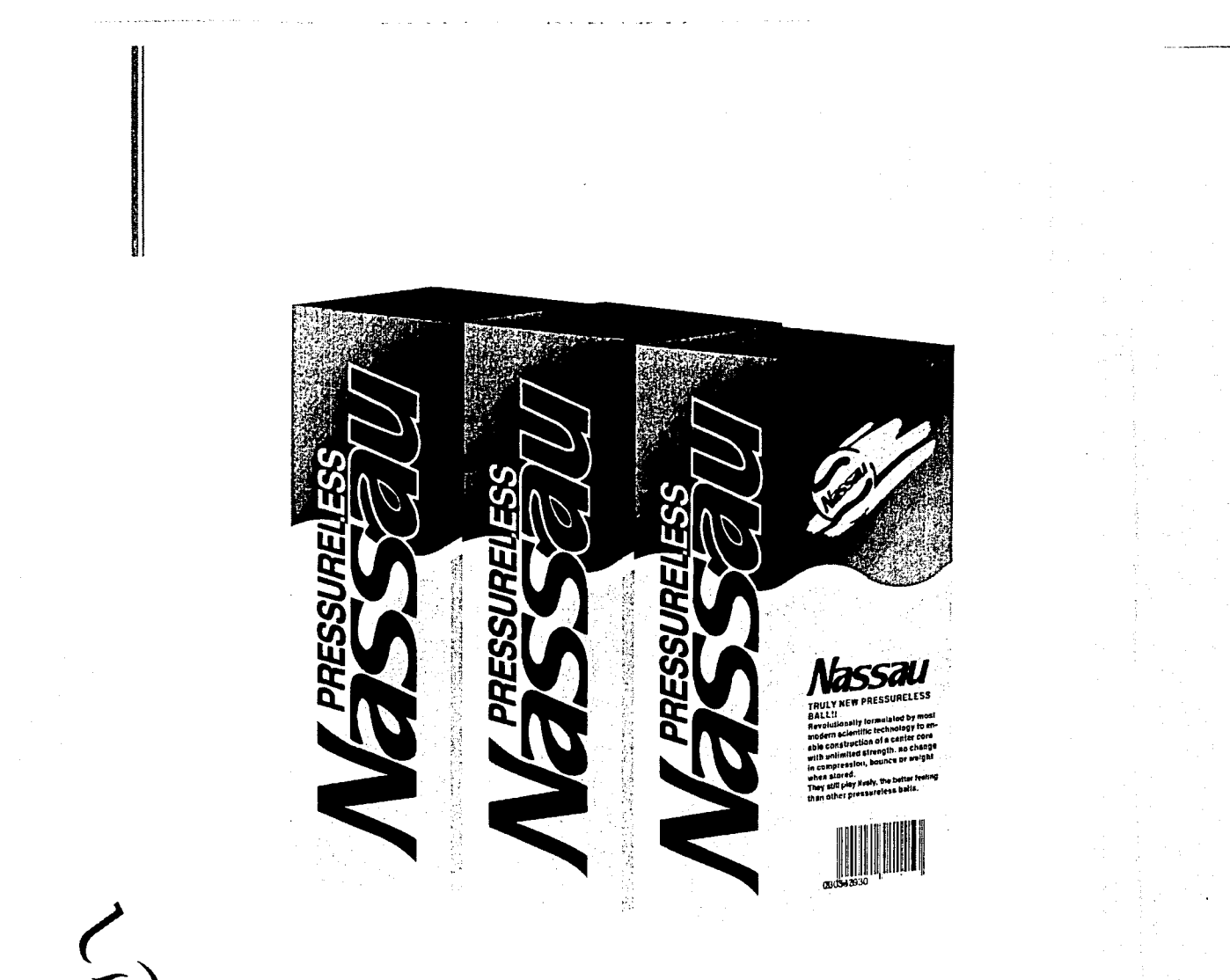

Ejemplo de la superficie principal de exhibición

#### **PROPUESTA GRÁFICA**  $3.3.$

#### VARIANTE # 1

Se ilustra la imagen de la pelota de tenis y la red conjuntamente ampliando así gráficamente la información del producto. La finalidad de los elementos que se representan diagonalmente, es la de sugerir el concepto de velocidad, actividad y efectividad. El nombre de marca (Nassau), al que se le respetó las fuentes, se proporcionó una inclinación de 30° para crear fuerza y dinamismo junto a la red.

Existe un equilibrio entre los elementos que se representan. La red ayuda a suavizar el peso de la pelota de tenis contra el tono blanco del nombre de marca (Nassau), ésta, auxiliada por la sombra, refuerza la imagen antes mencionada.

En la ubicación de textos se alternó en diferentes caras del envase para distribuir así la información de producto, dando diversos tamaños al texto informativo, jugando con el espacio, se da fuerza a la composición, obteniendo una unión con los elementos aledaños.

La utilización del degradado, del azul al verde, hace referencia al cielo y a la cancha de juego aunque ésta puede ser de ladrillo, césped, cemento, madera o arcilla, sin embargo, la cancha se identifica más en tonos verdes. El texto informativo se presenta en tono azul obscuro para contrastar con el fondo, el tono blanco del nombre de marca (Nassau) con el sombreado crea un efecto tridimensional.

En resumen, el diseño cuenta con los elementos de soporte que se relacionan con el concepto.

### **DESARROLLO TÉCNICO DIGITAL**

#### Vista de la Variante #1 -Desplegado-

- Para la creación de este envase copié el mismo formato anterior con el comando Copy del menú Edit, al igual que los elementos gráficos y tipográficos.

- Seleccioné el fondo para darle un degradado lineal por medio del comando Gradient del menú Object, con la herramienta Gradient Vector ajusto el ángulo del gradiente.

- Al nombre de marca (Nassau) apliqué un sombreado copiando el texto dándo un 50% de negro y colocándolo detrás del primer texto con el comando Sendito Back del menú Edit.

- Para trazar la red se construye de la siguiente forma, con la herramienta Pentse traza una línea de determinada longitud, se le da una inclinación de 60° con la herramienta Rotate, le doy color blanco con la paleta Paint Style.

- Enseguida copio la línea y se acomoda a cierta distancia, selecciono los dos objetos se toma la herramienta Blend (pregnancias) se le da un clik en alguno de los nodos del primero y un clik en algun nodo del segundo, aparece un cuadro de diálogo en donde especifico 16 pasos (steps) que servirán para distribuir uniformemente las líneas.

-Del mismo modo prosigo con las otras líneas encontradas para así formar la red.

<u> Director, politica alemanya menghanggal di menyebat di sebagai di sebagai di sebagai di sebagai di sebagai d</u>

- Para recortar las líneas de la red, utilizé la herramienta Scissors.

- Con la herramienta Oval (oprimiendo shift) se dibuja un círculo hasta llegar al tamaño deseado, se le da un color de amarillo al 100% con la paleta Paint Style, la línea dibujada sobre el círculo se traza con la herramienta Pen, le doy un color blanco, se selecciona y se le da un grosor (stroke) de S puntos en la paleta Pint Sytle.

- Por último procedo a acomodar todos los elementos restantes.

#### Nota:

En las siguientes ilustraciones, es decir, en la vista de áreas de información y diseño (isométricos) y en los ejemplos de superficies de exhibición, se usa el mismo procedimiento en el que se creó para la ilustración del envase original isométrico.

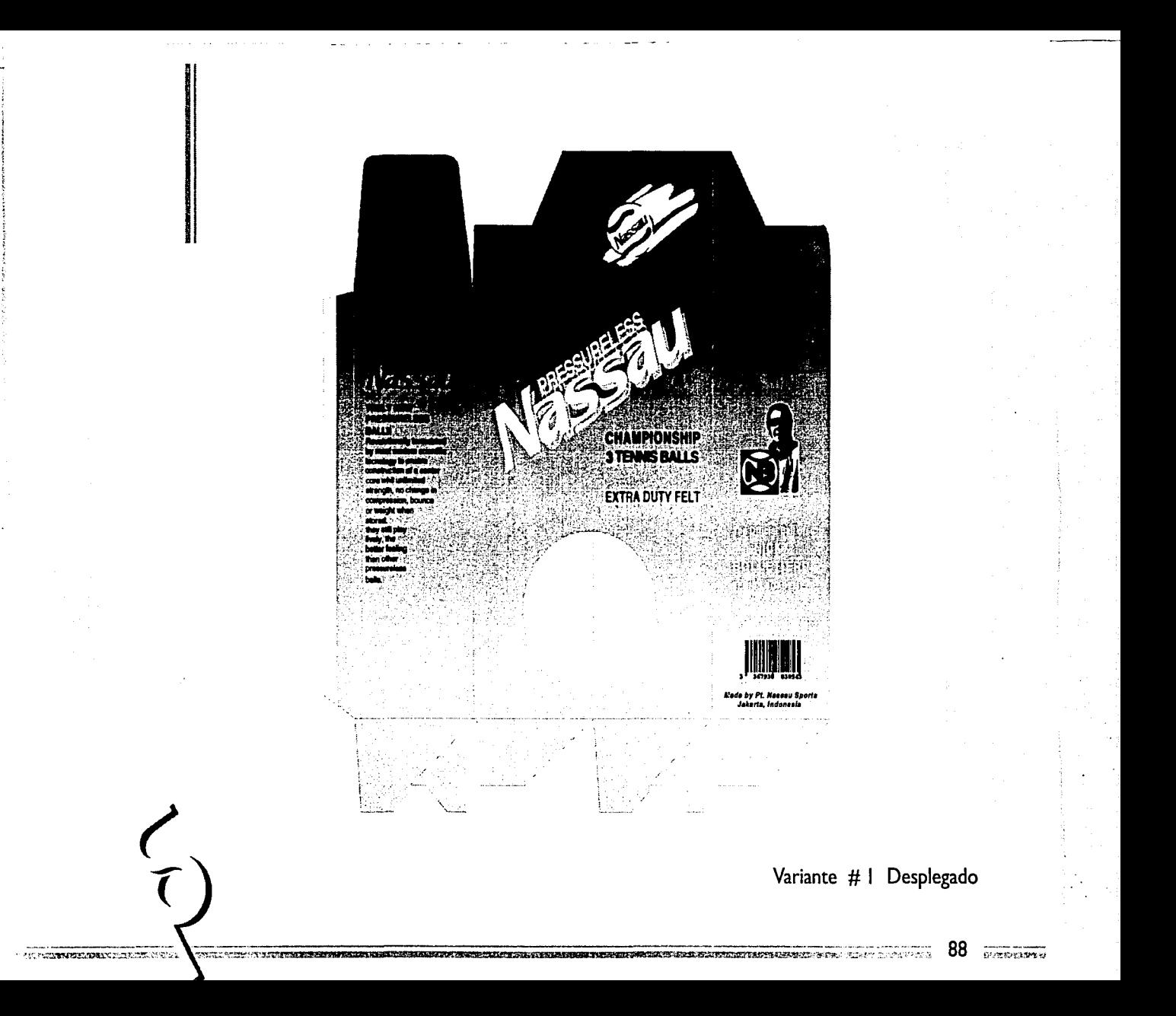

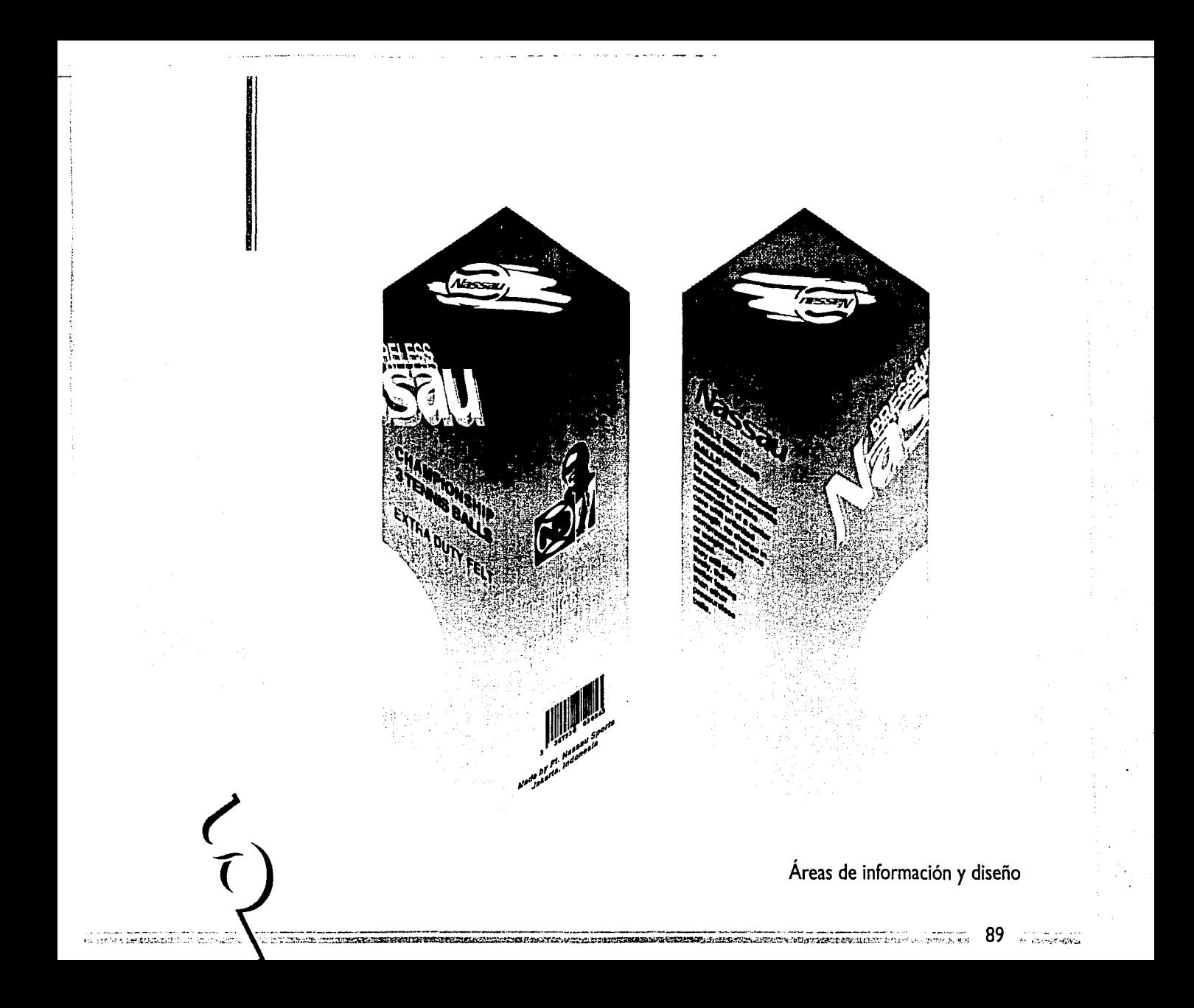

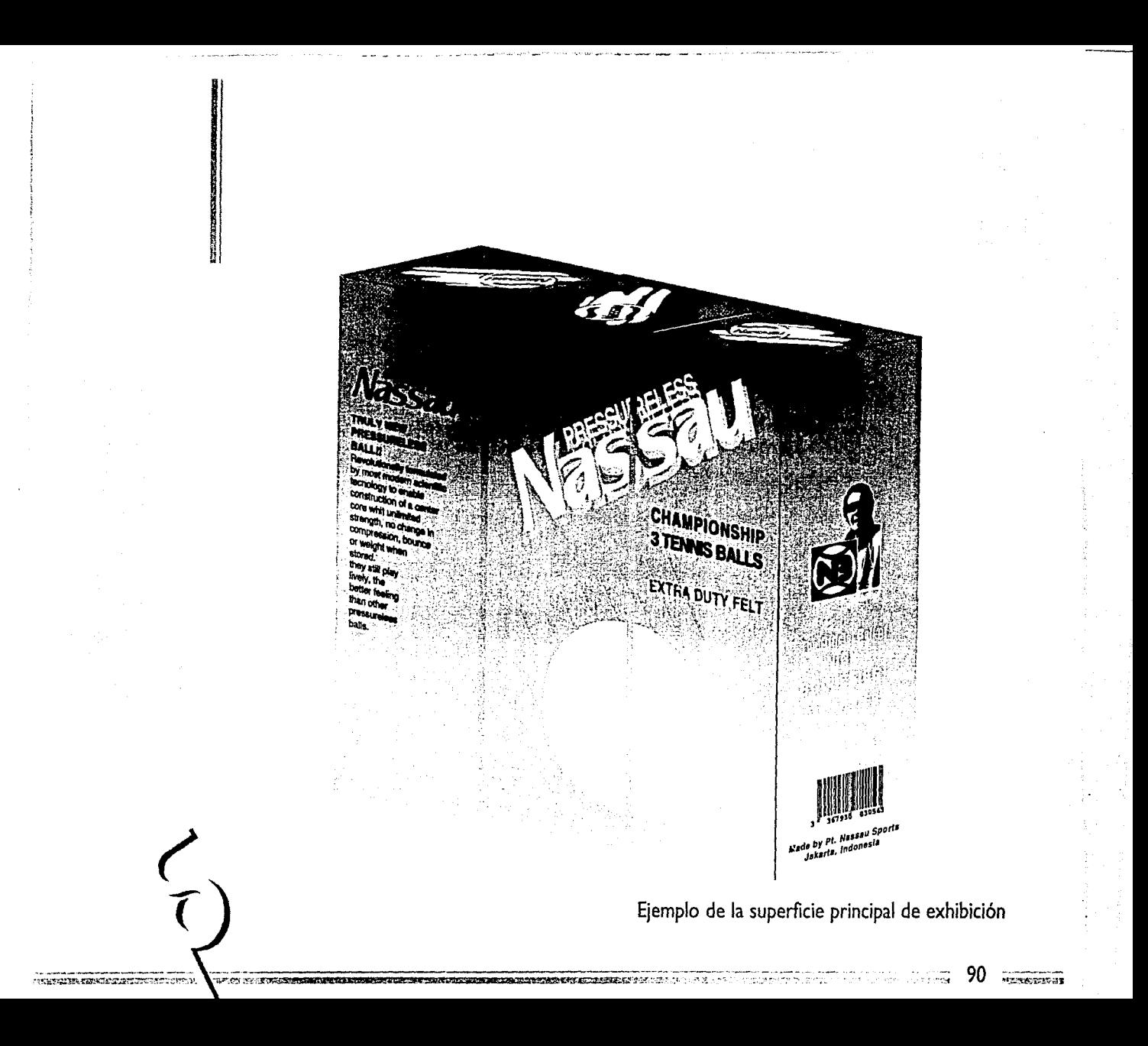

#### 11 VARIANTE # l

La forma recorada e irregular en que se representa la pelota de tenis, es un recurso para que exista una secuencia gráfica, es decir, continuidad en el diseño (como se muestra, también, en las vaiantes #I y **#4),** creando un equilibrio entre la pelota de tenis con la dirección vertical del nombre de marca (Nassau).

~.cr;i.rnn:sueressmm:=s **e!AAM • 1 <sup>4</sup> ew;rn; ..** -,.~~2'99i\_,"'ER"ti!'9'r,,... *+e* •

En la composición del diseño existe la simplicidad, ya que se utilizan solamente los elementos necesarios para expresar claramente su función.

Las fuentes del texto (avian y helvética), es moderna, dinámica, clara y legible. La distribución del texto se ubicó en diferentes direcciones según la cara del envase haciendo juego con el nombre de marca (Nassau), existiendo un equilibrio con los elementos restantes.

La utilización del degradado, del azul al verde, hace la referencia al cielo y a la cancha de juego. Tomando en cuenta el contraste del tono del fondo con el amarillo óptico de la pelota de tenis.

El texto informativo se presenta en tono azul obscuro para contrastar con el fondo.

#### **Vista de la Variante #2 -Desplegado-**

- En esta ilustración el proceso para la elaboración de los elementos gráficos y tipográficos es el mismo que el anterior, sin embargo el diseño de la pelota de tenis es diferente.

- El fondo del envase, también como en el anterior, el color se creó por medio del comando Gradient del menú Object, inmediatamente ajusto el ángulo del gradiente por medio de la herramienta Gradient Vector.

- Para crear la pelota de tenis, primero se copia la pelota del diseño anterior, a éste mismo le aplico el filtro Roughen del comando Oistort localizado en el menú Filter para dar un efecto de áspero.

- Para dar el corte a los círculos de los extremos. Primero se dibuja una línea con la herramienta Pen, dando un mayor tamaño que el círculo, dicha línea se posiciona sobre la pelota determinando el límite de recorte.

- Se seleccionan ambos elementos (el círculo y la línea), mientras que la línea blanca de distinción de la pelota se enconde con el comando Hide del menú Arrange, se aplica el filtro Divide del comando Pathfinder del menú Filter, con esto el círculo queda dividido, con la herramienta Group Selection selecciono la parte sobrante y la borro, con el comando Show Ali del menú Arrange muestro lo que se había escondido.

 $92~$ 

- Con la otra pelota que queda al extremo contrario de la primera, se procede de la misma forma que el anterior.

- Por último, acomodo todos los elementos restantes y les aplico sus diferentes tonos a cada objeto que conforma el diseño del envase.

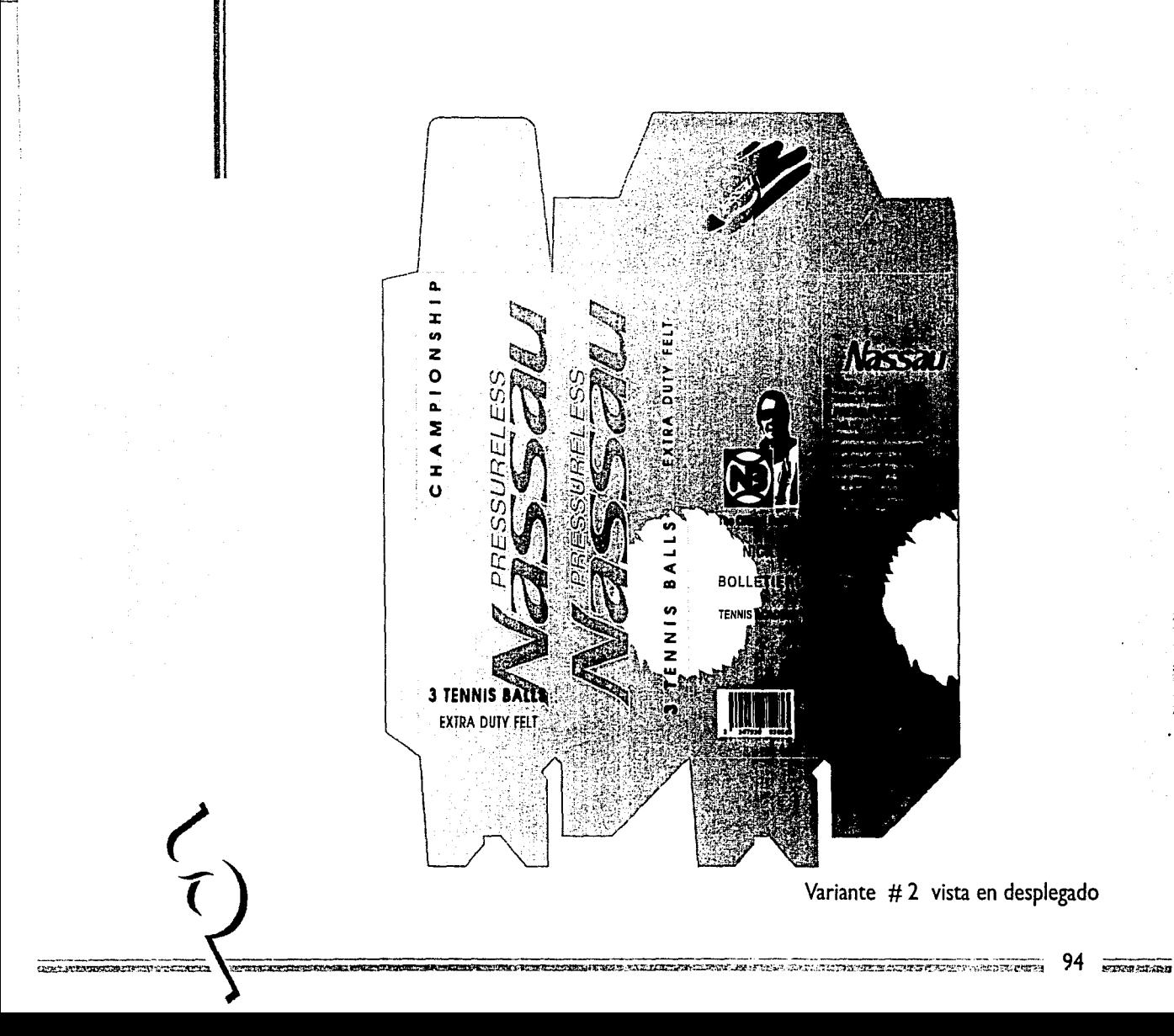

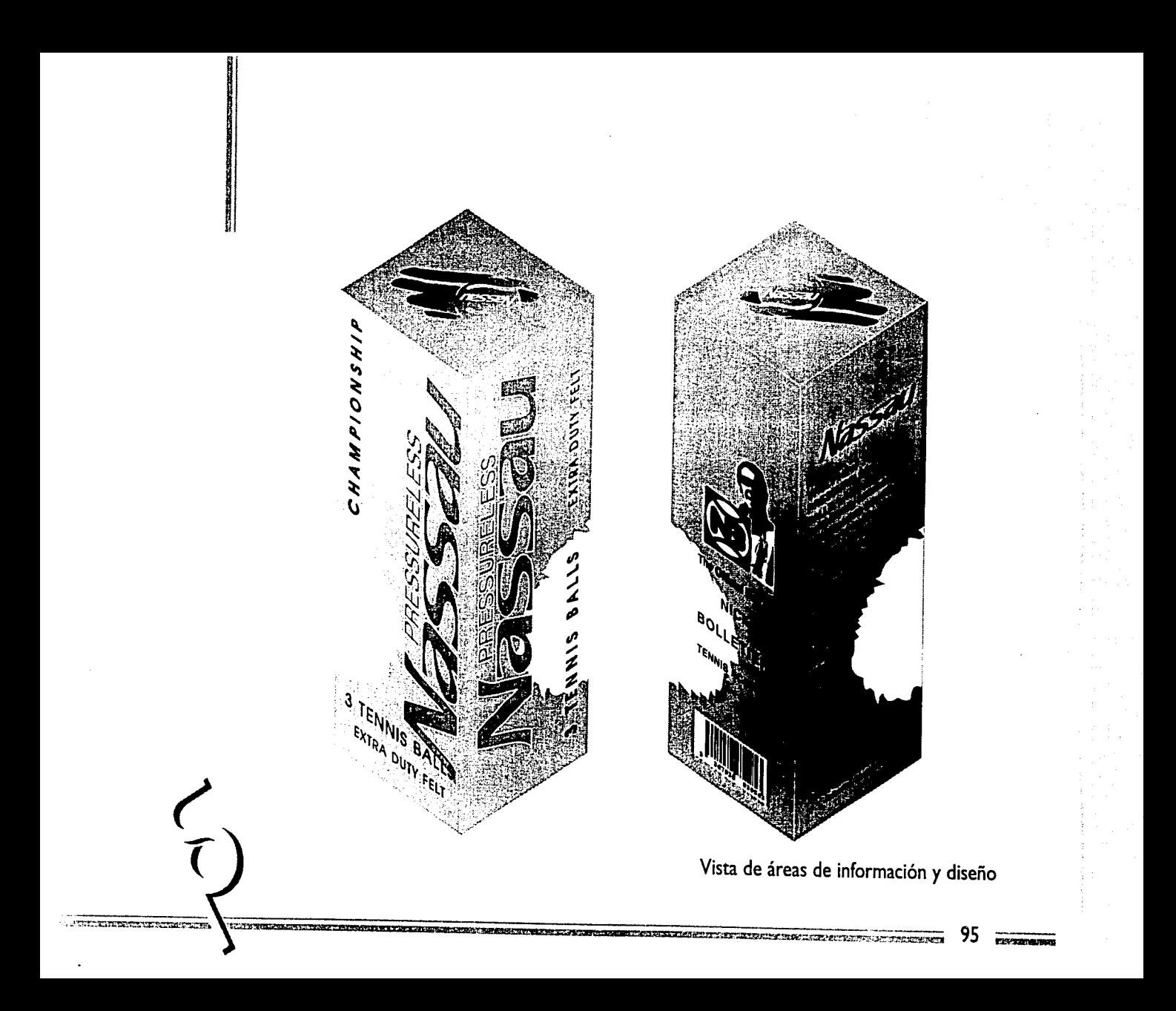

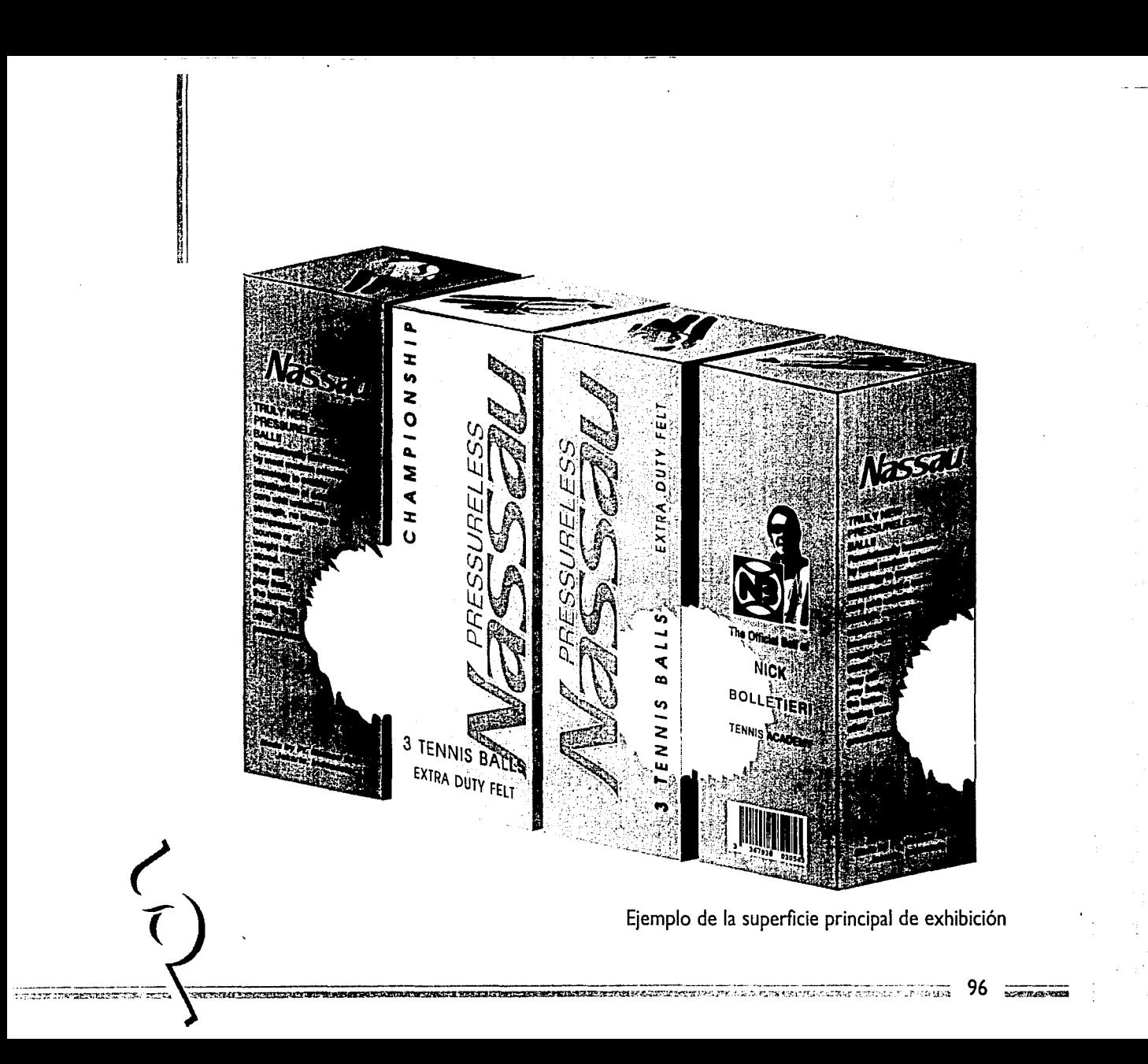
## **VARIANTE** # 3

Se percibe un equilibrio en la composición de todos los elementos que juegan con el espacio, es decir, las formas abstractas, las plecas, el texto, las figuras en su ubicación están planeadas, de tal manera, que los elementos se relacionen entre sí, en las formas y tamaños en que están elaboradas.

La unidad que existe en el diseño es la representación de los elementos que expresan la misma idea, p. ej.: las líneas abstractas en tono rojo, representan estilizadamente la trayectoria de la pelota de tenis, enfatizando la efectividad de esta. Los elementos restantes están enlazados para respaldar la información del producto.

Se crea una impresión activa, de movimiento, al representar el nombre de marca (Nassau) en posición diagonal. Las fuentes: avían y helvética, las primeras, para dar fuerza al producto; la segunda fuente también da fuerza, actualidad y actividad.

Los elementos iluminados con amarillos, rojos y azules altamente saturados, crean una atmósfera modernista.

La retícula rebasada al 18% de negro denota la red del campo de juego, ayudando al equilibrio de todos los elementos gráficos y tipográficos, es decir, ubicando los elementos en la composición del diseño.

### **DESARROLLO TÉCNICO DIGITAL** 'V1'9PFR...,....,,~ cr ~~r-~2• .. ·1·&~·~·-,n~~c;~:;r-· ..... :..:=~a?M"2!i'> **mP' r 6MJMIH**

## Vista de la Variante #3 -Desplegado-

11722310

**The Committee of the Committee of the Committee of the Committee of the Committee of the Committee of the Committee of the Committee of the Committee of the Committee of the Committee of the Committee of the Committee of** 

- Para los elementos de este diseño se crearon de la siguiente forma. Primero se copiaron únicamente los elementos que se necestaron de la variante anterior.

- El fondo y la cuadrícula se crearon de la misma forma que la variante #3.

- Al texto informativo se le aplicaron plecas azules con la herramienta Rectangle, se saca una copia con la tecla Opcion y oprimiendo Shift se arrastra en forma vertical una vez enseguida se copia con la tecla comando (manzana) y la tecla "D" varias veces hasta llegar a la cantidad de plecas necesarias.

- Al nombre de marca (Nassau) se le da un srtoke de .3 pt. y aplico un giro de 45º con la herramienta Rotate.

- Procedo a dibujar al jugador de tenis, primero se crea un círculo con la herramienta Oval, enseguida el cuerpo se dibuja con la herramienta Pen y se colorea.

- Para la raqueta primero se dibujó el mango con la herramienta Rounded Rectangle y le doy color azul

- En el enrejado o encordado de la raqueta se crea una cuadrícula similar a la que conforma el fondo del envase pero en menor escala, el marco de la cabeza de la

A THE ENTIRE REPORT FOR THE STATE OF THE PROPERTY OF A STATE OF THE CONTRACT OF CONTRACT PARTIES.

raqueta se dibuja con la herramienta Oval sin presionar shift y se le da color, se copia y posiciona sobre el enrejado anterior, se seleccionan (el enrejado y el ovalo) se aplica el comando Mask: Make localizado en el menú Object y se agrupa con el comando Group del menú Arrange, esto es para editar una máscara a la raqueta y evitar tener que recortar cada línea del enrejado. Enseguida se posiciona el marco ya dibujado sobre la cabeza de la raqueta.

- Para crear el texto que fluye sobre un círculo. Primeramente se dibuja un . círculo perfecto, se copia aplicando el comando Copy del menú Edit y se pega con el comando Paste del mismo menú, a esta copia le doy una escala menor que el círculo anterior con la herramienta Scale.

- Con la herramienta Path Type se hace un click en el borde superior del círculo para activarlo, se prosigue a teclear el texto y se alinea al centro con el comando Alignment: Center del menú Type y con la paleta Character localizada en el mismo menú se cambia el puntaje y familia.

- Se activa el segundo círculo dando un clik con la herramienta Path Type en la parte inferior del mismo y se teclea el texto, éste se leerá al revés, para voltearlo se dan dos clicks sobre el punto azul entre el texto y el círculo. Se posiciona en forma concéntrica al anterior círculo.

- Enseguida se copia la pelota de tenis de la variante #1 se aplica una escala menor con la herramienta Scale y la introduzco en el centro de los círculos de texto.

- Se copia esta composición y se le aplica una escala menor a la anterior.

-- Se saca una tercera copia de la pelota de tenis y se acomoda en su lugar respectivo. Como paso final posiciono todos los elementos sobre el envase desplegado.

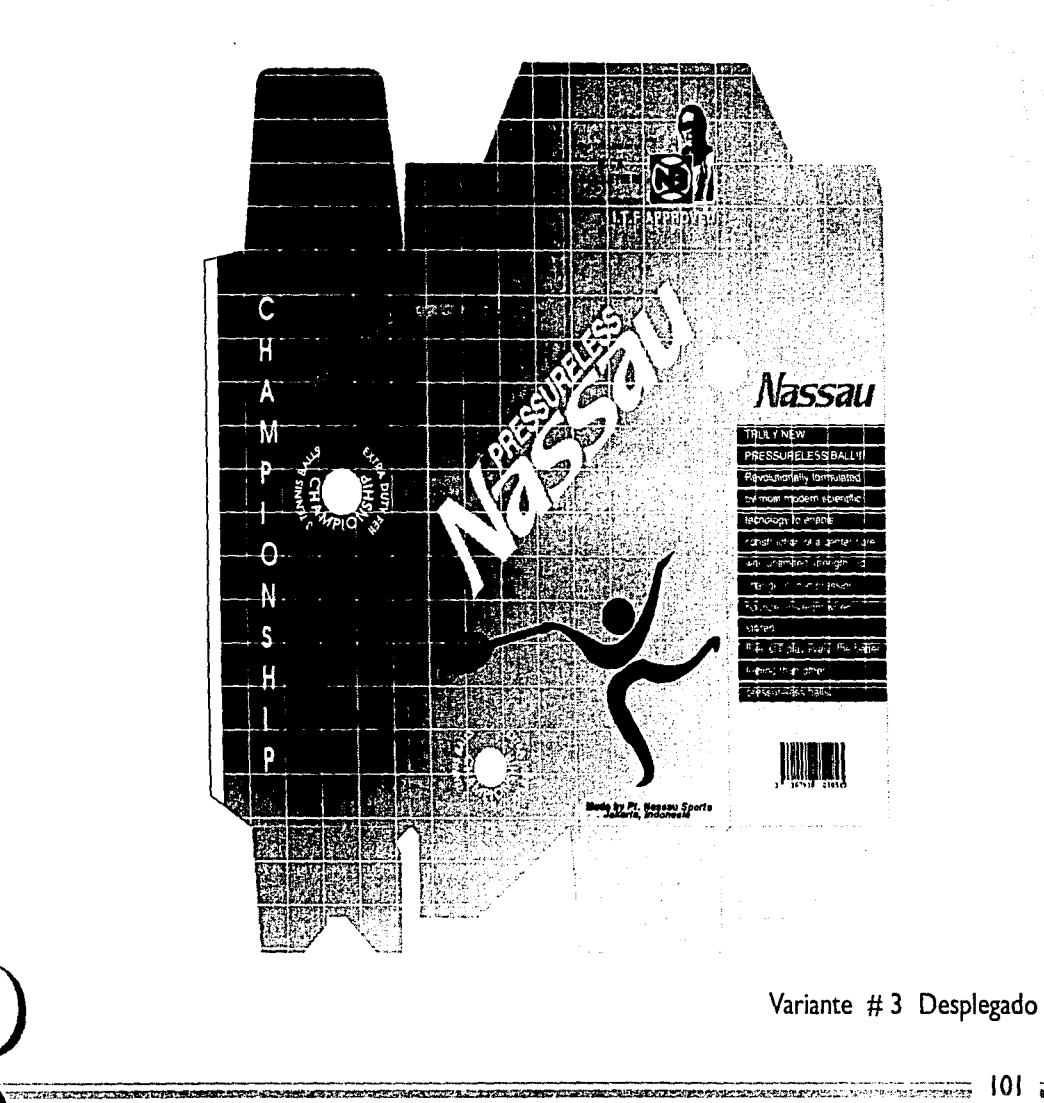

 $|0|$   $\overline{\sim}$ 

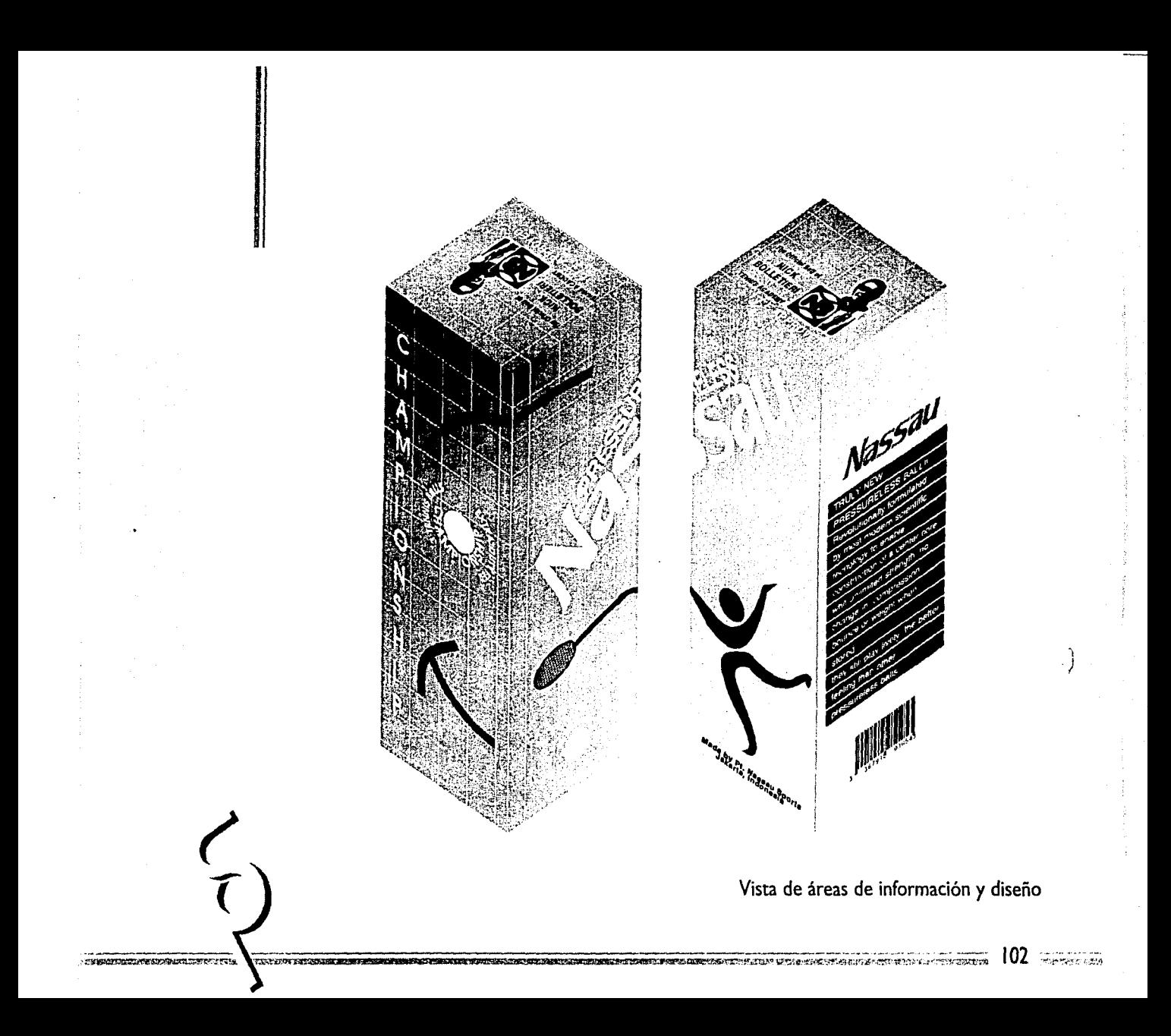

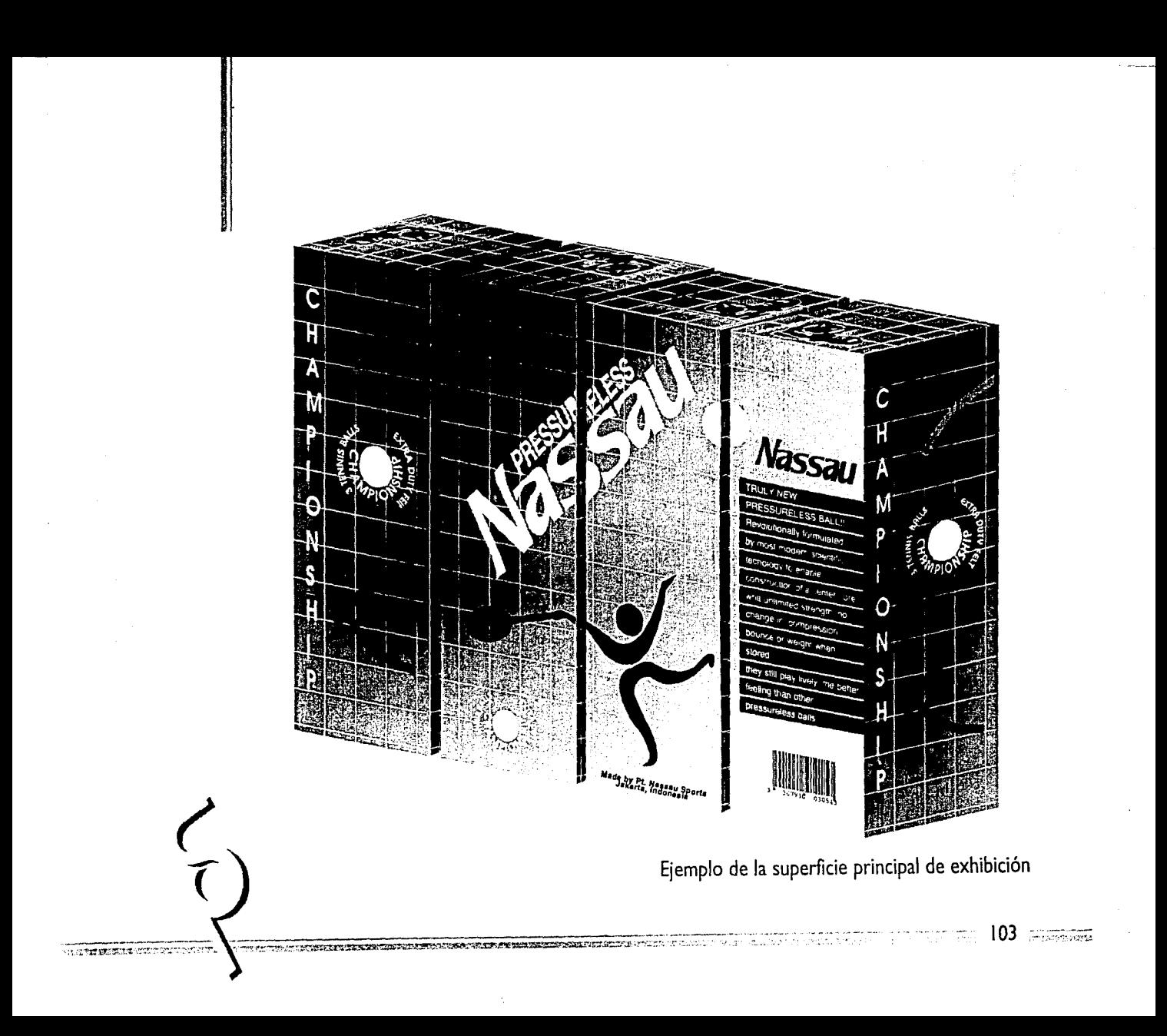

 $\overline{\phantom{a}}$ 1:: l

je na naslednika<br>Jezuita na naslednika<br>Jezuita naslednika

1167.178.1242<br>1 i in men

> En este diseño se crea una imagen activa, atrayente, puesto que dentro de la materia de la composición está presente el valor del movimiento por los elementos que lo integran, como la flecha, etc. creados por una diversidad de tonos distribuidos en diferentes caras del envase.

La retícula rebasada al 18% de negro, denota la red de campo de juego, así, ayudando al equilibrio de todos los elementos gráficos y tipográficos, es decir, ubicando los elementos en la composición del diseño.

El tono cambiante del texto sirve para tener legibilidad frente al fondo. Se eligieron como fuentes: avian y helvética, puesto que son sencillas, claras y legibles.

En el texto se trabajó en forma de bloques, informando en cada cara del paquete, el contenido del mismo.

El uso de colores primarios y secundarios saturados, distribuidos en las cuatro caras del empaque, ayudan a crear una composición viva y enérgica.

 $104.$ 

## **Vista de la Variante #4 -Desplegado-**

**PERSONAL PROPERTY** 

En el diseño de este envase sus elementos es crearon de la siguiente forma.

- Se copian todos los elementos gráficos y tipográficos de la variante anterior.

- El fondo degradado se creó de la misma forma que el envase anterior.

- Para crear la red se sigue de este modo: con la herramienta Pen se traza una linea vertical de .5 puntos de grosor (stroke) con un 18% de negro, se acomoda cerca de la pestaña del envase, copio ésta y la posiciono al extremo contrario a la pestaña, aplico la herramienta Blend (herramienta de pregnancias) se abre una caja de diálogo en donde especifico un determinado número de pasos (steps), en este caso fueron 16 pasos.

- Se procede de la misma forma con las líneas horizontales, para así formar una retícula o cuadricula que simulará la red en todo el envase.

- Al nombre de marca (Nassau) se procedió a darle color degradado con el comando Gradient del menú Object, enseguida con la herramienta Gradient Vector se ajusta el ángulo del gradiente.

- Para la flecha primero se trazó un rectángulo con la herramienta Rectangle, se procede a dar color con la paleta Paint Style del menú Object, como siguiente paso dibujo un triángulo con el filtro Polygon del comando Create que se localiza

In the second process of the second control of the second second control to the second second second second second

 $105$   $\overline{\phantom{1}}$   $\overline{\phantom{1}}$ 

en el menú Filter, se le dió un degradado con con el comando Gradient del menú Object, a éste se unió junto con el rectángulo para formar la flecha.

- Enseguida dibujé un círculo con la herramienta Oval (presionando shift) y se aplica color amarillo al 100% con un stroke (grosor de línea) de 2 puntos.

- Para crear la curva blanca que va sobre la pelota de tenis, primero se dibuja encima una curva con la herramienta Pen dando un stroke de 3 pt., le aplico color blanco, la selecciono y con la herramienta Reflect se le da doble clik y aparece una caja de diálogo en donde especifico un Axis horizontal y en el modo copy, esto es para reflectar el objeto a través de su eje, a esta copia la posiciono al lado contrario del la primera curva.

- Por último posiciono los elementos restantes del envase ya con el cambio de tonos a cada uno.

light control of the con-

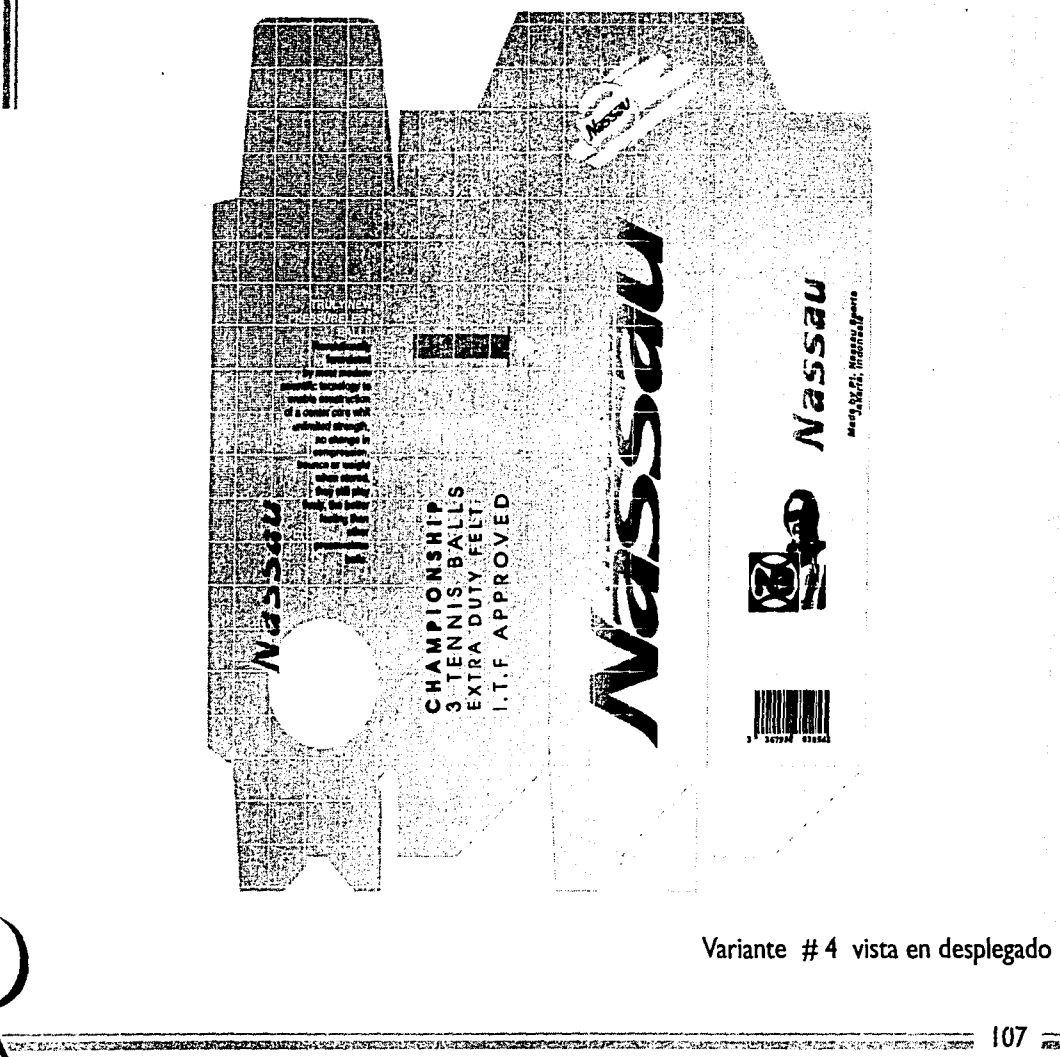

107. **ATA BERMINING** 

**STITERABLE CASSIFICATIONS.** 

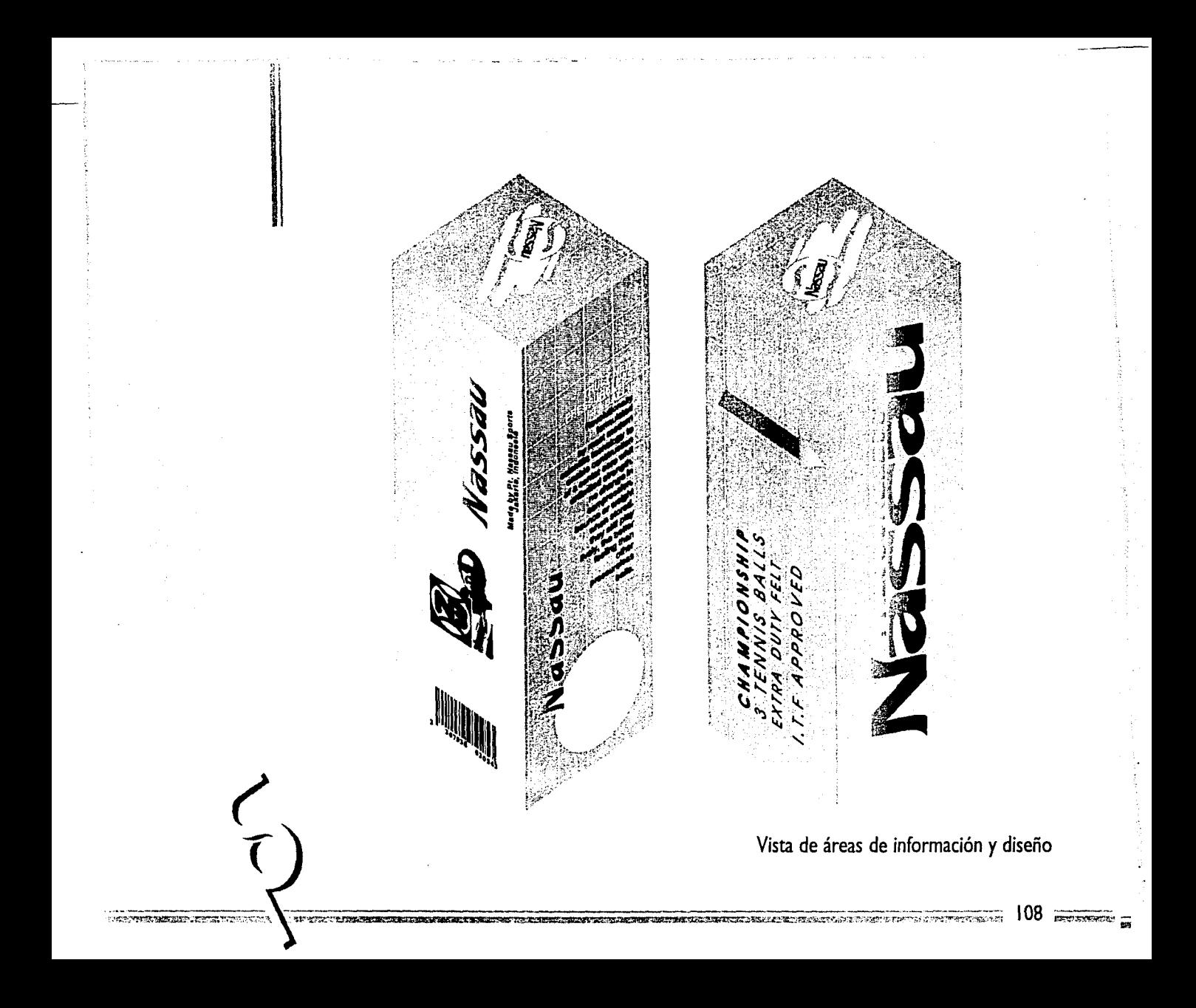

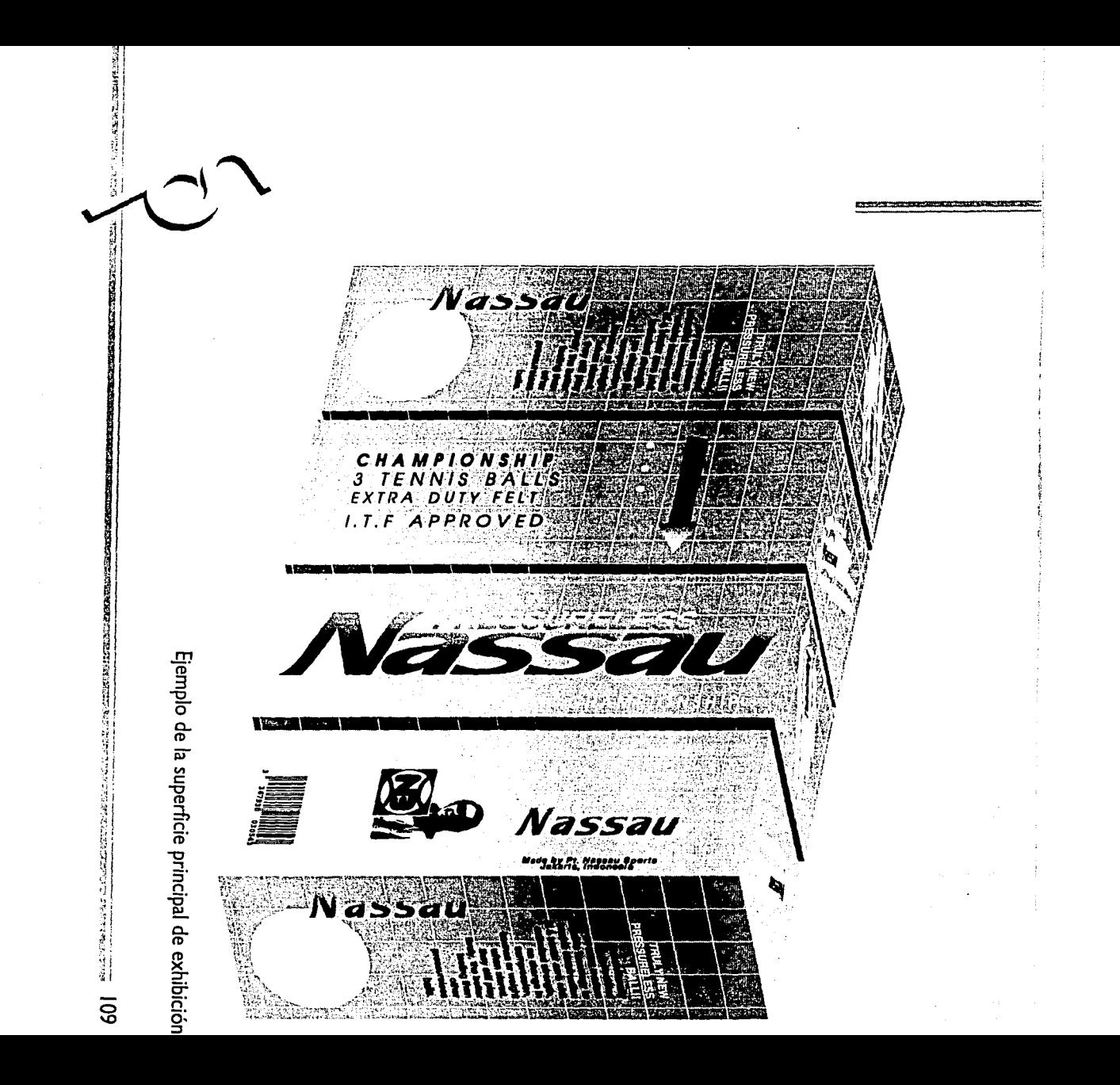

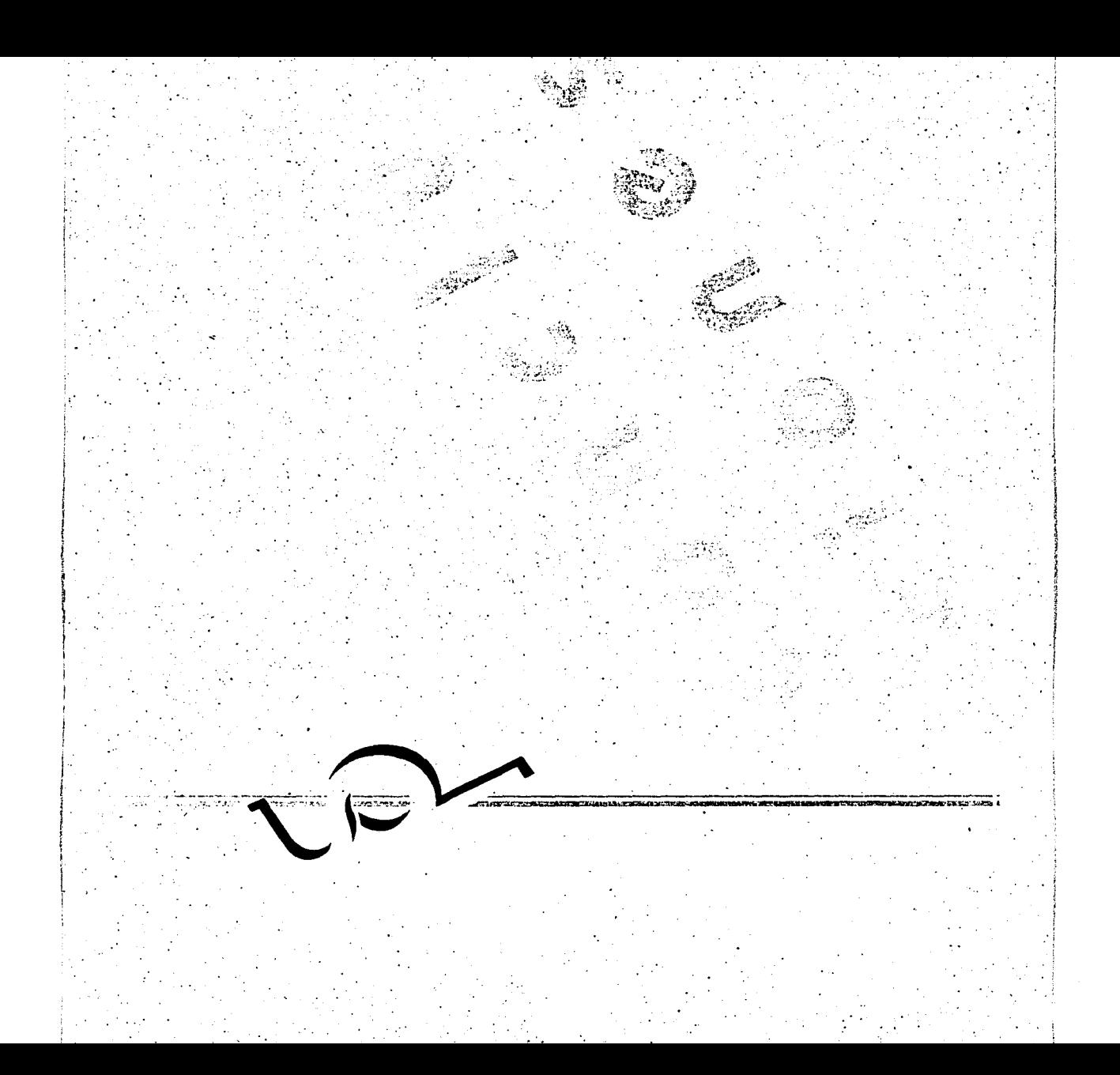

De los resultados obtenidos en el desarrollo de esta tesis, se derivan las siguientes conclusiones.

\_j;

*t* 

Este trabajo examinó los diferentes puntos que debe seguir un diseñador gráfico a la hora de crear una imágen gráfica para un envase por medio de una herramienta poderosa: la computadora.

Puesto que a lo largo del estudio de esta tesis. hemos visto los diferentes puntos relacionados con el conocimiento y manejo de los programas, sus principios generales, sus aplicaciones en el diseño gráfico, los respaldos de información.

También llegué a la conclusión, que para la elaboración de una ilustración, la utilización de la computadora es una superherramienta que ayuda a crear los gráficos de una manera rápida y eficiente y sobre todo editar efectos especiales que no se podrían elaborar con las herramientas tradicionales puesto que se llevaría demasiado tiempo, si es que tal efecto se pudiera elaborar, ya que el trabajo del diseñador gráfico es para entregas relativamente rápidas.

También hemos conocido algunos conceptos importantes para el desarrollo del diseño de un envase, en el cual vimos el estudio de varios aspectos para su diseño como el color, tipografía, logotipo y principalmente el concepto de la ilustración para un envase.

En este trabajo se ha intentado realizar un sencillo estudio de la extensa área del envase y embalaje, permitiendo abrir un panorama que satisfaga la inquietud de conocer este campo sin extenderse, es decir de forma simple y sencilla.

112

Una vez resuelto los puntos a tratar sobre el diseño gráfico en el envase por medio de la ilustración digital, se procedió a crear una imagen gráfica pasando por diversas variantes para así, obtener un resultado positivo del diseño del envase, puesto que carece de una composición gráfica.

Al elaborar este trabajo, una de las satisfacciones que se obtuvieron fue el conocimiento que adquirí sobre el tema del envase y embalaje, puesto que la carrera que estudié no incluía en su plan de estudios esta materia. Aunque su investigación fué de una forma no tan profunda puesto que llenaría un tomo entero o más, sin embargo creo que cumplí con lo escencial del tema.

El resultado es un ejercicio de una propuesta gráfica para este envase, que daría resultado si hubiera tenido contacto con el fabricante de este producto (aunque el envase es real), puesto que elevarían sus ventas ya que tiene un rango de calidad buena, su diseño actual no es atractivo, no cuenta con una ilustración de calidad que lo identifique ni mucho menos tiene composición armónica.

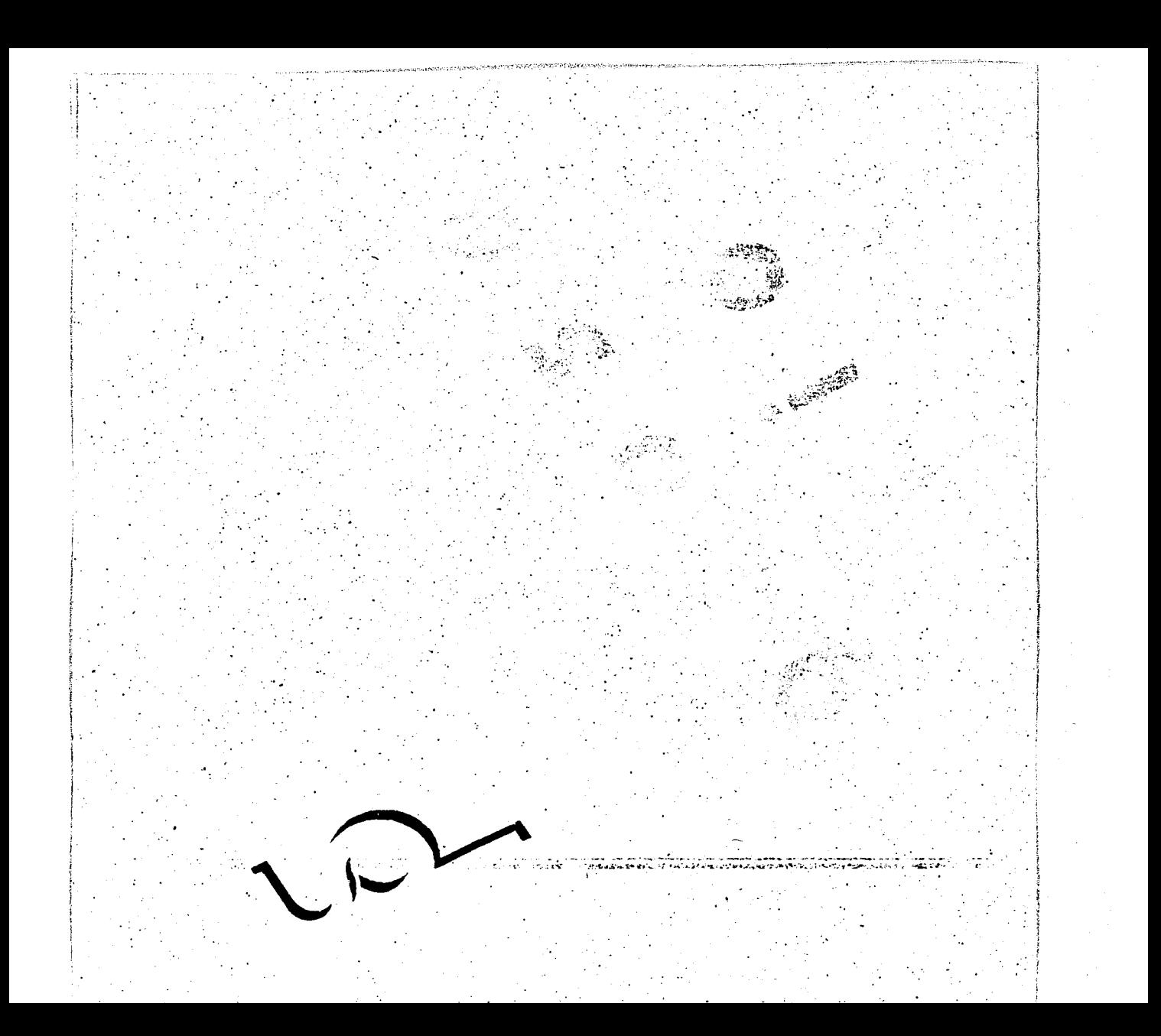

## **G L O S A R o**

 $\frac{3\pi}{4}$ 

 $\cdot$ 

 $\varphi$  case  $\tau\to$ 

 $\overline{t}$ 

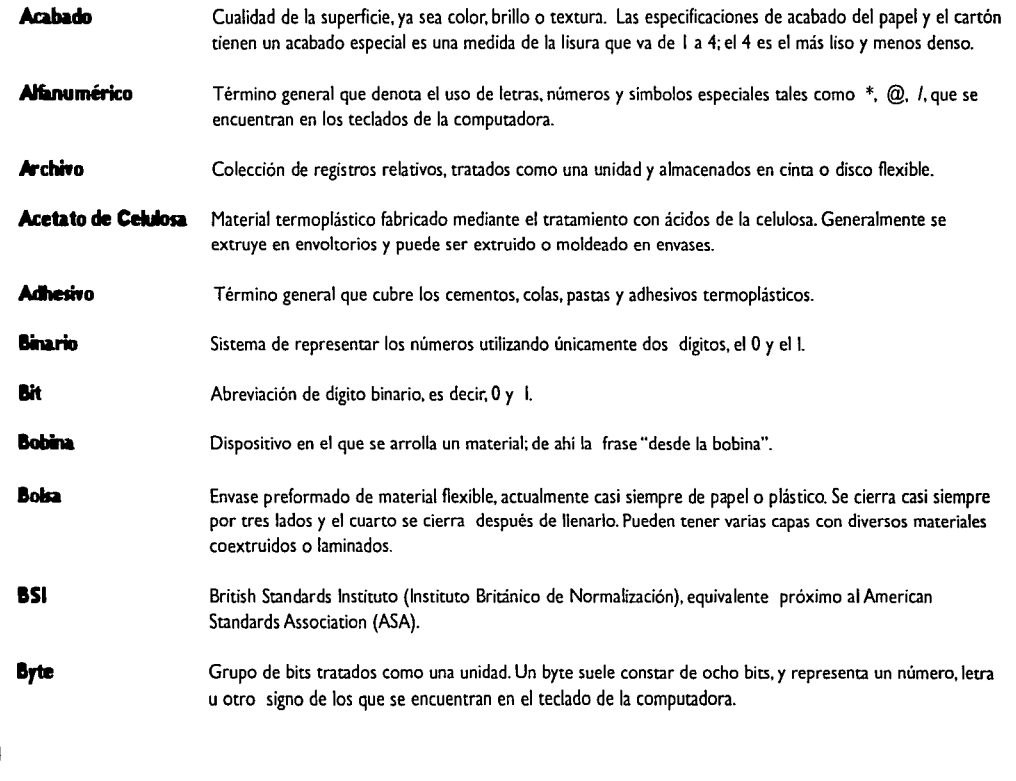

is different in the second constraint  $\mathbb{H}^1$  , and  $\mathbb{H}^1$ 

 $\label{eq:2} \begin{array}{l} \mathcal{L}_{\mathcal{F}}(\mathcal{F})=\mathcal{L}_{\mathcal{F}}(\mathcal{F})\left(\mathcal{F}(\mathcal{F})\right),\\ \mathcal{F}(\mathcal{F})=\mathcal{L}_{\mathcal{F}}(\mathcal{F})\left(\mathcal{F}(\mathcal{F})\right),\\ \mathcal{F}(\mathcal{F})=\mathcal{L}_{\mathcal{F}}(\mathcal{F})\left(\mathcal{F}(\mathcal{F})\right), \end{array}$ 

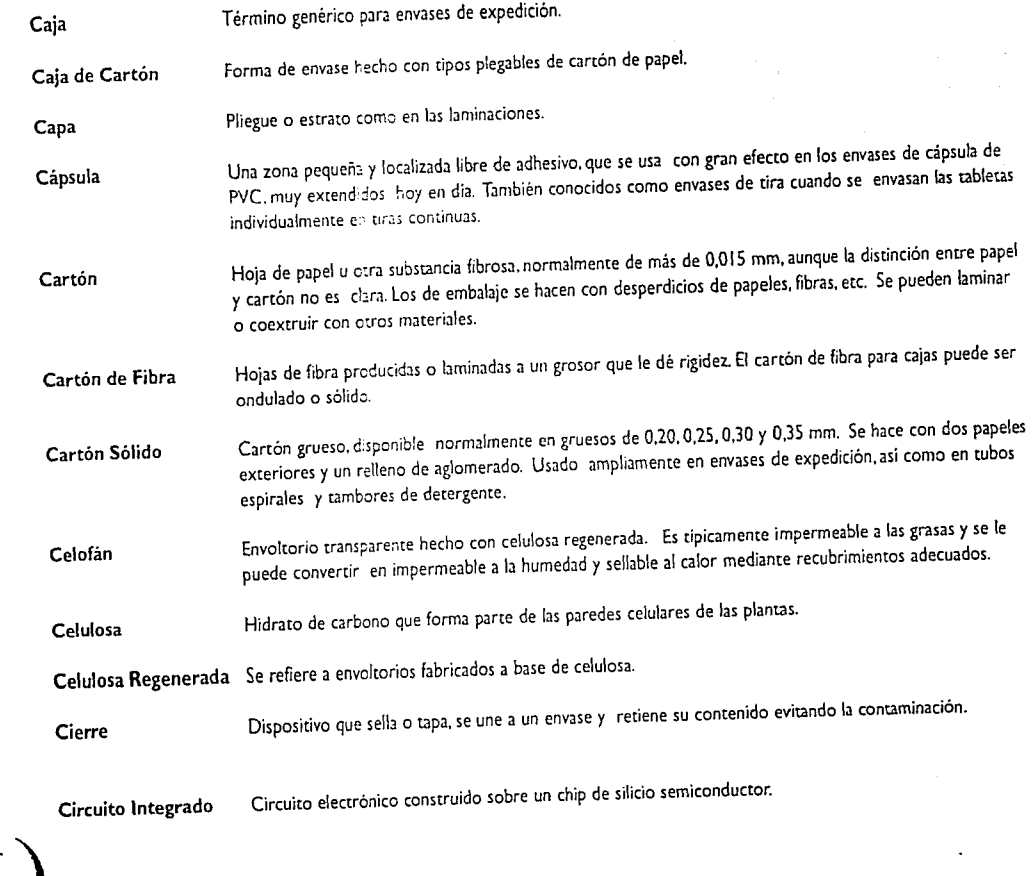

 $\frac{1}{\sqrt{2}}\frac{1}{\sqrt{2}}\frac{1}{\sqrt{2}}\frac{1}{\sqrt{2}}$ 

 $\sim$   $\sim$ 

 $\mathcal{N}_{\rm{max}}$  and the contract of the second contract of  $\mathcal{N}_{\rm{max}}$ 

.,  $\mathcal{L}$ \

÷,

-:.:.'.;:, ;·

en de la provincia de la componencia de la componencia de la componencia de la componencia de la componencia d<br>La componencia de la componencia de la componencia de la componencia de la componencia de la componencia de la

 $\mathbb{Z}$  is a set  $\mathbb{Z}$ 

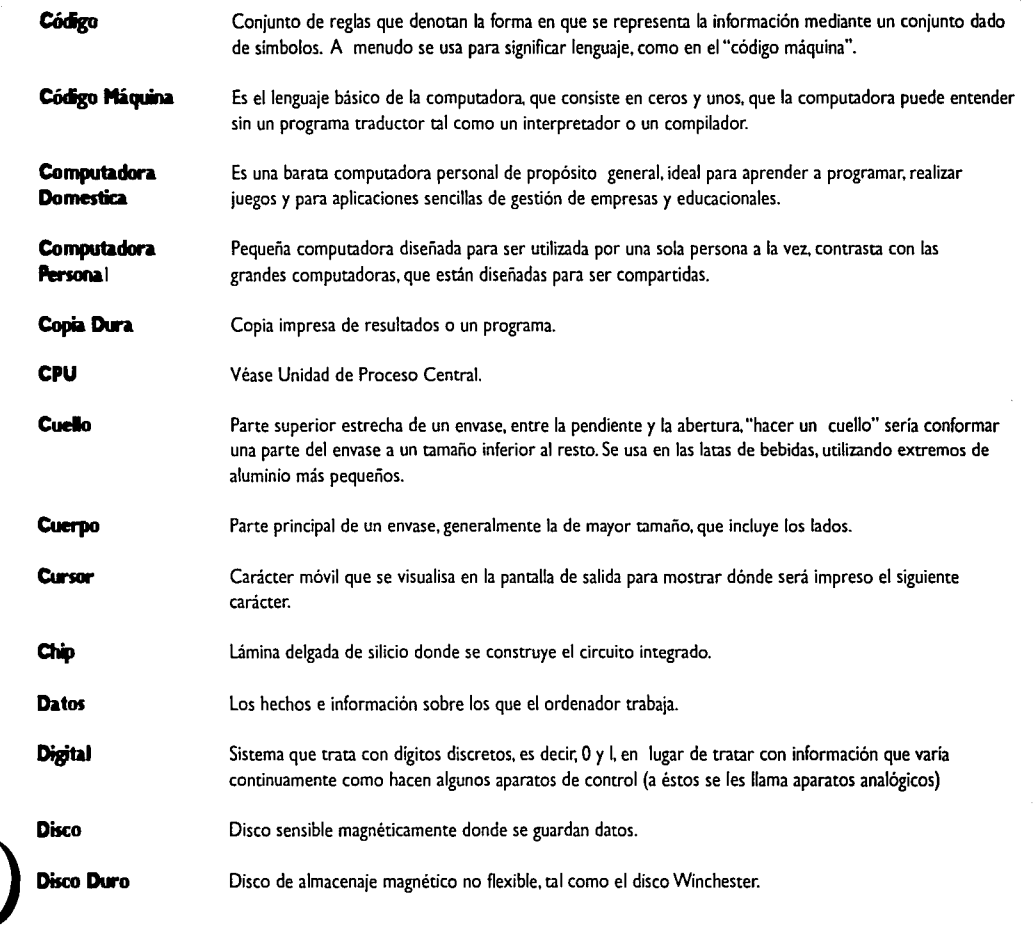

ś,

 $\label{eq:2} \begin{array}{ll} \mathcal{P} & \text{in } \mathcal{P} \text{ and } \mathcal{Q} \in \mathcal{P} \text{ and } \mathcal{P} \text{ and } \mathcal{P} \text{ and$ 

 $\sim$   $\sim$ 

 $\mathbb{S}^1$ 

 $\label{eq:2} \mathcal{L}^{(1)} = \mathcal{L}^{(1)} \left( \mathcal{L}^{(1)} \mathcal{L}^{(2)} \right) \left( \mathcal{L}^{(1)} \mathcal{L}^{(2)} \right) \left( \mathcal{L}^{(2)} \mathcal{L}^{(1)} \right) \left( \mathcal{L}^{(2)} \mathcal{L}^{(2)} \right) \left( \mathcal{L}^{(2)} \mathcal{L}^{(2)} \right)$ 

 $\mathcal{L}_{\text{1}}$  -  $\mathcal{L}_{\text{1}}$  -  $\mathcal{L}_{\text{1}}$  -  $\mathcal{L}_{\text{1}}$  -  $\mathcal{L}_{\text{1}}$  -  $\mathcal{L}_{\text{2}}$  -  $\mathcal{L}_{\text{3}}$  -  $\mathcal{L}_{\text{3}}$  -  $\mathcal{L}_{\text{4}}$  -  $\mathcal{L}_{\text{5}}$ 

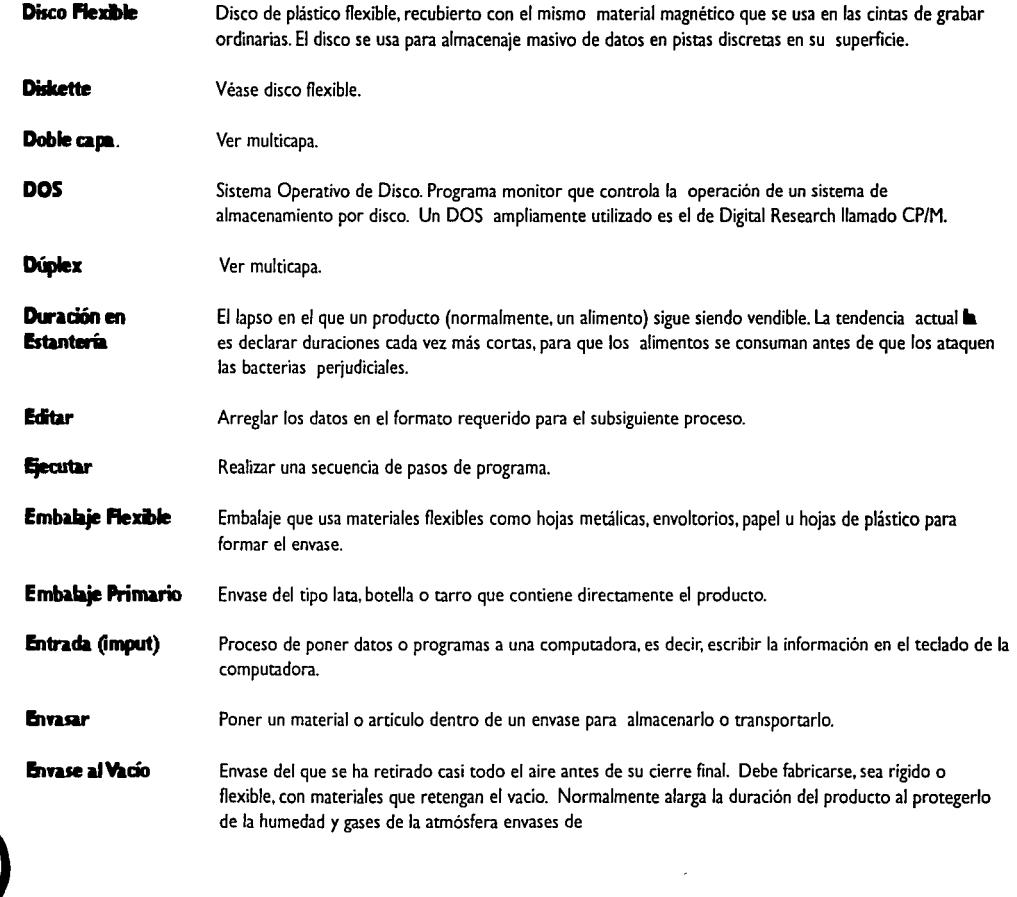

 $\label{eq:2.1} \begin{array}{ll} \mathcal{E}_{\mathcal{M}}(\mathcal{E},\mathcal{E},\mathcal{E},\mathcal{E}) & \mathcal{E}_{\mathcal{M}}(\mathcal{E},\mathcal{E}) \\ \mathcal{E}_{\mathcal{M}}(\mathcal{E},\mathcal{E},\mathcal{E},\mathcal{E},\mathcal{E}) & \mathcal{E}_{\mathcal{M}}(\mathcal{E},\mathcal{E}) \end{array}$ 

 $\begin{bmatrix} \mathbb{E}^{\mathbb{E}}_{\mathbb{E}^{\mathbb{E}}_{\mathbb{$ 

 $\overrightarrow{c}$ 

 $\label{eq:1} \begin{array}{ll} \gamma_{\alpha}(\theta) & \text{for all } \alpha \in \mathbb{R}^n, \\ \Omega_{\alpha}^{\alpha}(\partial M_{\alpha}^{\alpha}(\mathbb{R}^n)) = \rho_{\alpha}^{\alpha}(\mathbb{R}^n) \end{array}$ 

 $\epsilon$  and  $\epsilon$  and  $\epsilon$  . In  $\epsilon$ 

~. " ~' *t* 

.¡;.

j.

 $\label{eq:2.1} \mathcal{L}_{\mathcal{A}}(\mathcal{A})=\mathcal{L}_{\mathcal{A}}(\mathcal{A})\mathcal{A}(\mathcal{A})=\mathcal{L}_{\mathcal{A}}(\mathcal{A})\mathcal{A}(\mathcal{A})=\mathcal{L}_{\mathcal{A}}(\mathcal{A})\mathcal{A}(\mathcal{A})$ 

 $\sim$  119  $\sim$  119  $\sim$  119  $\sim$  119  $\sim$  119  $\sim$  119  $\sim$  119  $\sim$ 

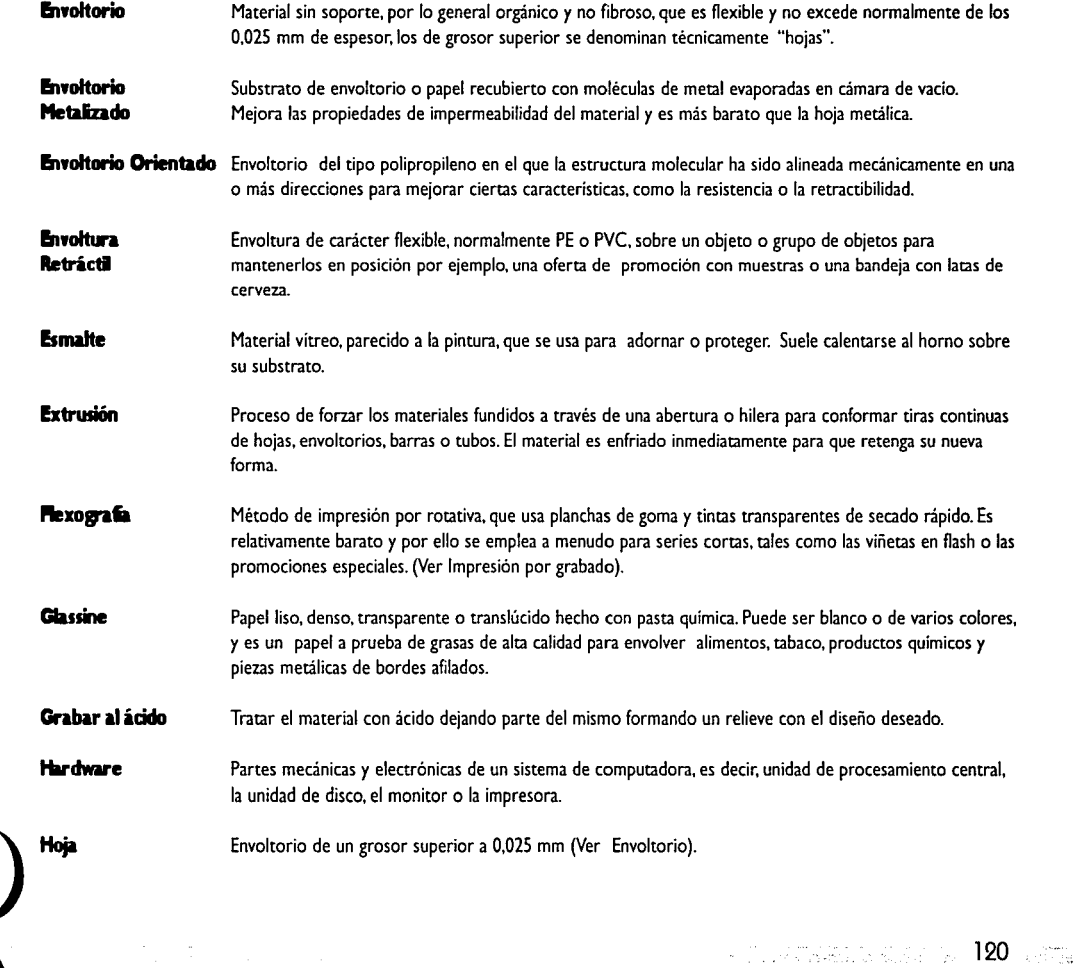

 $\sim$   $\sim$ 

÷

 $\label{eq:2} \begin{array}{ll} \mathcal{E}^{(1)}(0) = \mathcal{E}^{(1)}(0) = \mathcal{E}^{(1)}(0) = \mathcal{E}^{(1)}(0) = \mathcal{E}^{(1)}(0) = \mathcal{E}^{(1)}(0) = \mathcal{E}^{(1)}(0) = \mathcal{E}^{(1)}(0) = \mathcal{E}^{(1)}(0) = \mathcal{E}^{(1)}(0) = \mathcal{E}^{(1)}(0) = \mathcal{E}^{(1)}(0) = \mathcal{E}^{(1)}(0) = \mathcal{E}^{(1)}(0) = \mathcal{E}^{(1)}$ 

 $\widehat{\mathcal{N}}$ 

 $\sim$   $\sim$ 

 $\alpha$ 

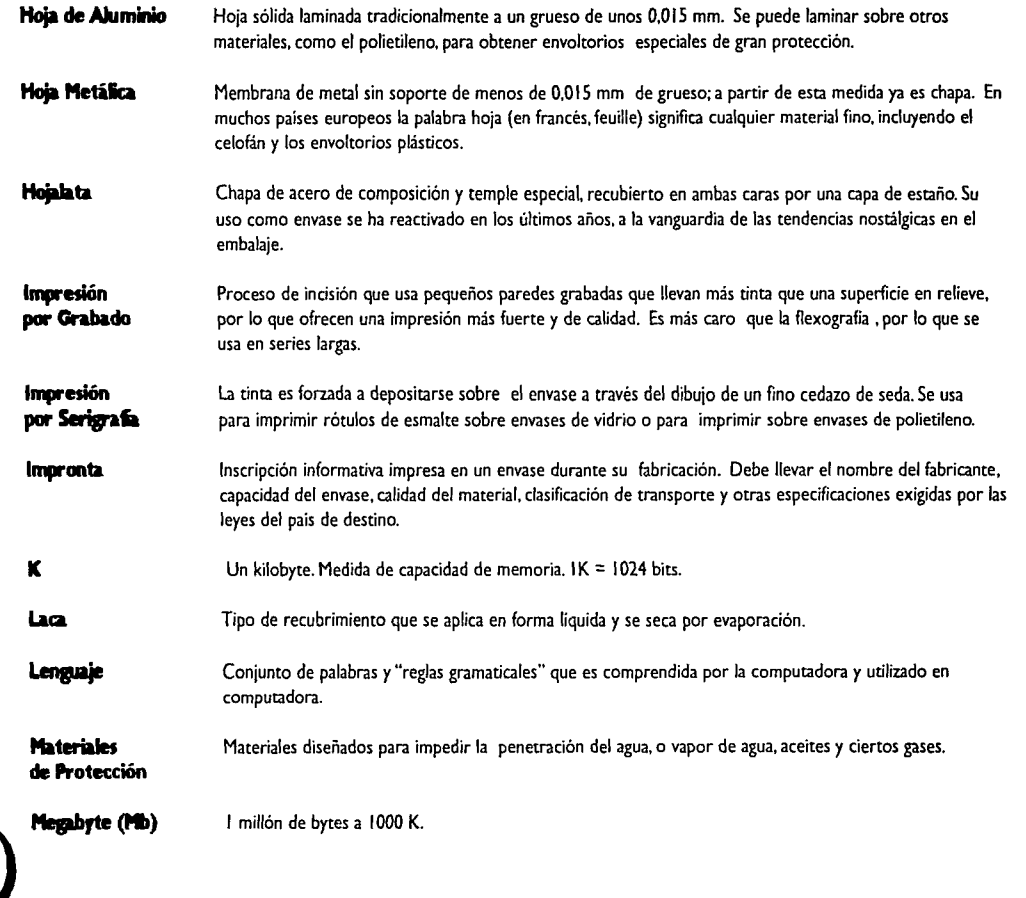

a canthonic

... :-;:,,:~~: **121** tf<>""l~~i:-:

 $\sim$ 

医精神 医网络眼镜检查器 医血管炎

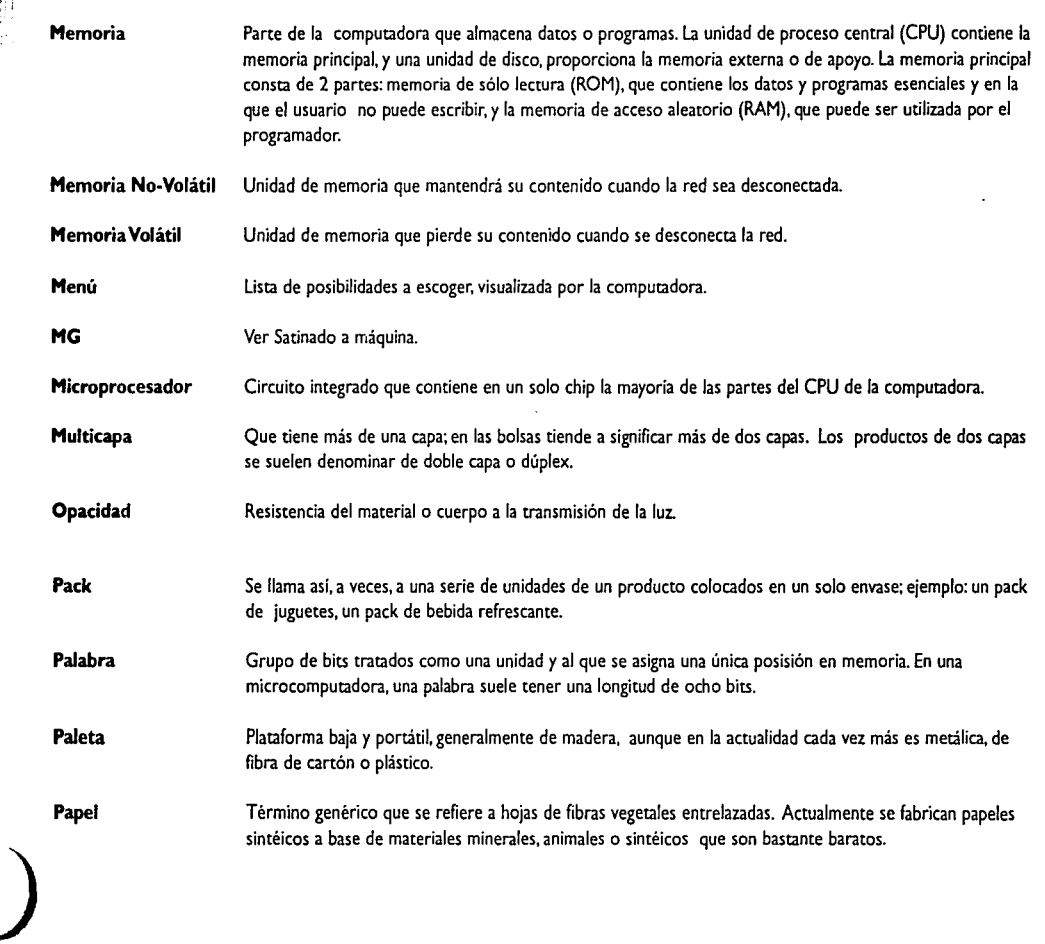

.~ '·"':::: *"..,:* 

 $\sim$ 

 $\sim$   $\sim$ 

 $\frac{1}{\sqrt{1}}$ 

 $\gamma_{\rm in}$ 

, '" ..... ...r.,:·\_,o.~ .• ,; ¡•. :,..~-*•* .,,~; ~ .• ~~j.•'.~:...:~h'I,¡:"°"· .,..·:, **122** 

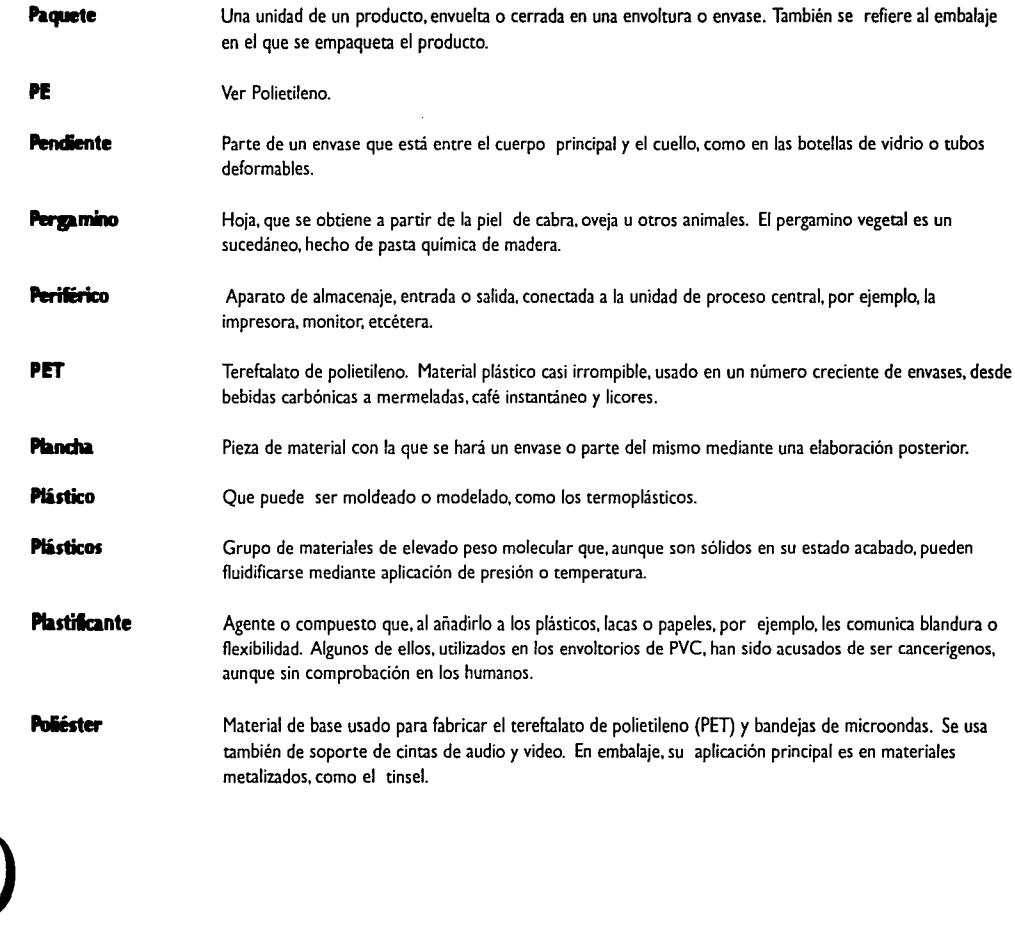

 $\begin{array}{l} \mbox{number, even, even} \\ \mbox{FATM444} \end{array} \begin{array}{l} \mbox{Ric} \\ \mbox{Ric} \\ \mbox$ 

 $\zeta_{\rm CMB}$  , and  $\zeta_{\rm CMB}$  , and

 $\mathcal{L}$ 

2000

 $\overline{\cdots}$  .  $\overline{\cdots}$  .  $\overline{\cdots}$ 

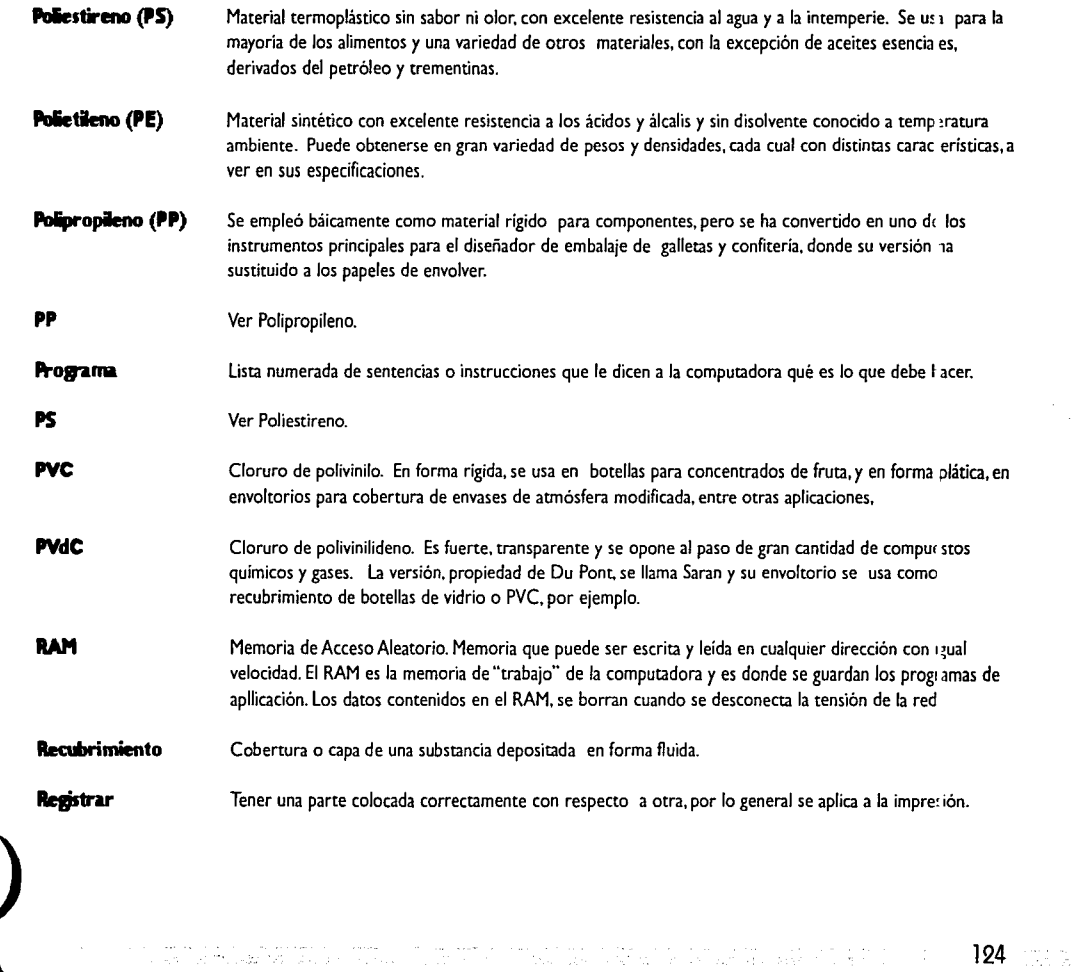

 $\left\langle \overline{\mathcal{H}}_{\text{L}}^{\text{max}}\right\rangle _{1}^{2}=\left\langle \overline{\mathcal{H}}_{\text{L}}^{\text{max}}\right\rangle _{1}^{2}$ 

¡~ ~·

 $\frac{1}{2}$ 

 $\sim 100$  km s  $^{-1}$ 

 $\mathbf{r}$  ,  $\mathbf{r}$ 

 $\label{eq:2.1} \frac{\partial^2}{\partial t^2} \frac{\partial^2}{\partial t^2} \frac{\partial^2}{\partial t^2} \frac{\partial^2}{\partial t^2} \frac{\partial^2}{\partial t^2} = \frac{1}{2} \frac{\partial^2}{\partial t^2} \frac{\partial^2}{\partial t^2} + \frac{1}{2} \frac{\partial^2}{\partial t^2} \frac{\partial^2}{\partial t^2} + \frac{1}{2} \frac{\partial^2}{\partial t^2} \frac{\partial^2}{\partial t^2} + \frac{1}{2} \frac{\partial^2}{\partial t^2} \frac{\partial^2}{\partial t^2} + \frac{1}{2} \frac$ 

 $\sim 10^7$ 

 $\label{eq:2} \frac{1}{2}\sum_{i=1}^{n-1}\frac{\partial\phi_i}{\partial x_i}$ 

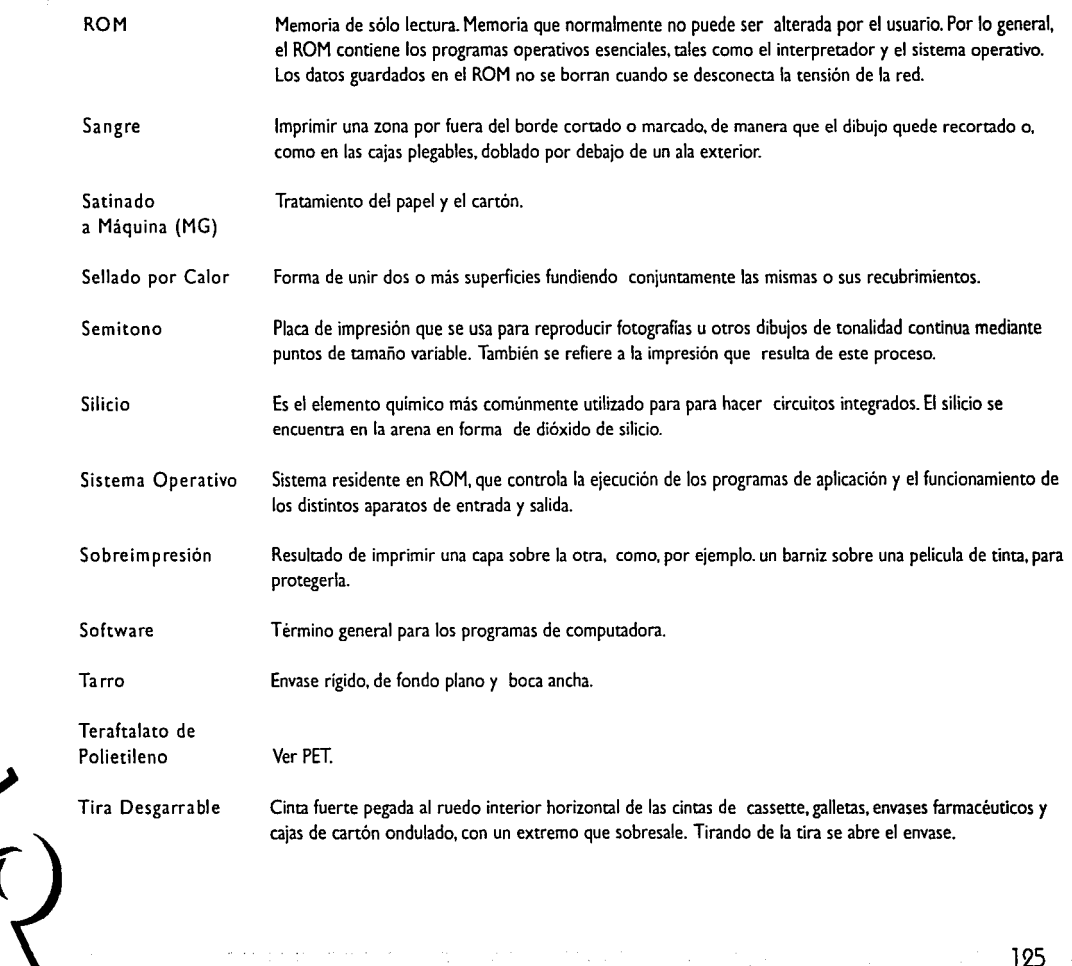

المروضا المتاريخ المراري والمراري والمراجع والمحمد فتستفقف فعرار معتدر ومقدم فمقطعه ويههرن فرعتم ساسره يهيب ستعدد

 $\frac{L}{\epsilon}$  $\tilde{\psi}$  .

 $\tau_{\rm{max}}$  is an  $\tau$ 

 $\mathcal{F}_{\mathcal{F}}$  .  $\sim 10^{11}$ 

**Contractor** 

 $\sim 100$  km s  $^{-1}$ 

125

#### Trama Rollo de papel, envoltorio u hoja metálica que se desplaza a lo largo de una máquina procesadora. Unidad de Proceso Es el corazón de la computadora, contiene la unidad aritmética y lógica , los circuitos de control y Central la memoria principal.

فكالوجئ

**Starting** 

**AST TERMINISTIC AND TELEVISION OF THE RELEASE OF THE PROPERTY OF LOCAL PROPERTY OF THE CONSTRUCTION OF THE CON** 

 $126$  and  $\approx$ 

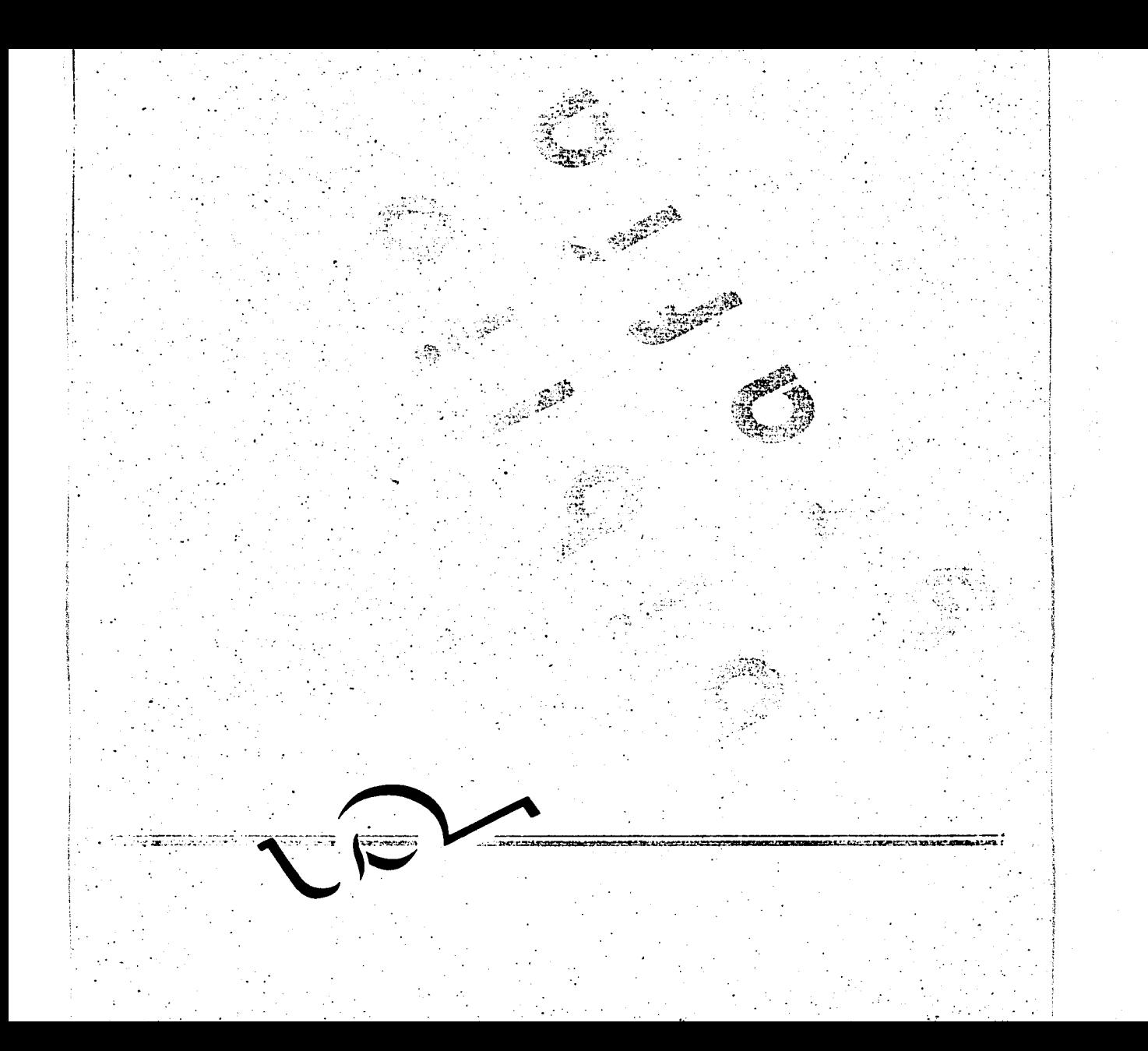

# B I B L I O G R A F Í A

PILDITCH, James El Vendedor Silencioso Tr. Francisco Izquierdo Navarro Oikos-Tao: España ( 1968)

GUSS, M. Leonard Los Empaques son Ventas Editora Técnica: México ( 1978)

SONSINO, Steven Packaging Tr. Eugeni Rossell G. Gili: Barcelona ( 1990)

MURRAY, Ray El Embalaje lternacional Tr. Esteve Riambau G. Gilí: Barcelona ( 1980)

MOSBERG, Stewart Packagin. Desing in Motion PBC International Inc.: New York (1989)

HEISS, R. Principios de Envasado de los Alimentos Tr. Dr. justino Burgos González y Dr. Francisco Sala Trepot Acribia: Zaragoza ( 1970)

ARHEIM, Rudolf Arte y Percepción Visual Universitaria de Buenos Aires: Argentina ( 1969)

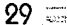

HIRATA Kitahara, Miguel Diseño Gráfico por Computadora UNAM: México (1988)

PRUEITT, Melvin L. El Arte *y* la Computadora McGraw-Hill: México (1985)

BERRY, Susan y MARTIN, Judy Diseño y Color Tr. Gloria Prieto Puentes Blume: Barcelona ( 1994)

AICHER, Otl y KRAMPER, Martin Sistemas de Signos en la Comunicación Visual Tr. Reinald Bernet y Erundina Vilaplana Acribia: Zaragoza ( 1981)

EARLE, R. L. Ingeniería de los Alimentos Tr. José Alemán Vega Acribia: Zaragoza ( 1988)

JENKINS, Wilmer A. y HARRINGTON, James P. Packaging Foods with Plastics Technomic Publication: Lancaster, Pensilvania { 1991)

De GRANDIS, Luigina Teoría *y* Uso del Color Ediciones Cátedra: Madrid ( 1985)

DIETELM, Walter Signet, Signal, Simbol. The Logotip as a Sign of Identity ABC ed.: Zurich, Verlag ( 1970)

i si a componenta come estable de come en la media de la production de la media de la media de la media de com<br>La producción de 2019 de 2019, a 2019, a 2019 estable de la media de la producción de la media de la contra co

130

FRUTIGER, Adrian Signos. Símbolos. Marcas, Señales Tr. Caries Sánchez Rodrigo G. Gili: Barcelona ( 1981)

PUENTE J., Rosa Dibujo y Educación Visual G. Gili: Barcelona ( 1989)

HOLTZ, Mathew Mastering Ventura Sybex ed.: California (1989)

PFAFFENBERGER, Bryan Diccionario para Usuarios de Computadoras Tr. Osear Palmas Velazco Prentice-Hall: Londres (1995)

,  $\cdot$  ; i.e.,  $\cdot$ ,  $\cdot$  ,  $\cdot$ 

JENNINGS, Simon Guía del Diseño Gráfico para Profesionales Trillas: México ( 1995)

VIDALES G., MA. Dolores El Mundo del Envase G. Gili: México ( 1995)

DALLEY, Terence Guía Completa de Ilustración y Diseño Hermann Blume: Madrid (1992)

Autodidáctica Oceano Color Oceano: Barcelona (1995)

SWUAN, Alan Bases del Diseño Gráfico G. Gili: Barcelona ( 1990)

MOLLES, Abraham y JANISZEWSKI, Luc Grafismo Funcional Tr. Joan Costa Enciclopedia del Diseño: Barcelona (1990)

The MacMillan Visual Dictionary compiled by Jean-Claude Corbeil and Ariane Archambault MacMillan: USA, (1994)

DUFF, Charles B. Introducción al Macintosh Mc Graw Hill: México (1985)

#### н

HERALDO de MÉXICO Gabriel Alarcón Brockman y Víctor Juárez G. perodicidad, de ésta sección: lunes México, D.F. agosto 1996